Trabajo Fin de Grado Ingeniería en Tecnologías Industriales

# Diseño de Tanques de Almacenamiento de Gas Natural Licuado (GNL)

Autor: Eduardo Cobo Sarmiento

Tutor: José Manuel Galán Fernández Profesor titular

Dep. de Ingeniería de la Construcción y Proyectos de Ingeniería Escuela Técnica Superior de Ingeniería Universidad de Sevilla Sevilla, 2018

# **Índice**

<span id="page-1-0"></span>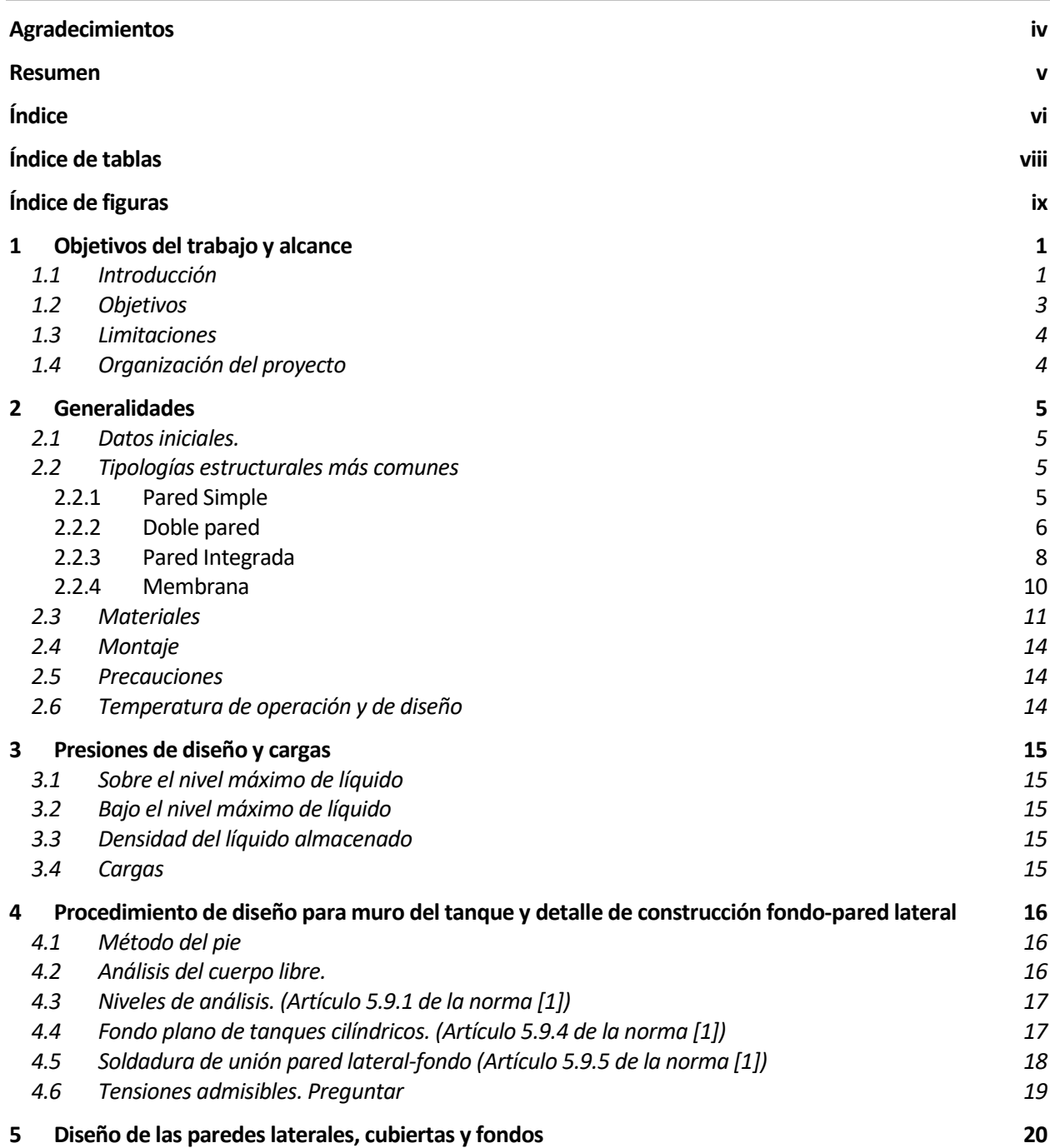

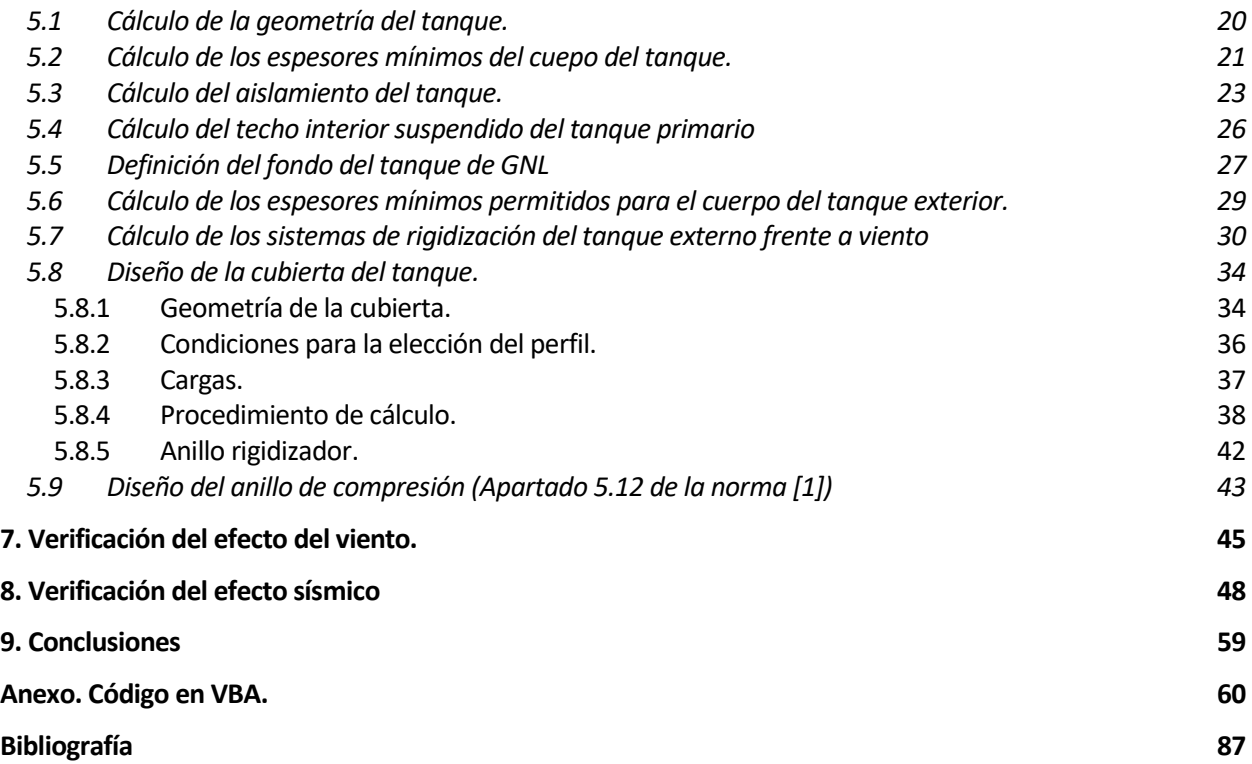

<span id="page-3-0"></span>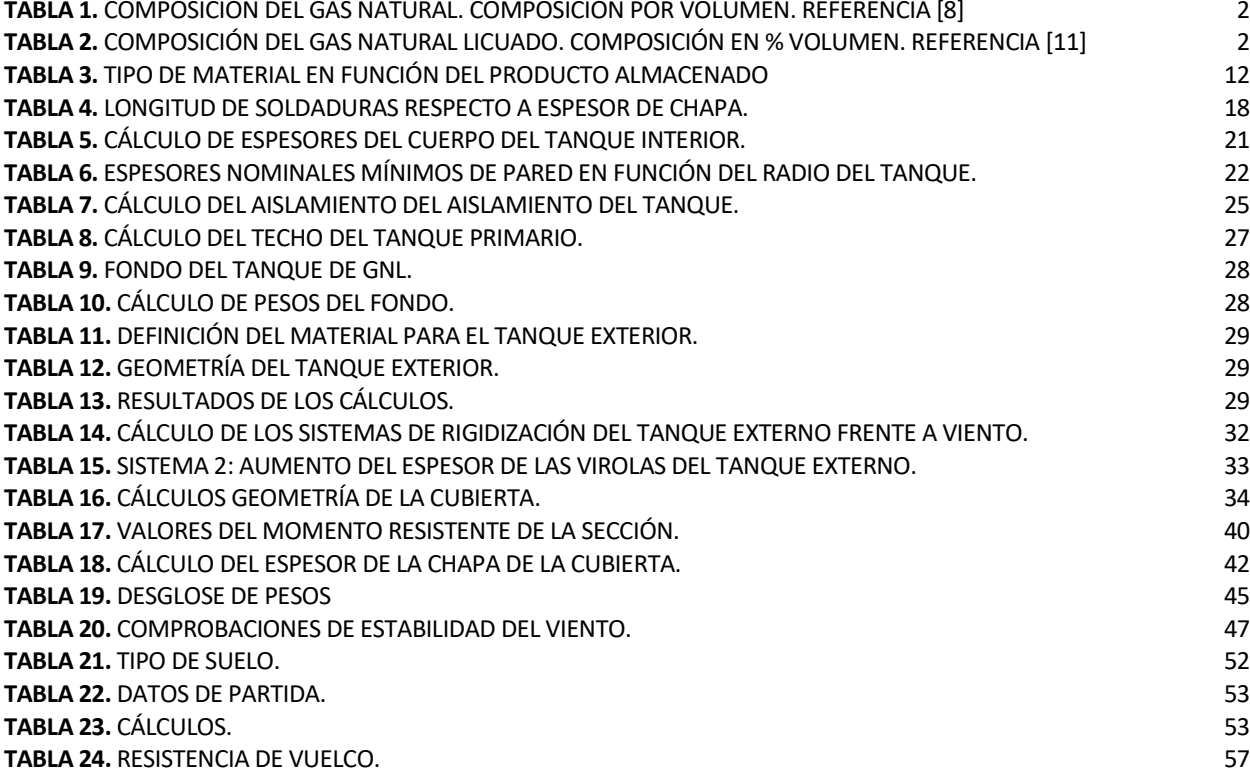

<span id="page-4-0"></span>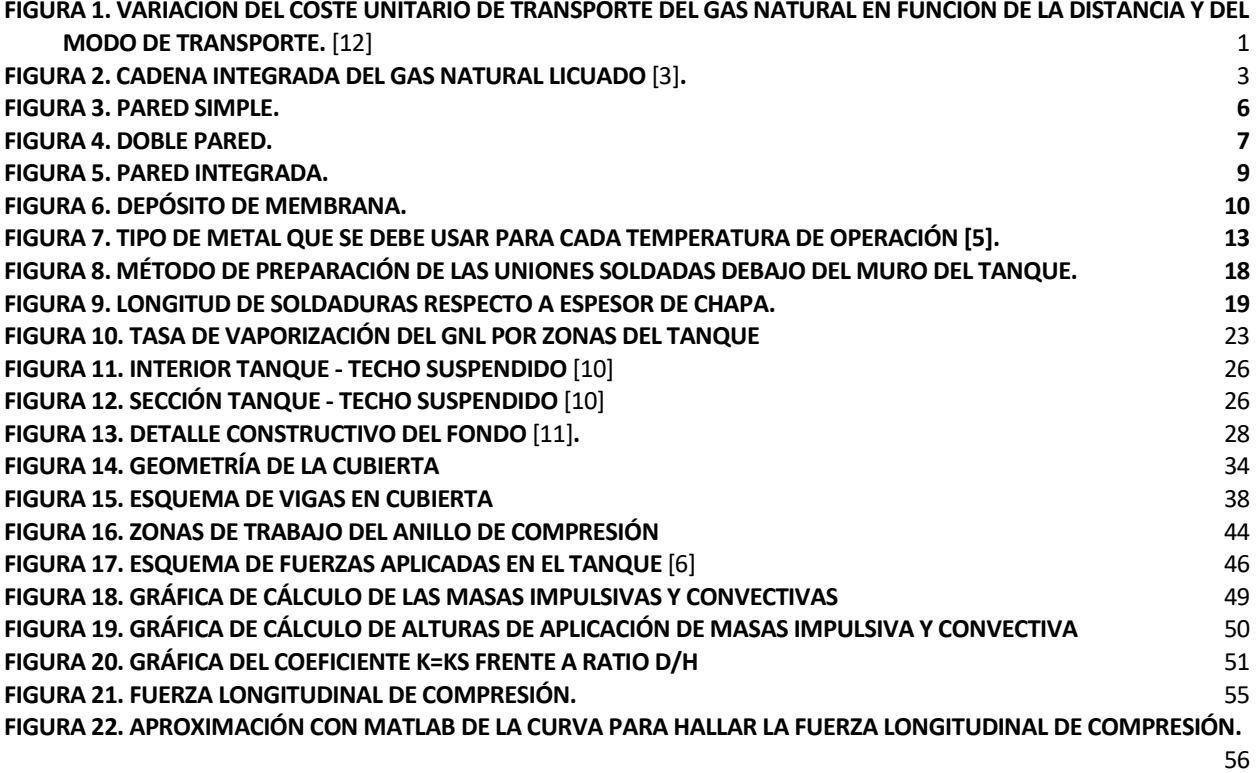

### <span id="page-5-1"></span><span id="page-5-0"></span>**1.1 Introducción**

Primeramente, debemos definir que es el gas natural licuado, el producto que va a ser almacenado. El GNL no es más que gas natural que ha sido procesado para ser transportado en estado líquido. Así mismo, éste se presenta como la manera más económica de transporte (a partir de los 3500 Km aproximadamente), como podemos ver en la siguiente gráfica:

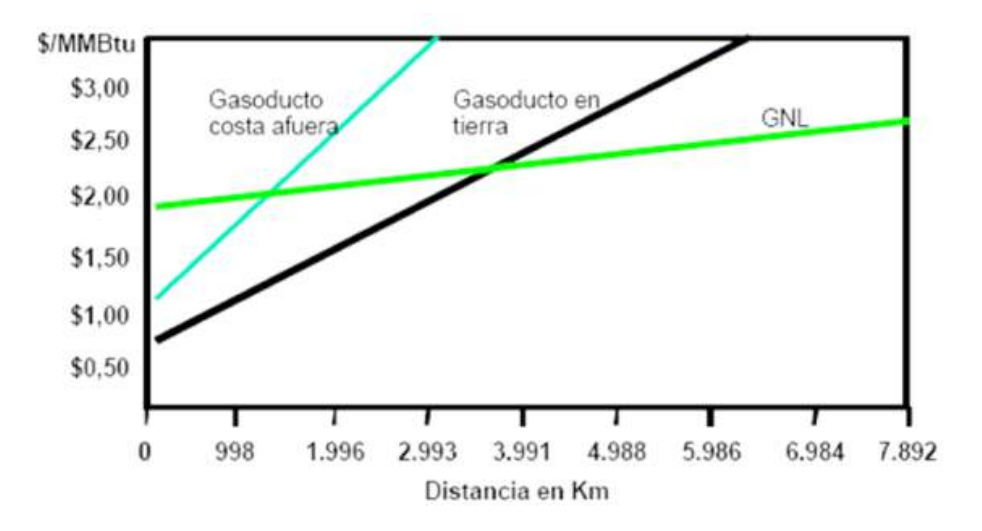

**Figura 1. Variación del coste unitario de transporte del gas natural en función de la distancia y del modo de transporte.** [3]

El GNL es transportado como líquido a presión atmosférica y a una temperatura de -160ºC [1]. El cambio de fases de estado gaseoso a estado líquido hace que el gas natural reduzca su volumen 600 veces. Además, en las condiciones de presión y temperatura indicadas anteriormente, la densidad del GNL está entorno a un 45% de la densidad del agua [2].

En cuanto a la composición del gas natural varía de la del GNL, pues para la licuefacción es necesaria la reducción del porcentaje de algunos componentes, como el dióxido de carbono, para evitar que se hagan sólidos. La composición del gas natural se muestra a continuación:

#### **Tabla 1.** Composición del gas natural. Composición por volumen. Referencia [14]

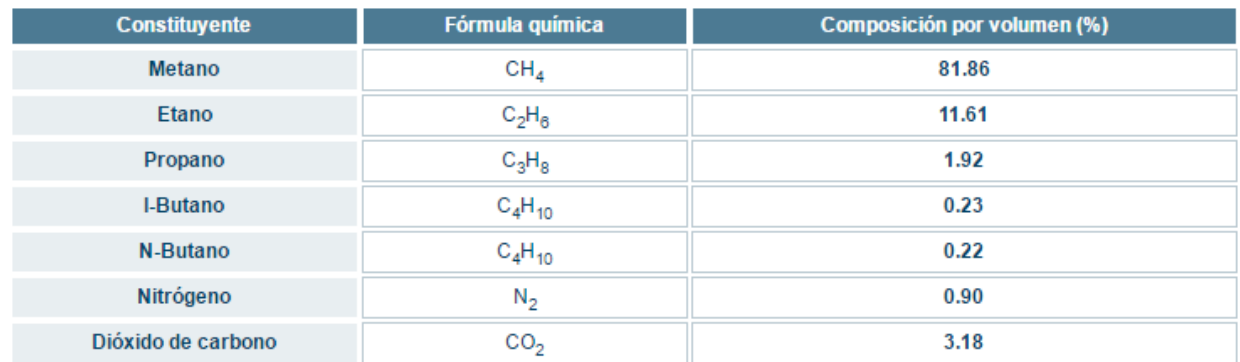

Muy importante remarcar que estos son valores medios ya que la composición del gas natural variará en función de la localización del yacimiento de extracción del mismo.

En cuanto a la composición del GNL:

**Tabla 2.** Composición del gas natural licuado. Composición en % Volumen. Referencia [16]

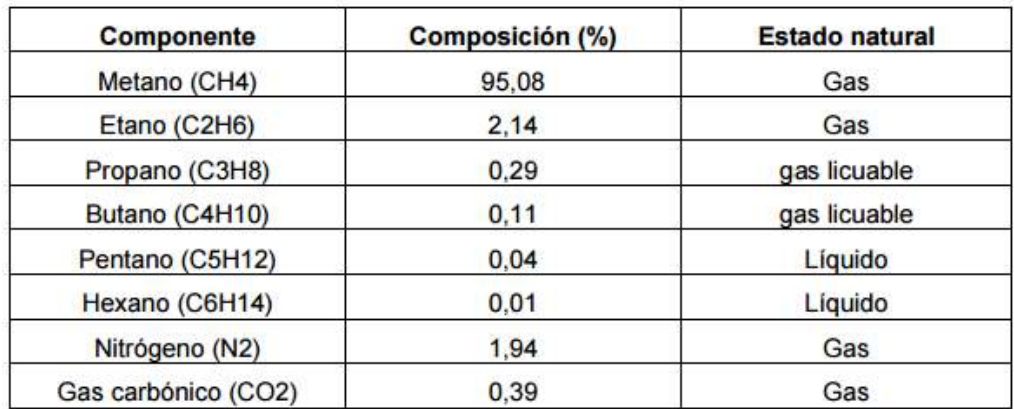

Bien, como se ha comentado anteriormente, el gas natural se transforma a estado líquido para su transporte, y es aquí donde intervienen los tanques de gas natural licuado.

Cabe explicar aquí la cadena integrada del gas natural licuado.

Ésta se compone principalmente de tres eslabones [3]:

- 1- La licuefacción del gas. Generalmente en una zona cercana al pozo y lindante con la zona costera. Como dato de interés, el rendimiento medio volumétrico del proceso de licuefacción está entorno al 90%. Esto quiere decir que el 10% del gas natural que entra a la planta se pierde o se utiliza como fuente de energía para el proceso.
- 2- El transporte en buques metaneros. Principalmente existen dos tipos buques. Por un lado, tenemos los de membrana y por otro, los de esfera. Las capacidades de transporte rondan los 150 000  $m^3$ . Más de  $250\,000\,m^3$  haría que los barcos fueran innavegables.
- 3- La regasificación e introducción al país comprador. En este proceso, además de transformar al gas natural de estado líquido a gaseoso, se le da la suficiente presión para abastecer a la red de suministro. La regasificación presenta el rendimiento más alto dentro de la cadena de suministro. Este rendimiento volumétrico se encuentra en torno a un 98%.

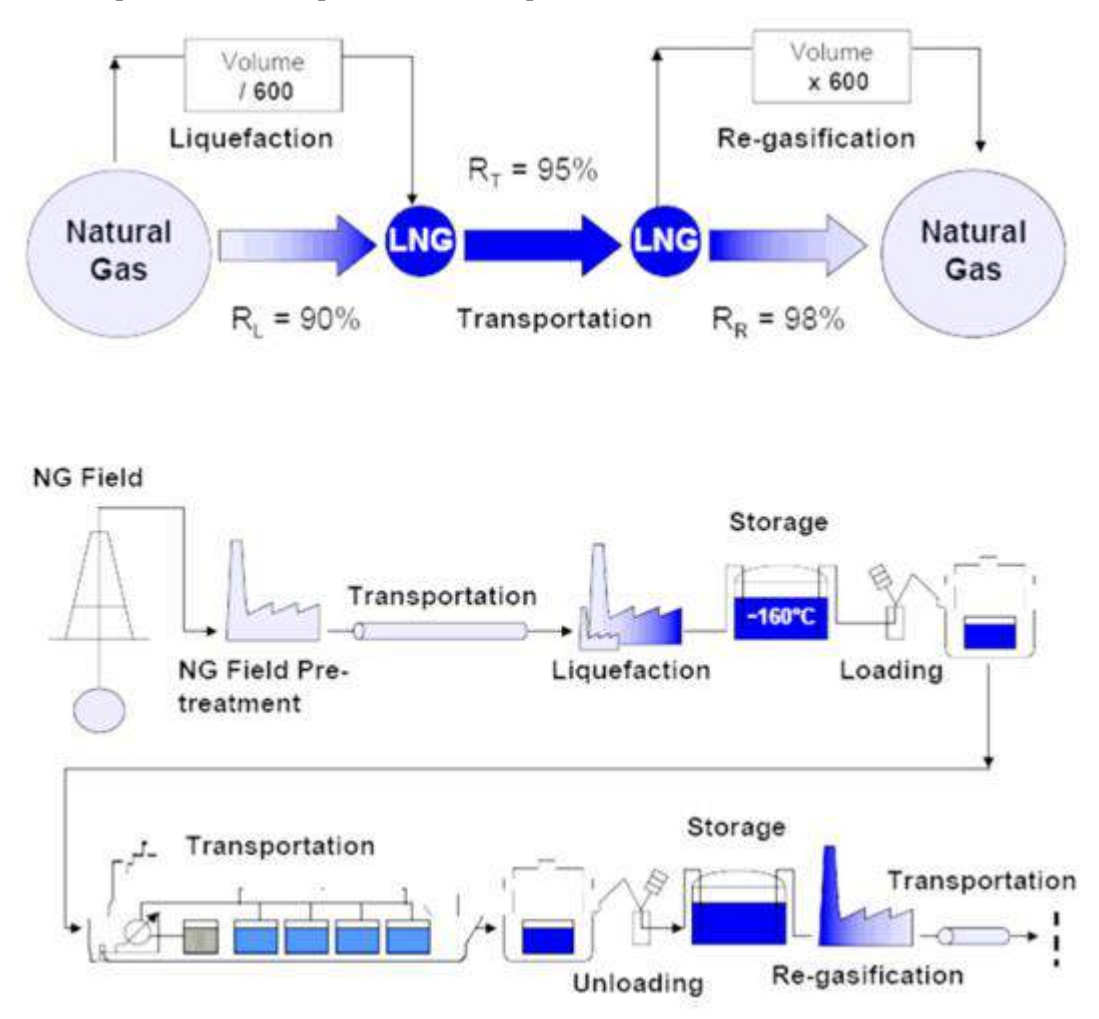

A continuación, podemos ver este proceso con un esquema [3]:

**Figura 2. Cadena integrada del gas natural licuado** [3]**.**

<span id="page-7-1"></span>Como se puede observar en la figura, tanto el proceso de licuefacción como el de regasificación necesitan almacenar gas natural licuado, por ello podemos afirmar que en este proceso el almacenamiento de GNL en tanques es doblemente importante.

En este contexto, los objetivos del presente trabajo se definen a continuación.

#### <span id="page-7-0"></span>**1.2 Objetivos**

Primeramente, definimos como objetivo principal el cálculo y diseño de automático de tanques de gas natural licuado, cilíndricos, verticales y a presión atmosférica. Para desarrollar los cálculos que permitan el diseño de tanques de gas natural licuado es necesario conocer la normativa aplicable. Es por ello por lo que el primer objetivo es identificar la normativa aplicable, así como realizar una revisión bibliográfica.

Además, para satisfacer el objetivo principal, las funciones que debe satisfacer el tanque de GNL son:

- Retención del Líquido y seguridad estructural.
- Estanqueidad del gas y líquido.
- Aislamiento térmico.
- Seguridad del entorno.

La función de retención requiere de una estructura capaz de soportar la carga hidrostática del líquido, el cual tiene una densidad aproximada del 45% de la del agua, y a su vez soportar las bajísimas temperaturas (-160 ºC) que es sometida para que el gas natural se presente en estado líquido.

Por último, otro objetivo del trabajo es aprender un lenguaje de programación muy usado en las empresas para desarrollar hojas de cálculo en Excel, Visual Basic for Applications, y que no se suele impartir en la universidad. Por ello que la herramienta que se utilizará para la implementación de los algoritmos será Visual Basic for Applications de Microsoft Excel.

#### <span id="page-8-0"></span>**1.3 Limitaciones**

El proceso que se va a seguir a lo largo de este trabajo se centra en el cálculo de los diferentes elementos estructurales que conforman el tanque y su estabilidad de vuelco frente a sismo y al efecto del viento. Y no se centra en el diseño de bocas de entrada y salida del GNL, tuberías, plataformas, escaleras para el acceso a la parte superior del tanque, cálculo de la cimentación, protección contra incendios, urbanización del entorno del tanque y equipos auxiliares del tanque de gas natural licuado.

## <span id="page-8-1"></span>**1.4 Organización del trabajo**

El trabajo ha sido organizado en capítulos.

En el primer capítulo de objetivos del trabajo y alcance, se pretenden definir los objetivos y limitaciones del trabajo.

Seguidamente, en el segundo capítulo de generalidades se definen los datos de partida para el cálculo del tanque, las diferentes tipologías estructurales más usadas, la tipología estructural elegida, así como los materiales elegidos que se adecuan a la construcción de los diferentes elementos estructurales del tanque.

En el tercer capítulo se definen las presiones de diseño y las cargas

En el cuarto capítulo se define el procedimiento de cálculo de las paredes del tanque y diseño

En el quinto capítulo se explica el procedimiento para el diseño de la pared del tanque.

En el sexto capítulo se explica el diseño íntegro de los diferentes elementos estructurales del tanque. A saber: Cuerpo del tanque exterior e interior, fondo, cubierta, aislamientos, techo, sistemas de rigidización frente a viento y anillo de compresión.

El séptimo capítulo presenta la verificación del efecto del viento sobre tanque y la comprobación de la estabilidad frente al vuelco del conjunto estructural.

El octavo capítulo al igual que el séptimo trata de la verificación de la estabilidad del tanque frente a vuelco, pero esta vez teniendo en cuenta la acción de sismos.

Por último, en el noveno capítulo se exponen las conclusiones del trabajo.

Equation Chapter (Next) Section 1

### <span id="page-9-1"></span><span id="page-9-0"></span>**2.1 Datos iniciales.**

La normativa que vamos a utilizar para el diseño de tanques de gas natural licuado (API 620) [1]. Ésta cubre el diseño y la construcción de tanques soldados y a presión atmosférica. A su vez, solamente cubre depósitos cuya superficie de sus muros pueda ser generada mediante un eje de revolución. Aplicable también a depósitos refrigerados hasta -168ºC. En concreto, el apéndice Q de esta misma norma facilita las consideraciones para tener en cuenta para el diseño de depósitos de tanques de gas natural licuado.

Los datos de partida son:

- Diámetro del tanque (suele ser de 10 metros a 35 metros).
- El número de virolas que componen el cuerpo del tanque (dependiendo del volumen y del radio del tanque).
- Relación Radio Altura del tanque.
- La altura de cada virola (suele ser del orden de 2 metros).
- El tipo de suelo considerado según la norma.
- Grupo sísmico al que pertenece el tanque.
- Altura máxima del nivel del líquido.
- La densidad del Gas natural licuado (470  $\frac{kg}{m^3}$ ).

#### <span id="page-9-2"></span>**2.2 Tipologías estructurales más comunes**

Las principales tipologías estructurales que nos podemos encontrar en construcciones de tanques de GNL se detallan en la norma UNE-EN 14620, en adelante norma [4].

A continuación, se van a explicar las principales tipologías estructurales:

#### <span id="page-9-3"></span>**2.2.1 Pared Simple**

Un depósito de pared simple se compone de una única cuba de almacenamiento del producto líquido (cuba primaria de líquido). Esta cuba primaria de líquido debe ser un depósito autoportante de acero de forma cilíndrica.

En caso de accidente, las fugas en forma de vapor se deberían recoger bien por el techo en cúpula de acero de la cuba, o bien cuando la cuba primaria del líquido es del tipo cubierta abierta, en una cuba exterior estanca al gas entre la cuba primaria y la secundaria. Debemos tener en cuenta que entre estas dos cubas debemos garantizar la seguridad del aislamiento ante estas fugas.

A continuación, se muestra un esquema de esta tipología:

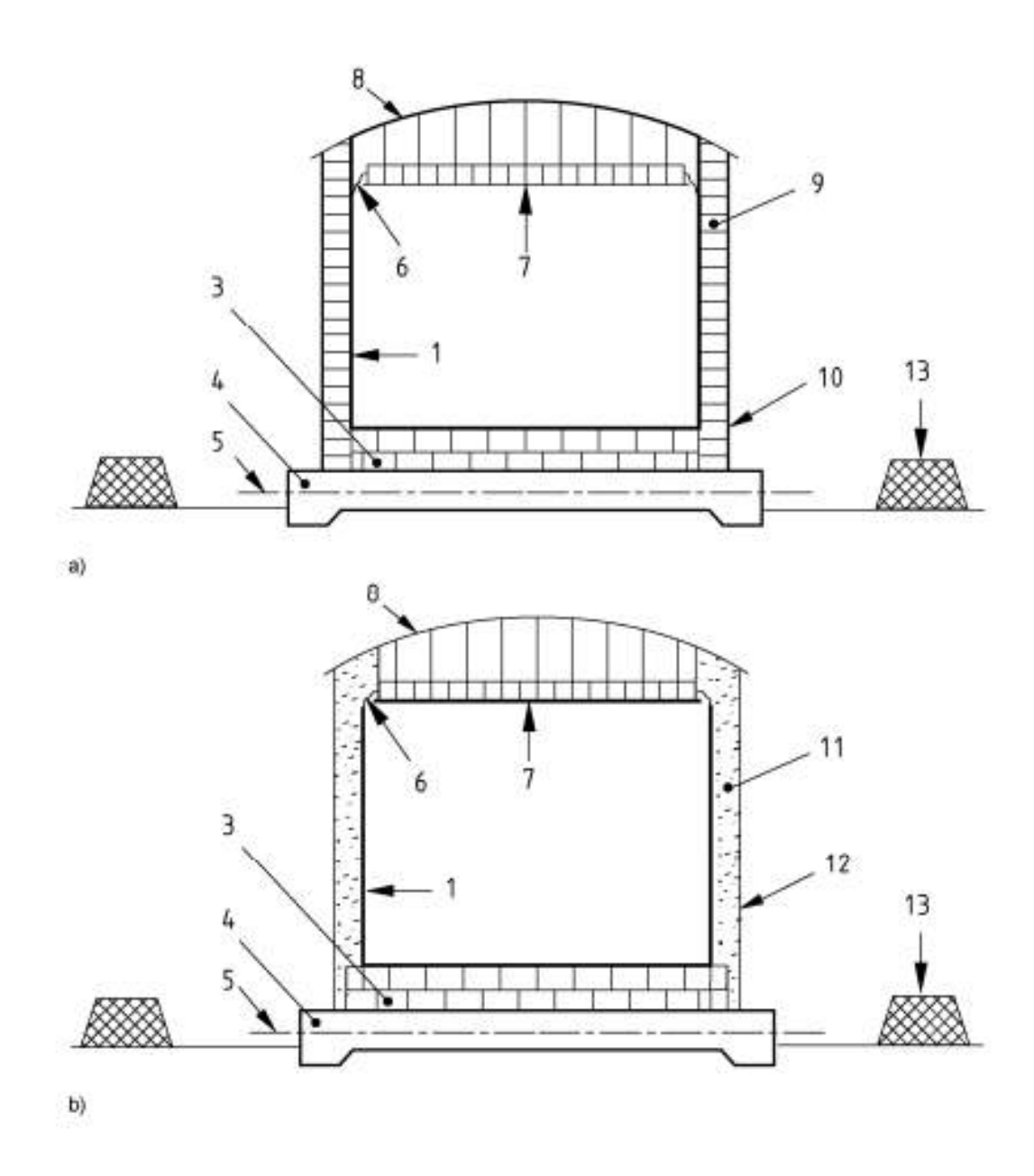

#### Leyenda

- Cuba primaria (acero)  $\mathbf{1}$
- Aislamiento del fondo de la cuba  $\overline{3}$
- $\overline{4}$ Cimentación
- Cimentación del sistema de calentamiento<br>Junta aislante flexible  $5$
- $\overline{6}$
- <span id="page-10-0"></span> $\overline{7}$ Techo suspendido (aislado)
- $\bf 8$ Cubierta (acero)
- $\mathbf{9}$ Aislamiento exterior
- 10 Protección exterior contra la intemperie
- 
- 11 Relleno de aislante ajustable<br>12 Virola exterior de acero (no puede retener el líquido)
- 13 Muro de retención

**Figura 3.** Pared simple.

#### **2.2.2 Doble pared**

Estos tanques se componen de una cuba primaria, que estancan los líquidos y a los vapores, y de otra cuba secundaria que estanca los líquidos. A modo de analogía sería como si un tanque de pared simple se construye en el interior de otra cuba que es capaz de retener líquidos.

En cuanto al espacio de la cámara anular entre ambas cubas debe ser inferior o igual a 6 metros.

La cuba secundaria es del tipo cubierta abierta y no puede por tanto retener los vapores emitidos por el producto. El espacio comprendido entre las cubas primaria y secundaria se puede cubrir mediante una cornisa vierteaguas, que asegure la protección contra la filtración de la lluvia, la nieve, las impurezas, etc.

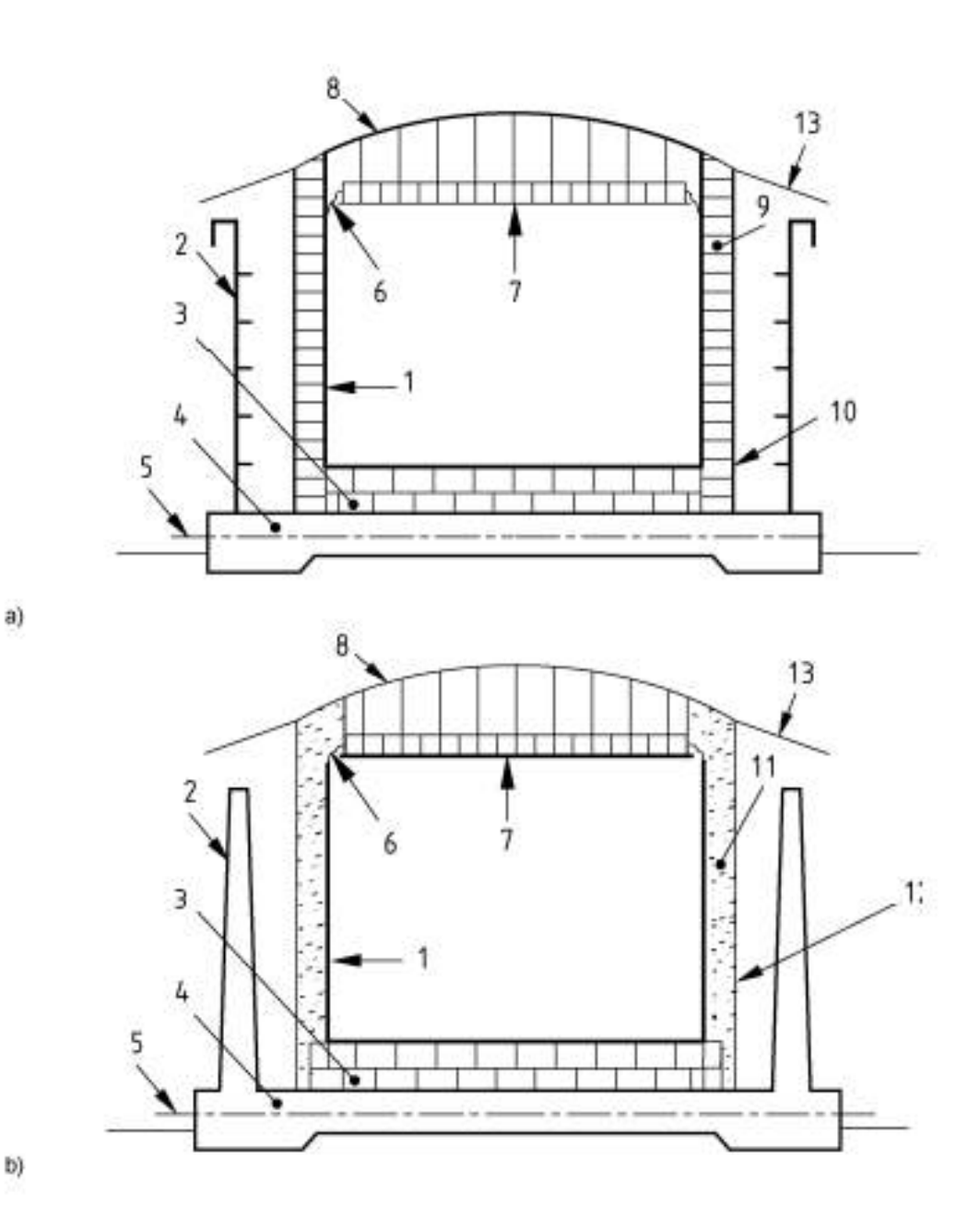

**Figura 4.** Doble pared.

Leyenda

- 1 Cuba primaria (acero)
- 2 Cuba secundaria (acero u hormigón)
- 3 Aislamiento del fondo de la cuba
- 4 Cimentación
- 5 Cimentación del sistema de calentamiento
- 6 Junta aislante flexible
- 7 Techo suspendido (aislado)
- 8 Cubierta (acero)
- 9 Aislamiento exterior
- 10 Protección exterior contra la intemperie
- 11 Relleno de aislante ajustable
- 12 Virola exterior (no puede retener el líquido)
- 13 Cornisa vierteaguas (protección contra la lluvia)

#### <span id="page-12-0"></span>**2.2.3 Pared Integrada**

Se compone de una cuba primaria y una cuba secundaria que constituyen en conjunto un depósito de almacenamiento integral. La cuba primaria es un depósito autoportante de acero de virola simple que contiene el GNL.

La cuba primaria puede ser del tipo de cubierta abierta (no retiene vapores del líquido contenido), o bien puede estar provista de un techo en cúpula que permita recoger los vapores emitidos por el producto.

La cuba primaria debe estar provista de un techo en cúpula que recoja los vapores, además de ser estanca a estos mismos. Se autoriza la comunicación con la atmósfera, pero debe ser controlada mediante un sistema de venteo.

En el caso que la cuba primaria sea del tipo cubierta abierta, la cuba secundaria debe constituir un depósito autoportante de acero o de hormigón, provisto de un techo en cúpula y diseñado para combinar funciones de seguridad de recogida de los vapores y aislamiento térmico.

El espacio de la cámara anular, entre las cubas primaria y secundaria, debe ser inferior o igual a 2 metros.

A continuación, se muestra el esquema de esta tipología estructural:

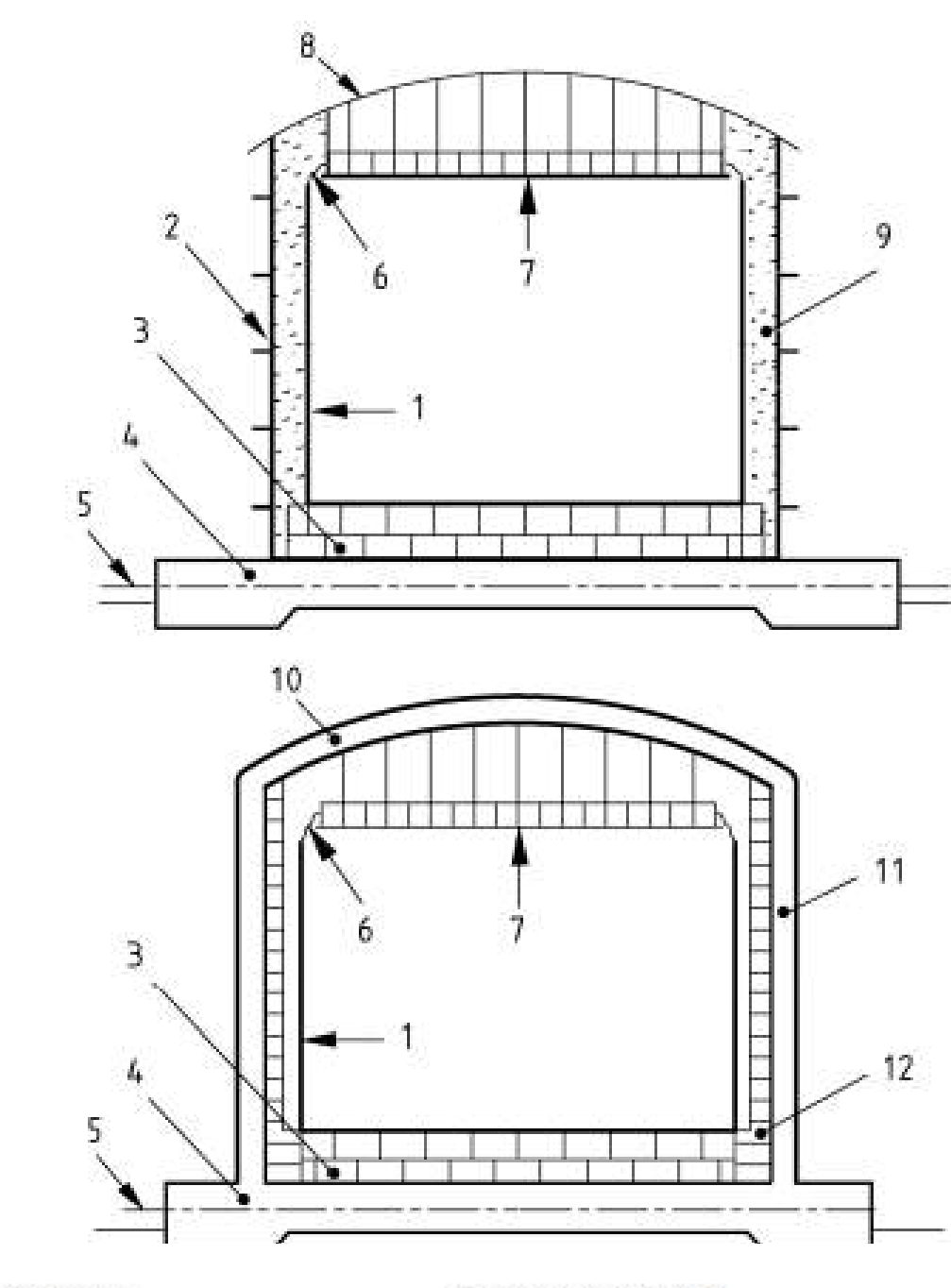

# $\mathbf{a})$

#### Leyenda

- 1 Cuba primaria (acero)
- $\overline{2}$ Cuba secundaria (acero)
- $\overline{3}$ Aislamiento del fondo de la cuba
- $4$ Cimentación
- $5$ Cimentación del sistema de calentamiento
- Junta aislante flexible  $6$
- Techo suspendido (aislado)<br>Cubierta (acero)  $\overline{\tau}$
- $\bf 8$
- $9$  Relleno de aislante ajustable 10 Cubierta de hormigón
- 
- 11 Cuba exterior de hormigón pretensado (cuba secundaria)
- 12 Aislamiento sobre la pared interna de la cuba externa de hormigón pretensado

**Figura 5.** Pared integrada.

#### <span id="page-14-0"></span>**2.2.4 Membrana**

Un depósito de membrana se compone de una cuba primaria de acero laminado. Ésta cuba primaria irá dispuesta con un aislamiento térmico y una cuba de hormigón, formando este conjunto una estructura integrada compuesta.

Todas las cargas hidrostáticas y otras cargas ejercidas se deben transmitir mediante el aislamiento portante a la cuba de hormigón.

En cuanto a los vapores, éstos deben quedar recogidos por la cubierta. Ésta puede ser compuesta también o con un techo en cúpula estanco a los gases y un aislamiento en techo suspendido.

Esquema:

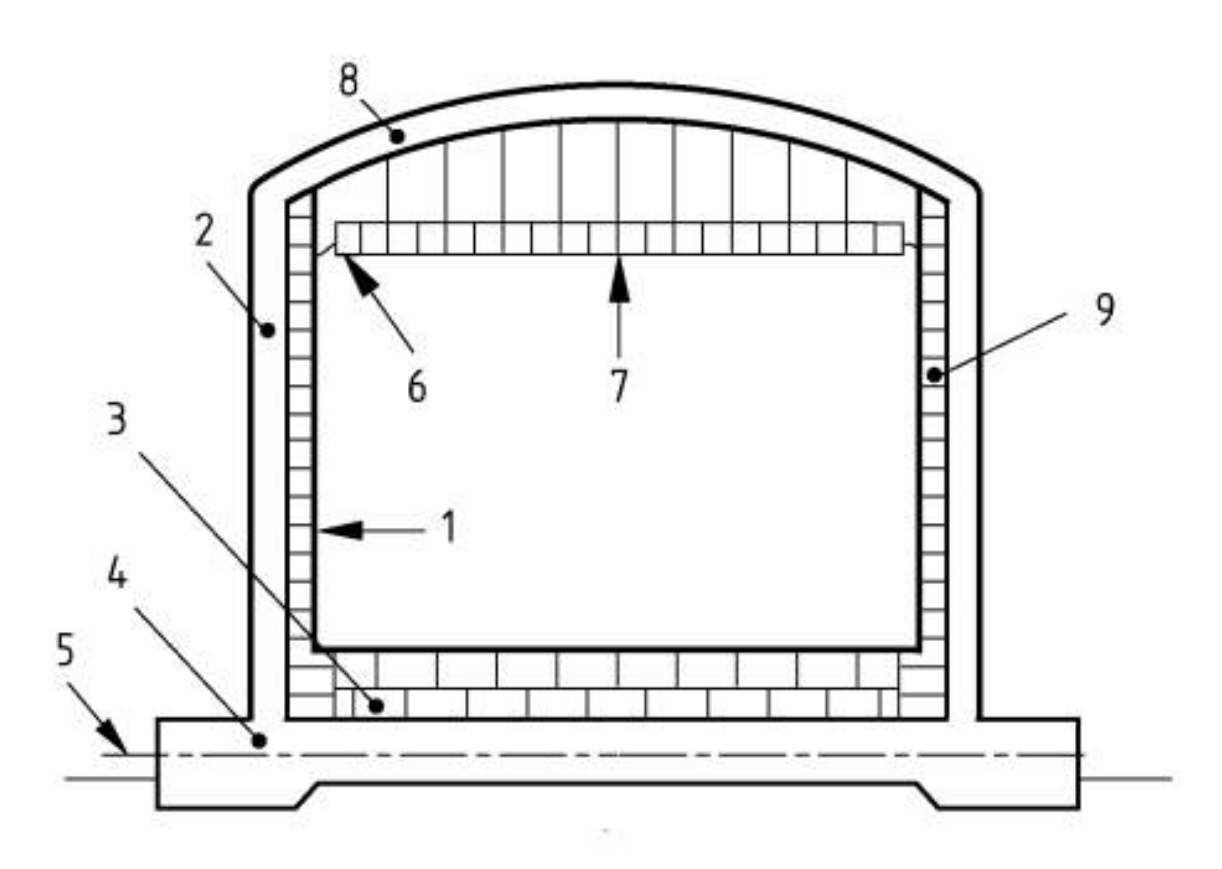

Leyenda

- Cuba primaria (membrana)  $\mathbbm{1}$
- Cuba secundaria (hormigón)  $\overline{2}$
- 3 Aislamiento del fondo de la cuba
- $\ddot{ }$ Cimentación
- 5 Cimentación de sistema de calentamiento
- Junta aislante flexible 6
- $\tau$ Techo suspendido (aislado)
- $8$ Cubierta de hormigón
- Ä Aislamiento sobre la pared interna de la cuba externa de hormigón pretensado

**Figura 6.** Depósito de membrana.

Finalmente, habiendo presentado las diferentes tipologías estructurales que se definen en la norma . La tipología estructural escogida es la de pared integrada.

### <span id="page-15-0"></span>**2.3 Materiales**

Según el apartado Q.2.de la norma [1], los requisitos de los materiales están basados en el almacenamiento de productos refrigerados. Luego, la temperatura será el principal factor de elección del material.

Esta normativa define una serie de requisitos según sean los componentes del depósito.

La norma [1] separa todos los componentes del tanque de gas natural licuado en dos grandes grupos:

- a) Componentes primarios: En general, los componentes primarios incluyen aquellos componentes que pueden ser sometidos a una tensión suficiente que provoca fugas del líquido almacenado. Es decir, las chapas que conforman el tanque, las chapas del fondo, el techo, los anillos de compresión, los rigidizadores de la pared, tuberías, tornillos, forjas…
- b) Componentes secundarios: el resto de componentes, cuyo mal funcionamiento, no pondría en riesgo al tanque ni lo expondría a futuras fugas.

Los materiales para los componentes primarios deben cumplir los siguientes requisitos:

- Todos los componentes primarios que sean acero al 9% de níquel deben ser testeados a impacto. Ensayo Charpy.
- No hace falta test de impacto para aceros inoxidables y materiales de aluminio.
- Los test de impactos deben cumplir con los siguientes requisitos. Por un lado, las muestras de material deben ser tomadas perperndiculares a la dirección de laminación. Y, por otro lado, las muescas en V del ensayo Charpy deben ser enfriadas a -190ºC para los materiales A 353, A 553, y A 665. Los ensayos Charpy se harán a tres muestras y cada una de ellas debe tener una expansión lateral (perpendicular a la muesca) no menor que 38 micrometros.

A su vez, se define una serie de ensayos para materiales, pero no los llega a definir tan bien como la norma [4].

La temperatura a la que el acero puede quedar expuesto en todas las condiciones es importante y se debe determinar.

La temperatura mínima de cálculo debe ser la temperatura de cálculo del metal utilizado para la elección de los materiales de las cubas primarias y secundarias.

Elección del acero: Los materiales de chapa se deben clasificar de la siguiente manera:

- Acero del tipo I: acero al carbono-manganeso para ser utilizado a baja temperatura.
- Acero del tipo II: acero al carbono-manganeso especial para ser utilizado a baja temperatura.
- Acero del tipo III: acero con bajo contenido de níquel.
- Acero del tipo IV: acero mejorado con un 9 % de níquel.
- Acero del tipo V: acero inoxidable austenítico.

Para cada producto a almacenar, los tipos de acero deben cumplir los requisitos indicados en la siguiente tabla en función de la tipología estructural utilizada para el tanque:

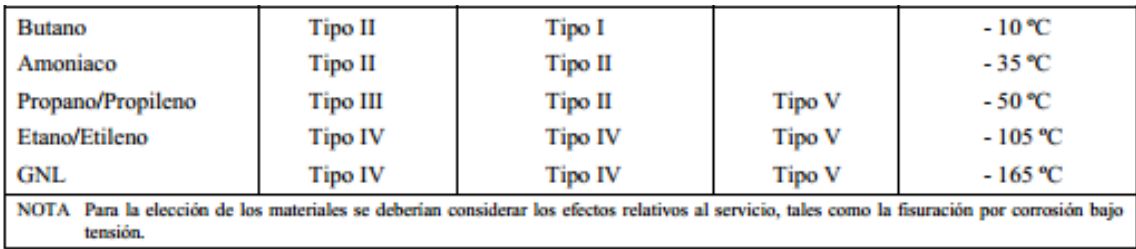

#### **Tabla 3.** Tipo de material en función del producto almacenado

Ahora, parece conveniente detallar los requisitos generales para cada tipo de acero.

- A) Acero del tipo I: Un acero del tipo I es un acero con bajo contenido de carbono, de grano fino, que debe estar especificado para presiones a temperaturas que descienden hasta -35ºC. Este acero debe cumplir los siguientes requisitos:
	- El acero debe cumplir los requisitos de una norma europea establecida (por ejemplo, la norma EN 10028-3). No se deben utilizar para aceros que tengan un límite elástico mínimo superior a 355  $N/mm^2$ .
	- El acero debe estar en condiciones normalizadas o elaborado mediante un proceso de laminado termomecánico.
	- El contenido en carbono debe ser inferior al 0.2%. El carbono equivalente debe ser infeior o igual a 0.43 de acuerdo a la siguiente ecuación:

$$
C_{eq} = C + \frac{Mn}{6} + \frac{(Cr + Mo + V)}{5} + \frac{(Ni + Cu)}{15}
$$
 (2.1)

- B) Acero del tipo II: Es un acero con bajo contenido en carbono, de grano fino, que debe estar especificado para presiones a temperaturas que descienden hasta -50ºC. Este debe cumplir:
	- No se deben utilizar aceros que tengan un límite elástico mínimo superior a 335  $N/mm^2$ . Norma UNE EN 10028-3.
	- Debe estar elaborado mediante un proceso de laminado termomecánico.
	- El contenido de carbono debe ser inferior a 0.20%. El carbono equivalente debe ser inferior o igual que la ecuación (2.1).
- C) Acero del tipo III: Es una aleación de acero con bajo contenido en níquel, de grano fino, que debe estar especificado para presiones a temperaturas que descienden hasta -80ºC. Debe cumplir:
	- Debe cumplir la norma UNE EN 10028-4.
	- Debe haber sido tratado térmicamente para obtener un tamaño de grano fino y uniforme, o bien estar elaborado por un proceso de laminado termomecánico.
- D) Acero del tipo IV: es un acero mejorado con un 9% de níquel, que debe estar especificado para temperaturas que descienden hasta -165ºC. Este acero debe cumplir los siguientes requisitos:
- El acero debe cumplir los requisitos de la normativa europea. Norma EN 10028-4.
- El acero debe ser templado y revenido.
- E) Acero del tipo V: el acero del tipo V es un acero inoxidable austenítico de acuerdo con la norma UNE EN  $10028 - 7$ .

Así pues, necesitaremos un acero tipo IV.

Por último, cabe destacar que debido a la temperatura a la que opera el tanque, necesitaremos un material con un nivel de resiliencia alto, por ello que aceros al níquel sean los que más se adecuan a este propósito. El níquel aporta ese nivel de resiliencia además de propiedades anticorrosivas. Podemos ver en la siguiente figura que metales se deben usar para cada temperatura de operación.

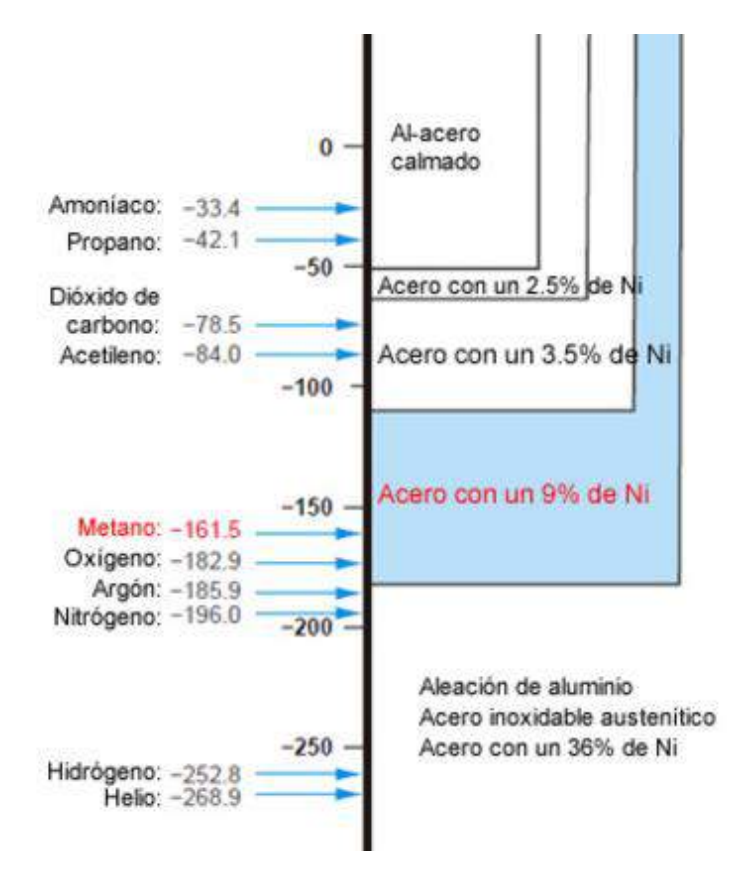

<span id="page-17-0"></span>**Figura 7.** Tipo de metal que se debe usar para cada temperatura de operación [5].

## <span id="page-18-0"></span>**2.4 Montaje**

El proceso de construcción del tanque comenzará con la cimentación. El tanque será soportado por una losa de hormigón armado.

Una vez realizada la cimentación, se instalará la chapa del fondo del tanque y el anillo perimetral que recibe la carga del cuerpo, y se comienzan a montar las distintas virolas que componen el tanque.

El último paso sería la construcción de la cubierta y los anillos circunferenciales que dan rigidez al conjunto del tanque.

#### <span id="page-18-1"></span>**2.5 Precauciones**

Las reglas presentadas en esta norma, según el apartado 5.1 de la norma [1], están hechas para establecer los criterios de diseño a nivel de ingeniería para el almacenamiento en tanques a baja presión. Además, provee las reglas fundamentales para el diseño del tanque y su testeo. En concreto, el apéndice Q detalla las reglas básicas para el diseño de tanques de Gas Natural Licuado.

Las paredes del tanque deben estar formados de manera que se eviten bolsas de aire en el interior de este. En estas bolsas de aire se pueden quedar atrapados gases que podrían ser dañinos a la hora del llenado del tanque, provocando sobrepresiones en la pared.

El volumen reservado para el vapor que se pueda generar dentro del tanque no puede ser menos de un 2% la capacidad del líquido total.

#### <span id="page-18-2"></span>**2.6 Temperatura de operación y de diseño**

De acuerdo con el apartado 5.2 de la norma [1], la temperatura del líquido, vapor, o gases almacenados en los tanques que se diseñan en esta norma, no deben exceder los 120ºC.

Según el apartado Q.3.2. de la norma [1], la temperatura de diseño del metal de cada componente que está en contacto con el líquido o vapor almacacenados debe de ser menor que las temperaturas que se especifican a continuación:

- La temperatura de diseño de metal de los componentes del muro debe ser la temperatura mínima que alcanza el producto refrigerado.
- Las temperaturas de diseño de metal de los componentes secundarios deben ser menores que la mínima temperatura atmosférica y que la temperatura de vaporización saturada del gas natural licuado.Equation Chapter (Next) Section 1

## <span id="page-19-1"></span><span id="page-19-0"></span>**3.1 Sobre el nivel máximo de líquido**

Los muros y todos los componentes que están por encima del máximo del nivel de líquido deben ser diseñados para una presión nunca menor que las que se instalan las válvulas de alivio.

Las válvulas de alivio deben ser diseñadas para el vacío máximo que puede darse en la cámara. La presión manométrica máxima para la cual este espacio se diseña debe ser entendida como la presión nominal del tanque, y no debe exceder 1.02 atm.

Se debe dar un margen de presiones entre la cámara reservada para gases y la presión a la cual se instalan las válvulas de alivio. Este margen permite que el tanque no colapse si hay variaciones de temperatura que afecten significativamente a la presión del tanque.

#### <span id="page-19-2"></span>**3.2 Bajo el nivel máximo de líquido**

Todas las partes del tanque a niveles que estén por debajo del nivel máximo de líquido deben estar diseñadas para el caso más desfavorable de presiones.

### <span id="page-19-3"></span>**3.3 Densidad del líquido almacenado**

La norma [1] establece que la densidad del líquido almacenado en ningún caso debe ser menor de 769 $\frac{kg}{m^3}$ , salvo para productos refrigerados. En concreto para el GNL, según el apartado Q.3.1. de la norma [1], no puede ser menor que 470  $\frac{kg}{m^3}$ .

# <span id="page-19-4"></span>**3.4 Cargas**

De acuerdo al apartado 5.4 de la API 620, las combinaciones de acciones que se tienen en cuenta para el cálculo del tanque está compuesto por las siguientes cargas.

Las presiones internas tal y como se han especificado en el anterior capítulo. Además de presiones de vacío que se puedan generar durante la vida útil del tanque.

- a) El peso del tanque y su contenido. Desde vacío completo a llenado completo, además de las presiones máximas que puede producir el gas en el interior del tanque.
- b) Cargas de viento. Las más desfavorables oscilan entre 160 km/h y 200 km/h
- c) Acción sísmica. La aceleración de cálculo varía en función de la zona, pero un valor tipo puede ser 0.04  $% g.$
- d) Cargas de nieve. La sobrecarga de nieve dependerá del lugar geográfico donde se sitúe y de su clima. Un valor tipo en el sur de España es 0.2 kPa.
- e) Presión externa de vacío. Esta suele ser del orden de -0.5 kPa.

# <span id="page-20-0"></span>**4 PROCEDIMIENTO DE DISEÑO PARA PARED DEL TANQUE Y DETALLE DE CONSTRUCCIÓN FONDO-PARED LATERAL**

#### <span id="page-20-1"></span>**4.1 Método del pie**

Es un procedimiento para calcular el espesor de las paredes laterales de tanques cilíndricos verticales, para que sean capaces de soportar tracciones circunferenciales provocadas por la presión interior. Se basa en ir planteando el equilibrio en cada una de las diferentes alturas del tanque, es decir, en cada una de las virolas. El equilibrio se aplica a un pie (0.3 metros) de la unión inferior entre virolas.

En este método no se tienen en cuenta las tensiones verticales en la pared del cilindro (meridionales según la nomenclatura de la norma [1])

El método del pie s describe en la API 650, norma [6].

Para cumplir el método y calcular los espesores de cada virola, es debe aplicar la ecuación (4.1) a las distintas alturas de cada virola.

$$
t_{virola} = \frac{4.9 * D * (H_w - 0.3) * G}{S_{ts}} + CA \text{ (4.1)}
$$

Donde:

 $H_w =$  altura superior de virola. En metros (m).

 $S_{ts}$  = Tensión admisible para prueba de carga hidrostática, más desfavorable. En MPa

 $t_{virola}$  = espesor teórico de la virola. En milímetros (mm).

 $CA = sobresponse sor de corrosión$ . En milímetros (mm).

 $G = densidad~específica$  del GNL. Adimensional.

En nuestro caso, como la densidad específica del Gas Natural Licuado es menor que la del agua (0.5<1) y tenemos que diseñar para el caso de cargas más desfavorable, G valdrá la unidad.

#### <span id="page-20-2"></span>**4.2 Análisis del cuerpo libre.**

Este método se detalla en la norma [1]. Este método es más general ya que permite calcular el depósito con cualquier geometría y además tiene en cuenta tanto tensiones verticales como circunferenciales. Este método se describe en los apartados 5.9.1 al 5.9.3 y del 5.10.1 al 5.10.4 de la norma [1].

Como resumen, habría que calcular dos espesores. El espesor asociado a la tensión vertical y el espesor asociado a la tensión horizontal. El espesor que se use para la construcción del tanque será el mayor de las dos.

$$
t_{vertical} = \frac{T_1}{S_{ts}} + CA
$$

(4.2)

$$
t_{horizontal} = \frac{T_2}{S_{ts}} + CA \tag{4.3}
$$

Donde:

 $T_1$  = *Fuerza vertical*. En lbf/in.  $T_2$  = Fuerza horizontal. En lbf/in  $S_{ts}$  = Tensión admisible para prueba de carga hidrostática, más desfavorable. En lbf/in^2.  $CA = solrespesor$  de corrosión. En in.

La fuerza vertical se calcularía como sigue:

$$
T_1 = \left(\frac{R_c}{2}\right)\left(P + \frac{W + F}{A_t}\right)
$$
\n
$$
T_2 = P_g R_c
$$
\n(4.4)

Donde:

 $R_c =$  Radio del cilindro. En in.  $P =$  Presión total =  $P_1 + P_a$ . En lbf/in^2.

 $P_1$  = Presión hidrostática del líquido. En lbf/in^2.

 $P_q$  = Presión del gas sobre la superficie del líquido. En lbf/in^2.

 $W =$  Peso total del tanque y de sus contenidos (bajo el nivel en consideración). En lb.

 $F = Suma$  de las componentes verticales de las fuerzas internas y externas. En lb.

# <span id="page-21-0"></span>**4.3 Niveles de análisis. (Artículo 5.9.1 de la norma [1])**

El análisis de cuerpo libre debe ser ejecutado a los distintos niveles del tanque. Desde la parte superior a la inferior. Con el principal objetivo de dimensionar los espesores de cada una de las virolas.

En la aplicación se ha optado por usar el método del pie debido a que para una primera iteración dimensiona bien los espesores de las paredes. A su vez, como veremos más adelante en la rigidización frente a viento, los espesores se aumentarán hasta que se cumplan los requisitos de resistencia frente a viento.

# <span id="page-21-1"></span>**4.4 Fondo plano de tanques cilíndricos. (Artículo 5.9.4 de la norma [1])**

Como norma general, todos los fondos planos deben tener un mínimo de espesor de ¼ de pulgada. No obstante, cuando usemos aceros que tengan un porcentaje de níquel comprendido entre el 5% y el 9%, como es en nuestro caso. Debe tener un espesor mínimo de 3/16 pulgadas (5 mm).

Los fondos deben ser adquiridos con un tamaño suficiente para que cuando sean cortadas con la pared del muro, sobresalga al menos una pulgada desde el borde exterior de la soldadura de unión del fondo con la pared.

A no ser que sea especificado por el cliente, las placas soldadas a solape se solaparan como mínimo una pulgada para su soldadura.

Además, las juntas de tres chapas en los fondos del tanque no deben estar a menos de 12 pulgadas (31 cm) de distancia entre sí y a 12 pulgadas (31 cm) de la pared lateral.

Las placas inferiores soldadas a solape debajo de la pared lateral tendrán los extremos exteriores de las uniones montadas y soldadas de manera que el solape que se forma debajo del muro sea liso.

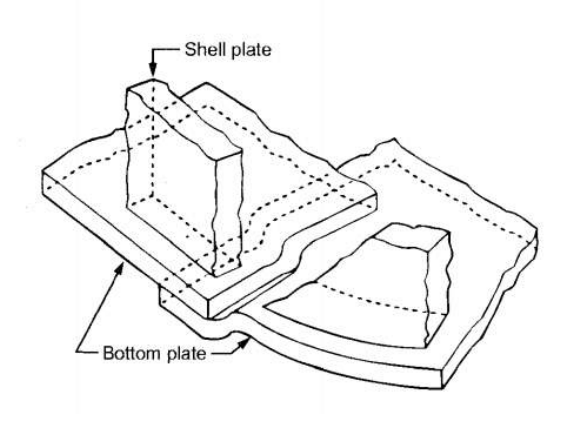

**Figura 8**. Método de preparación de las uniones soldadas debajo del muro del tanque.

Por último, los fondos planos que tengan más espesor de 3/8 pulgadas (9.5 mm) deben ser soldados a tope. Esta soldadura a tope se realizará utilizando una chapa de soporte de 1/8 de pulgada (3.2 mm) de espesor como mínimo. Ésta debe extenderse al menos 24 pulgadas (61 cm) hacia dentro del tanque.

#### <span id="page-22-0"></span>**4.5 Soldadura de unión pared lateral-fondo (Artículo 5.9.5 de la norma [1])**

Para espesores de ½ pulgada (13 mm) y menores de la pared lateral y el fondo, la soldadura entre el filo inferior de la pared lateral y el fondo debe ser una tira continua por ambas partes de la pared lateral.

El tamaño de cada soldadura no puede ser superior a ½ pulgada (13 mm), pero tampoco inferior que el espesor de la chapa más delgada que se suelda. A su vez tampoco puede ser menor que los valores que se muestran a continuación:

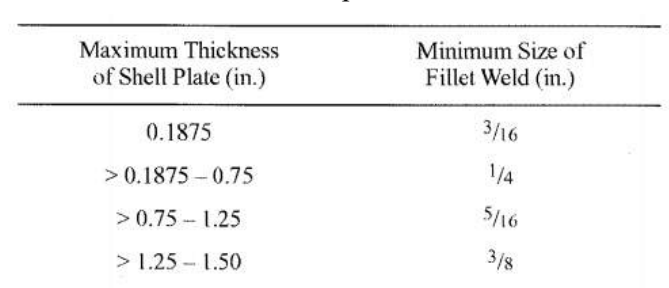

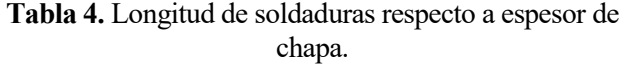

Para espesores mayores a ½ pulgada de la pared lateral, la soldadura debe ser dimensionada de manera que la suma cualquiera del pie de la soldadura o la profundidad de la soldadura más el pie de la soldadura, debe ser equivalente al espesor de la chapa del fondo plano.

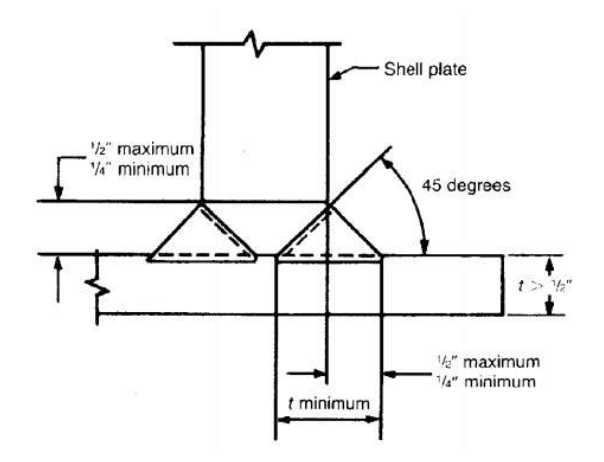

**Figura 9.** Longitud de soldaduras respecto a espesor de chapa**.**

# <span id="page-23-0"></span>**4.6 Tensiones admisibles. Preguntar**

La tensión básica de diseño, Sd, será la menor entre 2/3 de la tensión del límite elástico y 2/5 de la resistencia a tracción. Ecuación(4.6).

A su vez,también dispondremos de la tensión admisible básica de diseño para la prueba hidrostática, St, ecuación  $(4.7).$ 

$$
S_d = \min\left(\frac{2}{3} * F_y, \frac{2}{5} * F_u\right) \tag{4.6}
$$

$$
S_t = \min\left(\frac{3}{4} * F_y, \frac{3}{7} * F_u\right) \tag{4.7}
$$

Equation Chapter (Next) Section 1

# <span id="page-24-0"></span>**5 DISEÑO DE LAS PAREDES LATERALES, CUBIERTAS Y FONDOS**

#### <span id="page-24-1"></span>**5.1 Cálculo de la geometría del tanque.**

Primeramente, debemos explicar el cálculo de la geometría del tanque.

Para poder calcular la geometría del tanque a partir de dos grados de libertad, el volumen y la relación R/H.

El usuario solamente tendría que aportar como datos de partida: el volumen del tanque, datos de cargas, datos de materiales (todos en color verde en la hoja de cálculo) y la relación radio - altura.

Bien, una vez aclarado esto podemos proceder a explicar el porqué de las restricciones geométricas que se van a hacer uso para el cálculo automático del tanque de GNL.

Por un lado, tenemos restricciones en altura del tanque. La altura total del tanque la podemos desglosar en:

- Altura del talón,  $H_t$ : Los tanques de GNL contienen unas bombas en el fondo del depósito cuya función es la recirculación del líquido dentro del tanque para favorecer el reparto de energía frigorífica, así como para el impulso del gas natural a la red externa. Para el correcto funcionamiento de las bombas, es necesario que éstas estén siempre cebadas, por ello que se debe dejar una altura de talón. Los principales fabricantes de bombas [7] suelen dejar en torno a 1'5 metros de altura de talón. En concreto, el suministrador de bombas elegido [7] establece 1'6 metros de altura talón. Además de la altura talón propia de la bomba, es recomendable dejar también 1 metro más para la instalación de una alarma de aviso de nivel bajo de producto. Luego, en nuestros tanques, la altura de talón será de 2'6 metros.
- Altura útil,  $H_u$ : La altura útil es la altura restante de producto necesaria para cumplir con el volumen.
- Altura libre,  $H_l$ : Por norma general, se debe dejar una altura libre entre el máximo nivel del líquido y el techo del tanque. Esta altura se calcula con la altura de la ola provocada por sismo. Un valor típico de la altura de ola puede ser medio metro (0'5 metros). La longitud de esta ola se puede calcular en el apéndice R de la norma [1]. Además, de esta longitud de ola, hay que sumarle longitud de de alarma (20 cm), la longitud de pre-alarma (15 cm), y la longitud para la que se diseñan las válvulas de vaciado para el exceso de líquido (15 cm). En total, hay que dejar una altura libre de 1 metro.

No obstante, los valores de altura de talón y altura libre se permite que los defina el usuario.

De esta manera, la altura total del tanque queda:  $H_{tanque} = H_u + H_l + H_t$ (5.1)

Por otro lado, tenemos la restricción que une las dos variables principales, radio y altura. Estas variables se ligan a partir de la variable  $R_{el}$  ( $R_{el} = R/H$ ). Por norma general, este tipo de tanques, el radio suele ser tres cuartas partes la altura total del tanque.  $R_{el} = 0.75$ . La variable  $R_{el}$  también se establece paa que sea definida por el usuario.

En los cálculos que vamos a ir mostrando a continuación, se ha tenido en cuenta un volumen útil del tanque de  $150\,000\,m^3$ 

Con estas ecuaciones (5.2), y conociendo el volumen del tanque, podemos hallar la altura del tanque y el radio interior.

$$
\begin{cases}\nH_{tangue} = H_u + H_l + H_t \\
R_{int\_tangue} = R_{el} \times H_{tangue} \\
V = \pi R_{int\_tangue}^2 H_u\n\end{cases}
$$
\nSabiendo *V*, calculamos  $R_{int\_tangue} \times H_{tangue}$ 

Obtenemos los siguientes valores:

$$
R_{int\_tanque} = 33.9 m
$$

$$
H_{tanque} = 45.2 m
$$

## <span id="page-25-0"></span>**5.2 Cálculo de los espesores mínimos del cuepo del tanque.**

Una vez que ya se conoce la geometría del tanque, podemos pasar a calcular los espesores del cuerpo del tanque.

Como ya se comentó anteriormente, el método de cálculo utilizado para el cálculo de los espesores de las paredes laterales es el método del pie, ecuación (4.1)

El método del pie consiste en el cálculo del espesor mínimo permitido de cada virola, aplicando equilibrio en dirección circunferencial a cada una de las alturas de cada virola.

En la aplicación que se propone para el diseño automático de este tipo de tanques se plantea hacerlo mediante una tabla, como la mostrada a continuación:

<span id="page-25-1"></span>

| CÁLCULO DE LOS ESPESORES DEL CUERPO DEL TANQUE INTERIOR |                                     |                              |                                |                               |                                        |  |  |  |
|---------------------------------------------------------|-------------------------------------|------------------------------|--------------------------------|-------------------------------|----------------------------------------|--|--|--|
| Nº<br>$de $ la<br><b>Virola</b>                         | <b>Altura</b><br>de<br>Chapa<br>(m) | del<br>Profundidad<br>GNL(m) | <b>Espesor API</b><br>650 (mm) | <b>Espesor</b><br>elegido(mm) | de<br>Peso<br><b>la</b><br>virola (kg) |  |  |  |
| 23                                                      | 52,8                                | 1,9                          | 1,2                            | 12,0                          | 57549,6                                |  |  |  |
| 22                                                      | 50,4                                | 4,3                          | 2,9                            | 12,0                          | 57549,6                                |  |  |  |
| 21                                                      | 48,0                                | 6,7                          | 4,6                            | 12,0                          | 57549,6                                |  |  |  |
| 20                                                      | 45,6                                | 9,1                          | 6,3                            | 12,0                          | 57549,6                                |  |  |  |
| 19                                                      | 43,2                                | 11,5                         | 8,1                            | 12,0                          | 57549,6                                |  |  |  |
| 18                                                      | 40,8                                | 13,9                         | 9,8                            | 12,0                          | 57549,6                                |  |  |  |
| 17                                                      | 38,4                                | 16,3                         | 11,5                           | 14,0                          | 67141,2                                |  |  |  |
| 16                                                      | 36,0                                | 18,7                         | 13,2                           | 16,0                          | 76732,8                                |  |  |  |
| 15                                                      | 33,6                                | 21,1                         | 15,0                           | 17,0                          | 81528,6                                |  |  |  |
| 14                                                      | 31,2                                | 23,5                         | 16,7                           | 19,0                          | 91120,2                                |  |  |  |
| 13                                                      | 28,8                                | 25,9                         | 18,4                           | 21,0                          | 100711,8                               |  |  |  |
| 12                                                      | 26,4                                | 28,3                         | 20,1                           | 23,0                          | 110303,5                               |  |  |  |
| 11                                                      | 24,0                                | 30,7                         | 21,9                           | 24,0                          | 115099,3                               |  |  |  |
| 10                                                      | 21,6                                | 33,1                         | 23,6                           | 26,0                          | 124690,9                               |  |  |  |
| 9                                                       | 19,2                                | 35,5                         | 25,3                           | 28,0                          | 134282,5                               |  |  |  |
| 8                                                       | 16,8                                | 37,9                         | 27,0                           | 30,0                          | 143874,1                               |  |  |  |
| 7                                                       | 14,4                                | 40,3                         | 28,8                           | 31,0                          | 148669,9                               |  |  |  |
| 6                                                       | 12,0                                | 42,7                         | 30,5                           | 33,0                          | 158261,5                               |  |  |  |
| 5                                                       | 9,6                                 | 45,1                         | 32,2                           | 35,0                          | 167853,1                               |  |  |  |

**Tabla 5.** Cálculo de espesores del cuerpo del tanque interior.

(5.2)

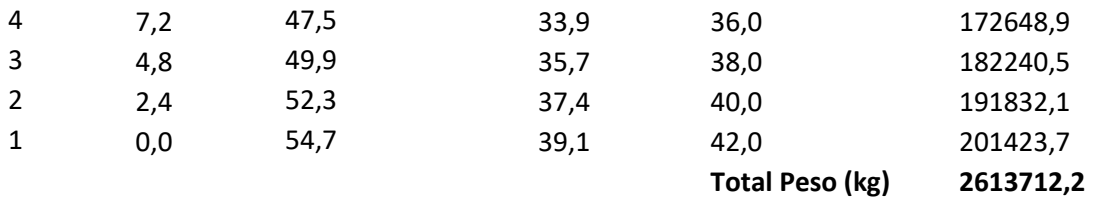

En la tabla se calcula la altura de la chapa, la profundidad a la que se encuentra el borde inferior del producto almacenado, el espesor de la API 650, el espesor elegido, y por último el peso de la virola.

La tabla se calcula con un algoritmo en Visual Basic for Applications, que obtiene el número de virolas a partir de la altura total del tanque y de la altura de la virola.

Una vez obtenido el número de virolas que tiene el tanque, ya podemos calcular los espesores de cada una de las virolas. Para ello, según la ecuación (4.1), solamente depende de la profundidad del líquido en el punto más bajo de la virola a la que estamos calculando el espesor.

El espesor mínimo del muro del tanque a cualquier nivel según el artículo 5.10.4.1 de la norma [1] debe ser superior a los siguientes:

- a. A la medida de 3/16 pulgadas (4'5 mm) más el sobreespesor de corrosión (En el ejemplo hemos considerado el valor de sobrespesor de corrosión de 2 mm).
- b. El espesor calculado más el sobreespesor de corrosión.
- <span id="page-26-0"></span>c. El espesor nominal que se muestra en la tabla 6. El espesor nominal hace referencia a la pared del tanque al terminar su construcción. Los espesores especificados están basados en requisitos de montaje.

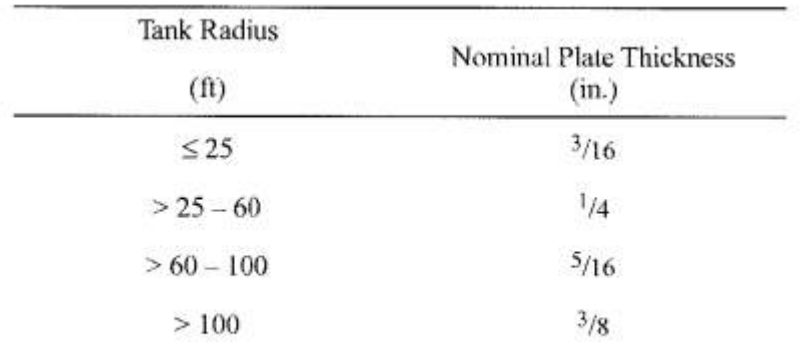

**Tabla 6.** Espesores nominales mínimos de pared en función del radio del tanque.

Por ello, el espesor elegido es aquel calculado que supere el mínimo.

Finalmente, el peso de la virola se calcula multiplicando el espesor, por el ancho de la virola, por el perímetro del tanque y por la densidad del acero al niquel.

En le capítulo 9, se presenta el algoritmo que calcula esta parte.

 $\overline{a}$ 

1

<sup>1</sup> 1 pulgada = 25.4 milímetros

#### <span id="page-27-0"></span>**5.3 Cálculo del aislamiento del tanque.**

Para el cálculo del aislamiento del cuerpo del tanque, primeramente, hay que tener en cuenta el material que se usa para aislar el interior del tanque interno, el cual se encuentra a -165ºC, con el exterior del tanque externo, que se ha considerado que se encuentra a una temperatura máxima de 65 ºC teniendo en cuenta radiación solar directa.

Por lo general, el material más usado para este propósito es el polvo de perlita expandida. Este material se caracteriza por tener una densidad muy baja, 87.5  $kg/m^3$ , y una conductividad térmica muy baja también, de  $0.03 W/mK$ .

El espesor del aislamiento del tanque se calcula a partir de un único dato, la tasa de vaporización diaria admisible para el GNL en el tanque. Para la tasa admsible de vaporización diaria se tomará un valor del 0.05 % de la capacidad total del depósito, véase referencia [8].La pérdida de calor a través de la envolvente del depósito es la causante de la vaporización del GNL, y para limitarla es necesario aislar el tanque. Se divide el problema del cálculo del aislamiento en tres partes. Por un lado, el cuerpo del tanque, por otro lado, la cubierta, y por último el fondo. Para poder calcular la potencia calorífica que se pierde en cada subproblema se va a suponer que en cada una de las partes para que se pierda un tercio de la permitida (véase la figura ilustrativa).

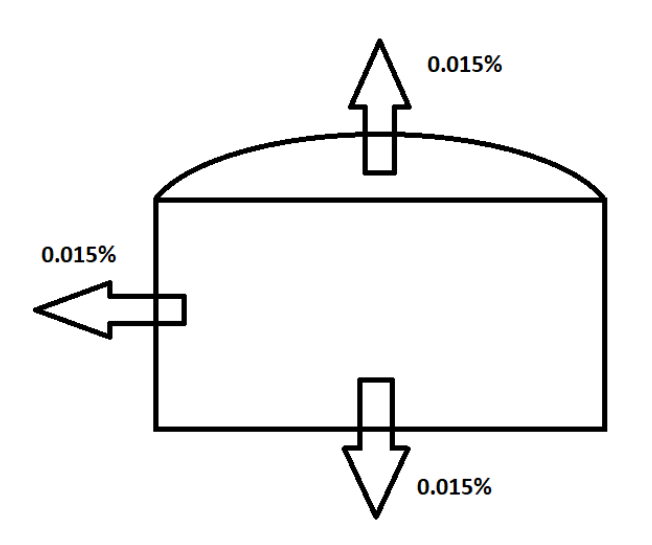

**Figura 10. Tasa de vaporización del GNL por zonas del tanque**

<span id="page-27-1"></span>La potencia calorífica permitida de transferencia de calor se calcula teniendo en cuenta el calor de vaporización del GNL (418  $k / kg$ ), el caudal másico evaporado diario en  $kg / dfa$  (0.015% del volumen del tanque, y posteriormente multiplicado por la densidad del GNL). Con ello obtendríamos un valor energético en kJ (kW-h) de pérdidas en un día. Finalmente, para calcular la potencia calorífica de transferencia de calor, basta con dividir el valor energético obtenido entre 24 horas.

Una vez que se tiene la potencia calorífica, podemos calcular el espesor del aislamiento necesario, sabiendo que el mecanismo de transferencia de calor que gobierna es la conducción. Por ello, a efectos de cálculo podemos despreciar la convección (Nótese que la radiación solar no se ha despreciado imponiendo la temperatura exterior de 65 ºC). Mediante la ecuación de transferencia de calor por conducción en conductos cilíndricos obtenemos el espesor del muro de polvo de perlita expandido.

$$
Q = \frac{\Delta T}{\frac{\ln(\frac{r_2}{r_1})}{2\pi L k}}
$$
(5.3)

$$
espesor = r_2 - r_1 \tag{5.4}
$$

Respecto al fondo del tanque, se suele optar por chapas de Foamglass® (vidrio celular) como aislante [9]. La conductividad térmica del foamglass es de 0.045 *W*/mK. Para este caso, se calcula el espesor de la capa de chapas de Foamglass® teniendo en cuenta que la temperatura en la solera tiene que ser alrededor de 15 ºC.

Al igual que en el caso anterior se supone despreciable la convección frente a la conducción. Además, se supone que el flujo de calor es aproximadamente unidimensional y plano Por ello que la ecuación para calcular el espesor de la capa de chapas de Foamglass® debe ser:

$$
espesor = \frac{k A \Delta T}{Q} \tag{5.5}
$$

Siendo:

A: Área del fondo del tanque.

k: conductividad térmica del Foamglass®.

Q: potencia calorífica de transferencia de calor permitida (calculada anteriormente).

∆: Diferencia de temperaturas entre el interior del tanque y la solera.

En los cálculos anteriores se supone que el flujo de calor es unidimensional. A su vez, no se tienen en cuenta los efectos bidimensionales en las zonas próximas a las uniones techo y pared.

Por último, el cálculo del espesor de las mantas de fibra de vidrio del techo es similar al cálculo del aislamiento en el fondo, solamente que hay que tener en cuenta que la temperatura en la recámara es de 35 grados. Además, tenemos en cuenta que la conductividad térmica de las mantas de fibra de vidrio es de  $0.06 W/mK$ .

A continuación, se muestra la tabla extraída de la hoja de cálculo, para el ejemplo analizado:

<span id="page-29-0"></span>

| <b>TECHO DEL TANQUE INTERIOR</b>                               |                            |                      |
|----------------------------------------------------------------|----------------------------|----------------------|
| Densidad de las mantas de fibra de vidrío                      |                            | 80 kg/m <sup>3</sup> |
| Área del techo del tanque interior                             | 5105,667705 $m2$           |                      |
| Conductividad térmica de las mantas                            |                            | 0,06 W/m K           |
| Espesor de las mantas teórico                                  | 0,607152339 m              |                      |
| Espesor de una manta de fibra de vidrio                        | 0.1 m                      |                      |
| Número de mantas a disponer                                    |                            | 7 mantas             |
| Espesor final del aislante                                     | 0,7, m                     |                      |
|                                                                |                            |                      |
| SOBREESPESOR DE CORROSIÓN                                      |                            | $2$ mm               |
| CÁLCULO DEL AISLAMIENTO DEL TANQUE                             |                            |                      |
|                                                                |                            |                      |
| CUERPO DEL TANQUE/DATOS COMUNES                                |                            |                      |
| Densidad del polvo de perlita expandida                        |                            | 87,5 $kg/m^3$        |
| Conductividad térmica del polvo de perlita exp.                |                            | 0.03 W/m K           |
| Temperatura máxima del muro exterior                           |                            | 65 °C                |
| Conductividad térmica del muro exterior                        |                            | 50 $W/m K$           |
| Temperatura mínima del GNL                                     | $-163$ $°C$                |                      |
| Tasa de vaporización del GNL (Objetivo)                        |                            | 0,015 %/día          |
| Calor de vaporización del GNL $(\Delta h)$                     |                            | 418 $kJ/kg$          |
| Volumen máximo de GNL posible                                  | 279497,7905 m <sup>3</sup> |                      |
| Caudal volumétrico vaporizado diario                           |                            | 41,9 $m^3/d$ ía      |
| Caudal másico vaporizado diario                                |                            | 20962,3 kg/dia       |
| Calor máximo a aportar para cumplir la tasa de vaj             | 8762255,731 kJ/día         |                      |
| Calor máximo a aportar para cumplir la tasa de va <sub>l</sub> | $101,4$ kW                 |                      |
| Espesor del muro exterior                                      | 0.01 m                     |                      |
| <i><b>CÁLCULO DEL AISLAMIENTO</b></i>                          |                            |                      |
| Espesor calculado del muro de perlita                          | $0,80$ $m$                 |                      |
| Espesor real del muro de perlita                               | 0,83 m                     |                      |
| Volumen teórico de perlita                                     | 11963,5556 $m3$            |                      |
| Peso teórico de perlita                                        | $1046811, 115$ kg          |                      |
|                                                                |                            |                      |
| <b>FONDO DEL TANQUE</b>                                        |                            |                      |
| Densidad del foamglass                                         |                            | 80 $kg/m^3$          |
| Área del tanque interior                                       | 5156,45 m <sup>2</sup>     |                      |
| Conductividad térmica del foamglass                            |                            | $0.045$ <i>W/m K</i> |
| Espesor de foamglass teórico                                   | 0,41 m                     |                      |
| Espesor de placa del foamglass                                 | 0,125 m                    |                      |
| Número de capas de foamglass a Instalar                        |                            | 4 capas              |
| Espesor final de aislante                                      | $0,5$ $m$                  |                      |

**Tabla 7.** Cálculo del aislamiento del aislamiento del tanque.

## <span id="page-30-0"></span>**5.4 Cálculo del techo interior suspendido del tanque primario**

El aislamiento del techo en este tipo de tanques se suele hacer de dos formas [9]:

- 1. Para depósitos de pared simple el sistema de aislamiento se encuentra en la superficie externa de la lámina del techo.
- 2. Para algunos depósitos de pared simple y para la mayoría de los tanques de doble pared, el sistema de aislamiento se sitúa en el techo suspendido dentro del tanque.

En la siguiente ilustración se puede observar un detalle constructivo de techo suspendido.

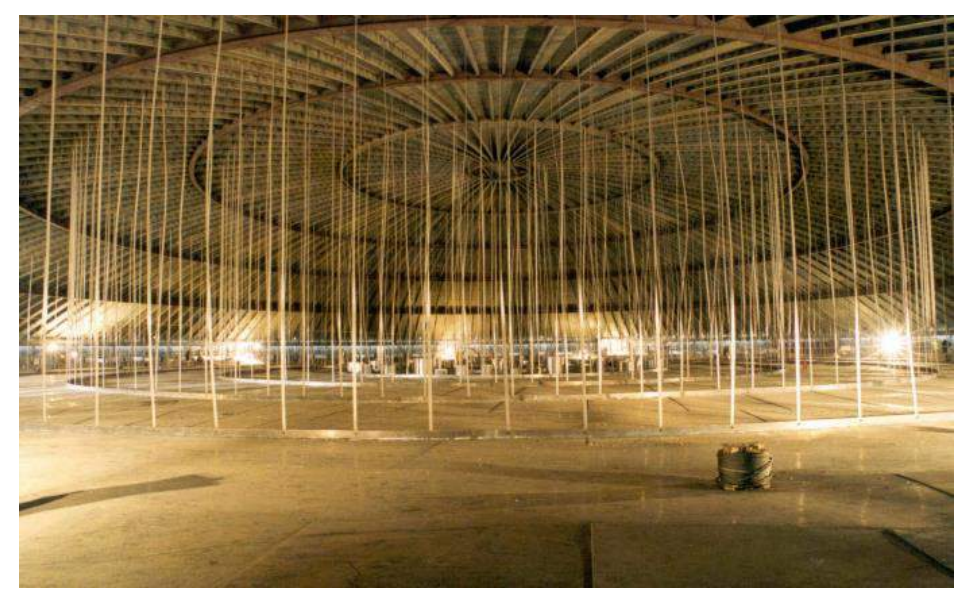

**Figura 11. Interior tanque - Techo suspendido** [10]

<span id="page-30-2"></span><span id="page-30-1"></span>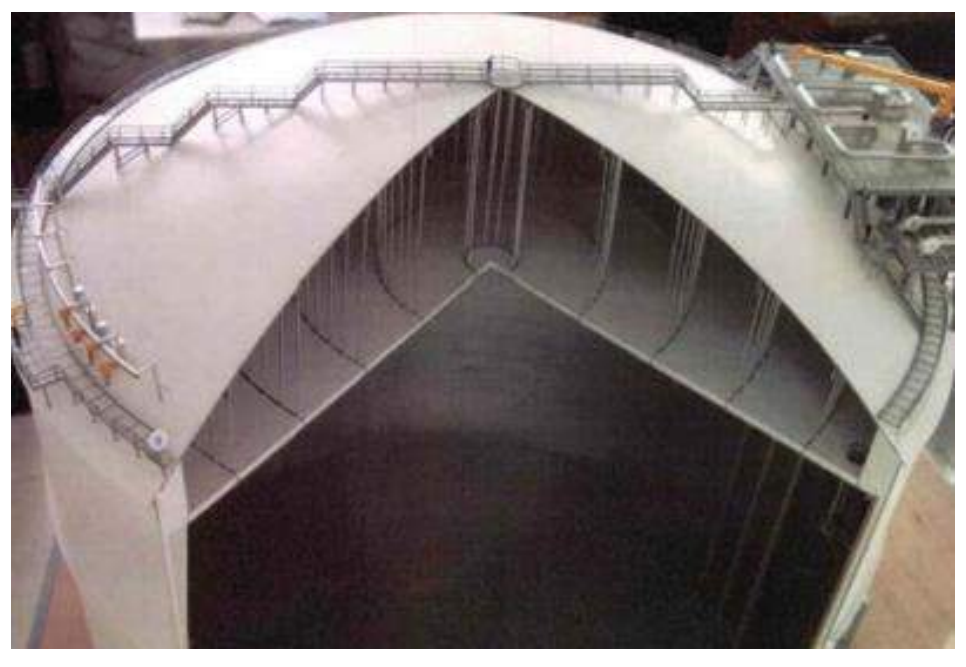

**Figura 12. Sección tanque - Techo suspendido** [10]

El material con el cual se va a construir el techo del tanque es aluminio, debido a que éste va a ir en suspensión, y el aluminio es un material relativamente ligero con respecto a su familia de materiales.

Por norma general, para este tipo de estructuras se utiliza un emparrillado de barras tubulares cuadradas, al cual se añade una chapa de aluminio. El espesor de esta chapa de aluminio suele ser de 6 mm.

Para el cálculo de los cables a tracción sobre los que cuelga el tanque es necesario el cálculo del peso que van a tener que soportar. Mayormente, el peso que tienen que soportar es el peso de la estructura metálica de la chapa, de la chapa y del aislante.

Para ello, es necesario tener como dato la resistencia a tracción de los cables.

Además, se utilizará un coeficiente de mayoración de las cargas de 1.6 y un coeficiente de minoración de resistencia del cable de 0.9.

<span id="page-31-1"></span>A continuación, se muestra la tabla con la que se calcula el sistema de suspensión:

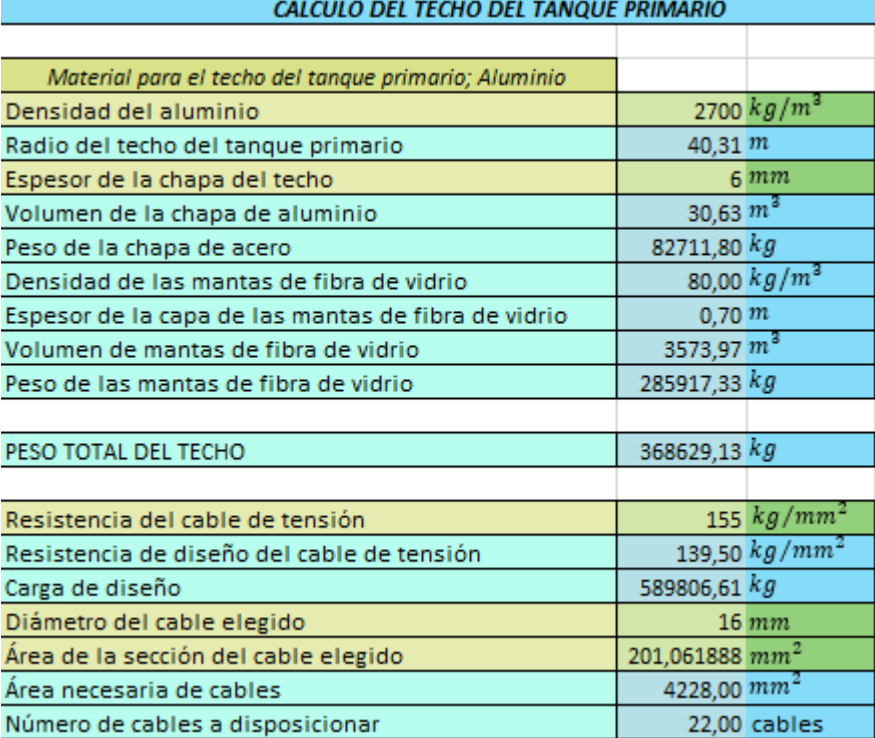

#### **Tabla 8.** Cálculo del techo del tanque primario.

#### <span id="page-31-0"></span>**5.5 Definición del fondo del tanque de GNL**

El fondo del tanque se define como sigue a continuación en la siguiente tabla: Nótese que se separa el aislante en dos capas. Esto es debido a que se instala un cubeto antifugas de acero al 9% de Niquel entre la pared externa e interna.

A continuación, se muestra un esquema del fondo del tanque [11]. Nótese que este esquema está representado para un tanque exterior de hormigón pretensado. Nuestro tanque exterior es de acero.

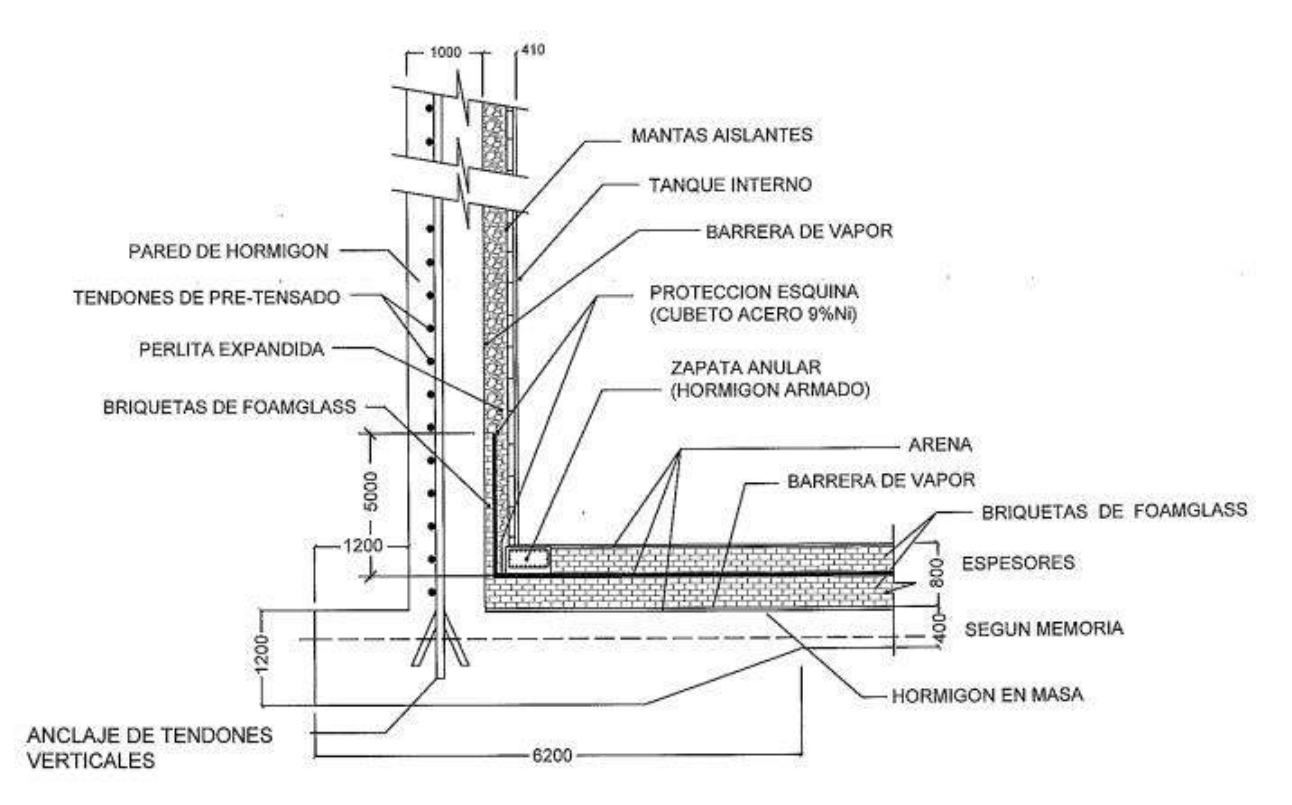

**Figura 13. Detalle constructivo del fondo** [11]**.**

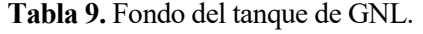

<span id="page-32-2"></span><span id="page-32-0"></span>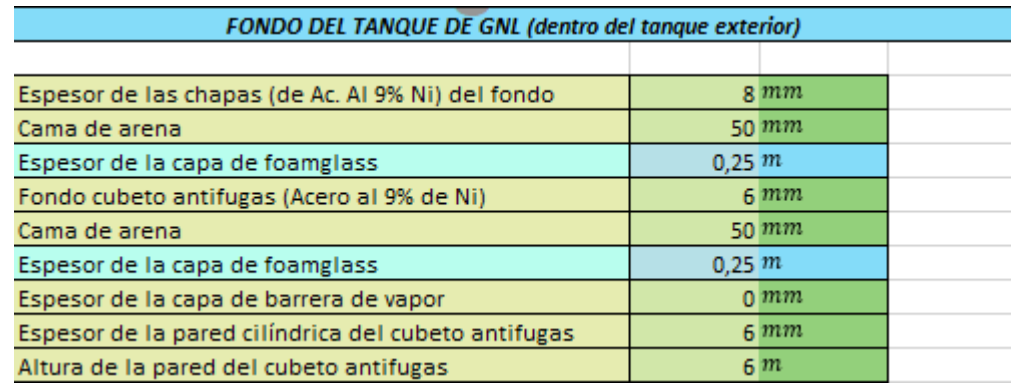

<span id="page-32-1"></span>Además, se calculan los pesos del fondo como sigue:

**Tabla 10.** Cálculo de pesos del fondo.

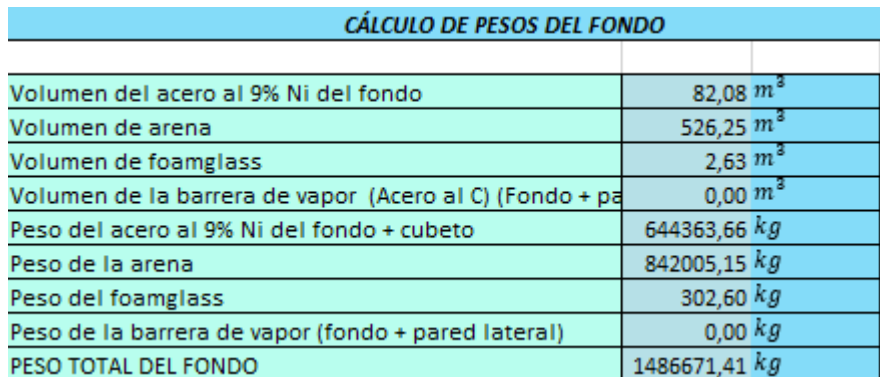

## <span id="page-33-0"></span>**5.6 Cálculo de los espesores mínimos permitidos para el cuerpo del tanque exterior.**

<span id="page-33-1"></span>El material elegido para el tanque exterior es acero al carbono cuyas características son:

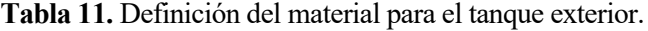

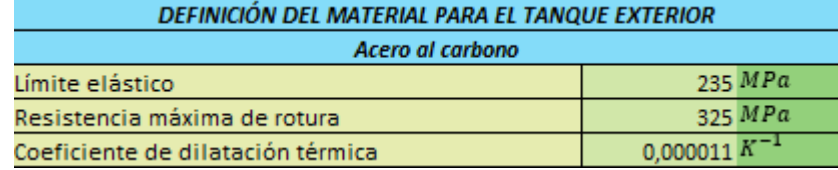

En cuanto a la geometría de la pared lateral del tanque exterior, se tendrá en cuenta el espesor de aislamiento que es dispondrá finalmente entre las paredes laterales interna y externa.

A su vez, el radio final del tanque exterior variará en función de la geometría de las chapas con el que se construirá. Cada chapa tiene dos longitudes: ancho y largo. Teniendo en cuenta que el radio del tanque exterior inicial es el del tanque interior más el espesor del muro de aislamiento, podemos calcular el número de chapas a disposicionar horizontalmente a partir del perímetro de este radio inicial. El número que obtengamos se redondea al alza y calculamos el radio final. Seguidamente, la altura del tanque exterior final será proporcional al ancho de las chapas que nos proporciona el proveedor.

<span id="page-33-2"></span>A continuación, se muestra la tabla con la que se calcula la geometría final del cuerpo del tanque exterior:

| Geometría de la pared lateral          |           |              |  |  |  |  |
|----------------------------------------|-----------|--------------|--|--|--|--|
| Radio del tanque exterior inical       | 41.31 m   |              |  |  |  |  |
| Largo chapa                            | 10.2 m    |              |  |  |  |  |
| Ancho chapa                            | 2,4 m     |              |  |  |  |  |
| Número de chapas a colocar en horiz.   |           | 26,00 chapas |  |  |  |  |
| Altura del tanque exterior inicial     | 57,40 m   |              |  |  |  |  |
| Número de chapas a colocar en vertical |           | 24,00 chapas |  |  |  |  |
| Radio del tanque exterior en operación | 42.21 m   |              |  |  |  |  |
| Altura del tanque exterior             | 57.60 $m$ |              |  |  |  |  |

**Tabla 12.** Geometría del tanque exterior.

Una vez que se ha calculado la geometría del tanque exterior ya podemos calcular los espesores del cuerpo del tanque exterior. Éstos se calculan de la misma manera que los del cuerpo interior, debido a que el tanque exterior también debe resistir la presión hidrostática del agua. A continuación, se muestra la tabla en la que se muestran los resultados de los cálculos:

<span id="page-33-3"></span>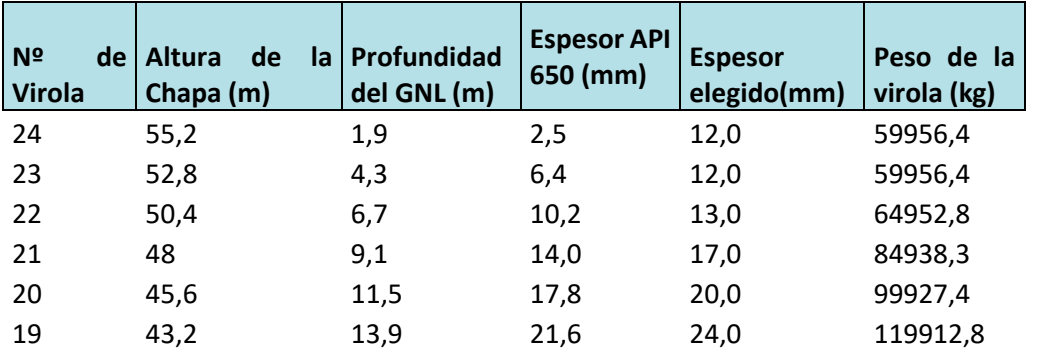

#### **Tabla 13.** Resultados de los cálculos.

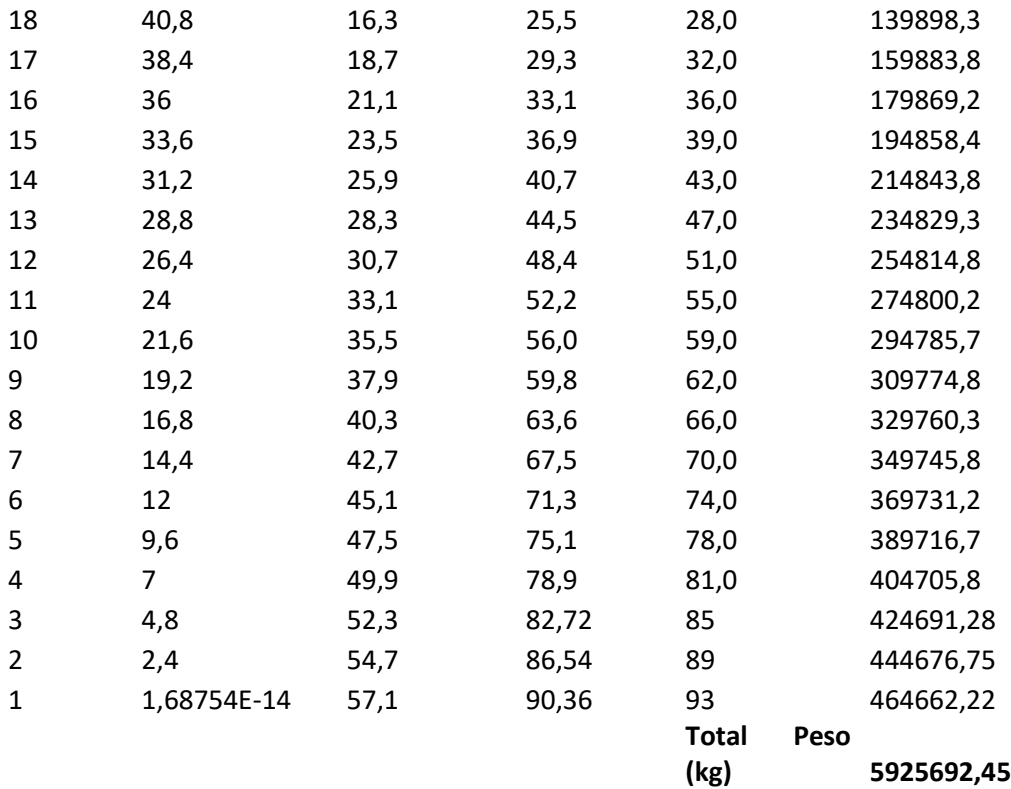

#### <span id="page-34-0"></span>**5.7 Cálculo de los sistemas de rigidización del tanque externo frente a viento**

Una de las cargas más importantes a resistir es la acción del viento. La hoja de cálculo permite calcular el sistema de rigidización frente a viento dando como información la velocidad del viento.

En la aplicación que calcula el tanque se plantean dos sistemas para resistir la acción del viento:

- 1. Instalando rigidizadores intermedios en el tanque interno.
- 2. Aumentando el espesor de las virolas del tanque externo.

#### *SISTEMA 1: INSTALACIÓN DE RIGIDIZADORES INTERMEDIOS EN EL TANQUE INTERNO.*

La altura máxima de pared a partir de la cual hay que rigidizar frente a viento se deduce de la siguiente ecuación del apartado 5.10.6 de la norma [1]:

$$
H_1 = 6(100t) \sqrt{\left(\frac{100t}{D}\right)^3}
$$
 (5.6)

 $H$ : Altura, en ft.

D: Diámetro del tanque interno, en ft.

t: Espesor del tramo superior, en in.

Para determinar esta altura máxima  $H_1$ , se debe hacer un cálculo utilizando el espesor t del tramo superior de la pared lateral. A continuación, se calculará una altura de la pared lateral transformada o traspuesta, usando el método siguiente:

a. Hay que recalcular el ancho  $(W)$  de cada tramo de pared por un nuevo ancho transformado,  $W_{tr}$ , a partir de la relación entre el espesor del tramo, tactual, y el espesor del punto más alto de la pared, tuniform, con la siguiente ecuación:

$$
W_{ir} = w \sqrt{\left(\frac{t_{uniform}}{t_{actual}}\right)^5}
$$
\n(5.7)

b. La suma de todos los anchos nuevos recalculados de todos los tramos dará la altura de pared transformada.

Si la altura de pared transformada es mayor que la altura máxima,  $H_1$ , se requerirá de un rigidizador intermedio. Consideraciones sobre la localización del rigidizador intermedio:

- Para que haya una estabilidad de igual magnitud tanto por arriba como por abajo del rigidizador, éste se debe colocar a una altura media de la altura transformada.
	- Se puede buscar otra localización que no sea la céntrica, pero siempre y cuando no se supere  $H_1$ .

En caso de que la mitad de la altura transformada sea mayor que  $H_1$ , se requerirá un segundo rigidizador.

Además, los rigidizadores no se deben colocar a una distancia menor de 6 pulgadas de una junta horizontal en la pared lateral. Cuando tengamos que colocar una vigueta rigidizadora cerca de una junta horizontal, preferiblemente la colocaremos 6 pulgadas por debajo de dicha junta. Todo esto, siempre y cuando no superemos la altura máxima de no rigidizado.

El mínimo requerido para el módulo de la sección, en pulgadas al cubo, del rigidizador intermedio de viento viene dado por la siguiente ecuación:

$$
Z = 0.0001D^2H_1\tag{5.8}
$$

A su vez, la API 620 le incluye un factor de corrección de la velocidad del viento. La fórmula (5.8) se debe multiplicar por  $\left(\frac{V}{120}\right)^2$ .

 $H$ : Altura, en ft. D: Diámetro del tanque interno, en ft.

El rigidizador se debe ajustar a las normas para acoplarse como elemento cerca de una junta. Ésta se debe alejar una distancia de 1.47  $(Dt)^{0.5}$ , ya sea por la parte superior o inferior de la junta.

A continuación, se adjunta la tabla con los resultados del cálculo en la hoja Excel:
|                                           | SISTEMA 1: INSTALACIÓN DE VIGUETAS INTERMEDIAS RIGIDIZADORAS |                    |  |  |
|-------------------------------------------|--------------------------------------------------------------|--------------------|--|--|
| Espesor de la virola más alta             | $12,00$ $mm$                                                 |                    |  |  |
|                                           | $0,47$ in.                                                   |                    |  |  |
| Diámetro nominal del tanque               | 69,42 m                                                      |                    |  |  |
|                                           | $227,75$ $ft.$                                               |                    |  |  |
| Altura máxima sin rigidizador intermedio  | 5.28 m                                                       |                    |  |  |
|                                           | 17,34 ft.                                                    |                    |  |  |
| Altura transpuesta del tanque interno     | 17,35 m                                                      |                    |  |  |
|                                           | 56,93 ft.                                                    |                    |  |  |
| Número de rigidizadores intermedios       |                                                              | 4,00 rigidizadores |  |  |
| Módulo de la sección de los rigidizadores | $2276,39$ $cm3$                                              |                    |  |  |
|                                           | 138,91 $in^3$                                                |                    |  |  |

**Tabla 14.** Cálculo de los sistemas de rigidización del tanque externo frente a viento.

### *SISTEMA 2: AUMENTO DEL ESPESOR DE LAS VIROLAS DEL TANQUE EXTERNO*

El objetivo de este sistema es aumentar el espesor de la pared lateral hasta que la altura máxima sin rigidizar sea mayor que la altura traspuesta.

El aumento de espesor se hace de manera unifome, es decir, se comienza aumentando el espesor de las virolas superiores del tanque.

Finalmente se hace una comparativa de kg de acero añadidos con ambos sistemas.

El sistema que se basa en el aumento del espesor de las paredes laterales del muro exterior es peor en el sentido de que aporta mas material para rigidizar la estructura y por ello con un mayor coste.

A continuación, se presenta un extracto de la hoja de cálculo:

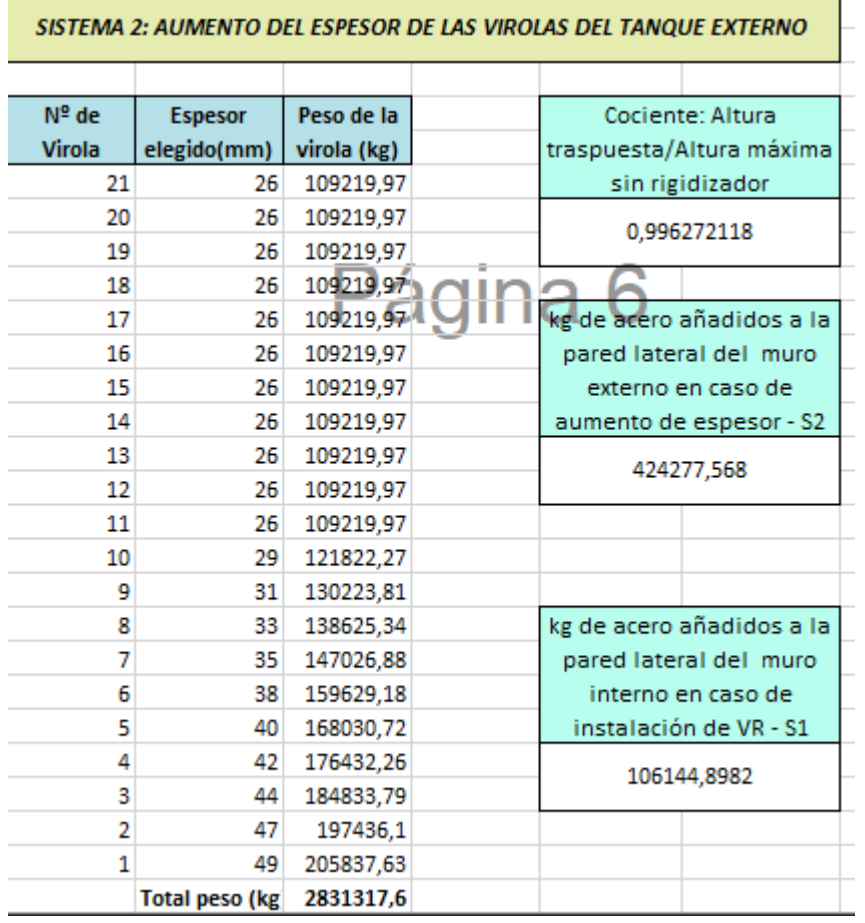

**Tabla 15.** Sistema 2: Aumento del espesor de las virolas del tanque externo.

# **5.8 Diseño de la cubierta del tanque.**

### **5.8.1 Geometría de la cubierta.**

Primeramente, hay que definir la geometría de la cubierta del tanque. Es decir, hay que definir las variables que aparecen en la siguiente figura:

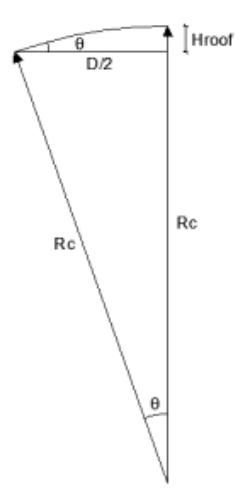

**Figura 14. Geometría de la cubierta**

Para techos domo autosuportados, el apartado 5.10.6 de la norma [6], el radio de curvatura suele tener un valor de entre 0.8\*D y 1.2\*D.

El resto de variables dependen del radio de curvatura del casquete esférico y del diámetro. Se obtienen por trigonometría como sigue a continuación:

$$
\theta = \arcsin\left(\frac{D}{2 * R_c}\right)
$$
  
\n
$$
\theta_2 = \arcsin\left(\frac{0.1 * D}{2 * R_c}\right)
$$
\n(5.9)

$$
H_{root} = R_c * (1 - \cos(\theta))
$$
\n(5.10)

Estos valores se calculan en la hoja de cálculo:

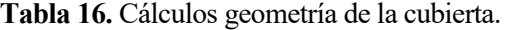

(5.11)

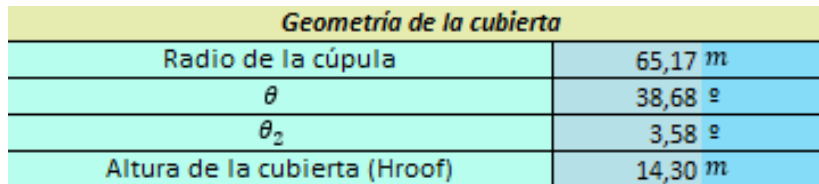

Seguidamente se pasa a explicar el cálculo de la cubierta. La cubierta estará compuesta por una estructura rigidizadora y una chapa.

Esta solución se detalla en el apartado 11.2.2 de la norma [12].

La chapa de las cubiertas tendrá un espesor que no será mayor de 13 mm y tampoco puede ser menor que los

siguientes valores (en milímetros):

- 3 mm para aceros inoxidables. Apartado 11.2.2 de la norma [12].
- 5 mm para cualquier tipo de acero.

$$
-\left(\frac{Rc}{2.4}\right) * \sqrt{\frac{T}{2.2}} + CA.
$$
 Apartado 5.10.6 de la norma [6]

$$
-\left(\frac{Rc}{2.7}\right) * \sqrt{\frac{U}{2.2} + CA}.
$$
 Apartado 5.10.6 de la norma [6]

Rc: Radio del tanque externo, en m.

U: Mayor combinación de cargas gravitatorias con carga de nieve equilibrada, en kPa. T: Mayor combinación de cargas gravitatorias con carga de nieve desequilibrada, en kPa.

De todos estos valores, el espesor que escogemos es el mayor de todos ellos.

A continuación, vamos a pasar a explicar los valores de T y U.

"T" es la mayor combinación de cargas gravitatorias con carga de nieve equilibrada y "U" en el caso de carga de nieve desequilibrada según la norma [6].

 $T = \max(DL + \max(LR, snow) + 0.4 * |Pe|, DL + |Pe| + 0.4 * \max(LR, snow))$  (5.12)  $U = \max(|(DL + \max(LR, Snow) + 0.4 * |Pe|)|, |(DL + |Pe| - 0.4 * \max(LR, Snow))|)$  (5.13)

> DL: Peso efectivo del tanque, en kPa. LR: Carga mínima en cubierta en proyección horizontal, en kPa.

Más adelante solamente usaremos la combinación de cargas con carga de nieve equilibrada, T.

Una vez definidas las cargas que actuarán sobre nuestra estructura, podemos pasar a hablar de la estructura de la cubierta.

La geometría de la chapa de la cubierta será similar a la del casquete esférico de una esfera. Por ello, para calcular el peso que ejerce la chapa sobre la estructura es necesario saber el área del casquete esférico:

$$
A_{casq}=2*\pi *R_c*H_{roof}
$$

(5.14)

Conociendo el espesor de la chapa de la cubierta, y sabiendo la densidad del acero que se utiliza para la construcción de la chapa, podemos calcular el peso de la chapa.

La chapa será soportada por una estructura auxiliar, la cual tendrá vigas en forma de arco que se adapta a la curva esférica y anillos. Esta estructura auxiliar junto con el anillo de compresión se encarga de transmitir los esfuerzos al cuerpo del tanque.

La longitud de las vigas se define a continuación:

$$
L_{vigas} = \frac{2 * \pi * (\theta - \theta_2) * R_c}{360}
$$

 $\theta$  y  $\theta$  <sub>2</sub> en grados.

A continuación, se va a explicar el cálculo de las vigas y el número de estas que se han de disponer en la estructura auxiliar. Para su cálculo en la aplicación, ésta se nutre de una hoja denominada "CATÁLOGO DE PERFILES IPE" en la que se disponen desde el perfil IPE 80 hasta el IPE 600.

#### **5.8.2 Condiciones para la elección del perfil.**

El algoritmo que calcula el perfil de las vigas ejecuta un bucle en esta hoja hasta que se cumplan las condiciones de la EAE. Las condiciones quedan recogidas en el proyecto fin de grado de Christian Jódar Arce [13]

Las condiciones que se imponen para la elección del perfil son:

1. La tensión máxima a la que está sometida la viga no puede superar a la tensión admisible:

$$
\sigma_{\text{max}} \le \sigma_{\text{adm}} \tag{5.16}
$$

2. El momento de inercia del perfil IPE debe ser mayor o igual al momento de inercia mínimo requerido (ecuación (5.35))según la norma [12]:

$$
I_{y,min,rig} \leq I_{y,rig} \tag{5.1}
$$

3. El número máximo de vigas que se deben disponer debe ser menor que el máximo posible que se adecua en un anillo de tamaño 0.1 veces el diámetro del tanque [13].

(5.17)

$$
N_{rig,m\hat{a}x} = \frac{\pi * (0.1 * D)}{2 * \frac{b}{100}}
$$
  
\n
$$
n_{vigas} \leq N_{rig,m\hat{a}x}
$$
 (5.18)

4. Se limita la separación entre rigidizadores en el punto de conexión con la pared del tanque a 3.25 m (según el apartado 11.2.5 de la norma [12] ) para reducir la esbeltez mecánica de los elementos secundarios de arriostramiento y evitar tener en cuenta los momenos de flexion en el anillo de borde alrededor de su eje vertical.

$$
Separación = \frac{2 * \pi * \left(\frac{D}{2}\right)}{n_{vigas}} \le 3.25 \tag{5.20}
$$

5. El perfil rigidizador tiene que cumplir el criterio de pandeo para piezas sometidas flexocompresión, artículo 35.3 de la EAE. Se estudia el pandeo de la pieza en ambos ejes para cargas uniformes aplicadas sobre el eje fuerte del perfil. Se omite el posible pandeo lateral mediante la colocación de anillos de arriostramiento y la propia chapa.

$$
\frac{N_{Ed}}{\chi_y * \frac{A * F_y}{\gamma_{M1}}} + k_{yy} * \frac{M_{Ed}}{\frac{W_y * F_y}{\gamma_{M1}}} \le 1
$$
\n(5.21)

$$
\frac{N_{Ed}}{\chi_z * \frac{A * F_y}{\gamma_{M1}}} + k_{zy} * \frac{M_{Ed}}{\frac{W_y * F_y}{\gamma_{M1}}} \le 1
$$
\n(5.22)

Una vez definidas las condiciones que deben cumplir los perfiles IPE, pasamos a explicar el cálculo de las cargas de diseño de la estructura rigidizadora.

#### **5.8.3 Cargas.**

Por un lado, tendremos que tener en cuenta el cálculo del peso de la propia estructura rigidizadora. El peso será proporcional al número de vigas que se dispondrán, a la longitud de las vigas, al peso lineal de la viga:

$$
Q_c = n_{vigas} * G_{vigas} * L_{vigas} * g
$$
\n(5.23)

Para hallar la presión que ejerce la estructura, basta con dividir la expresión anterior entre la proyección horizontal del tanque.

$$
gR = \frac{Q_c}{\frac{\pi * D^2}{4}}
$$
\n(5.24)

Idem, para calcular la presión que ejerce la chapa de la cubierta:

$$
gH = \rho_{acero} * t_{r, adopt} * \frac{A_{casq}}{A_h} * g
$$
\n(5.25)

Las combinaciones de acciones sobre tanques se definen en la API 650, en concreto en el apéndice V. Según esta norma, la combinación de acciones que se debe tomar es la que sigue:

$$
p_1 = gH + m\Delta x \left( LR, Snow \right) + 0.4 * |P_e|
$$
  
\n
$$
n_2 = aH + |P_e| + 0.4 * m\Delta x \left( LR, Snow \right)
$$
\n(5.26)

$$
P2 = 8^{11} + P_{\text{eff}} + 6.4 + \text{max (m, 5,00W)}\tag{5.27}
$$

Donde LR es la sobrecarga (carga viva) mínima de cubierta en proyección horizontal, tendrá un valor de 1 kPa. Y donde la carga de nieve se obtiene en función de la zona donde se situa el tanque. La presión ejercida de cálculo se obtiene del máximo de las expresiones anteriores:

$$
p = \max(p_1, p_2) \tag{5.28}
$$

La presión total ejercida por la cubierta es la suma de la presión debida a la combinación de carga de la chapa de cubierta, la presión de diseño externa en vacío y la carga de nieve, más la presión ejercida por la estructura rigidizadora de cubierta.

$$
p_{tot} = p + gR \tag{5.29}
$$

Teniendo claro las cargas que actúan sobre nuestra estructura, y las condiciones que debe cumplir el perfil óptimo de viga, ya podemos pasar a explicar el cálculo de la estructura de la cubierta según [12].

Como ya se ha explicado anteriormente, para hallar el perfil óptimo y el número de rigidizadores, se implementa en Visual Basic for Applications un bucle que sigue las condiciones que debe cumplir el perfil IPE de viga.

Requisitos estructurales impuestos por la norma [12]:

- La estructura de la cubierta debe ser reforzada o conectada estructuralmente a la chapa de la cubierta.
- La chapa de la cubierta será diseñada empleando la teoría de grandes desplazamientos. Se utilizará el espesor mínimo requerido.
- Las estructuras soporte de la cubierta serán diseñadas satisfaciendo los requisitos de la norma [12].
- Siempre que el diámetro del tanque sea inferior a 60 metros y las cargas distribuidas no se desvien fuertemente de la simetría con respecto al eje del depósito, el procedimiento utilizado para cubiertas esféricas es el descrito a continuación.

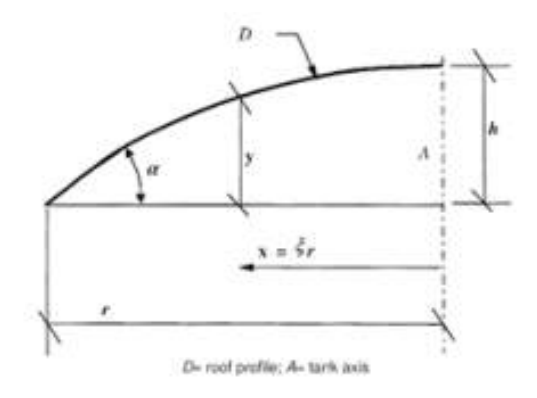

**Figura 15. Esquema de vigas en cubierta**

#### **5.8.4 Procedimiento de cálculo.**

Así, una vez tenido en cuenta las coordenadas que se usan para el cálculo de la cubierta, el procedimiento simplificado de cálculo es el que sigue [12]:

1. Cálculo de la fuerza vertical total de diseño sobre cada viga: La presión ejercida sobre la cubierta la hallamos anteriormente,  $p_{tot}$ . Luego la presión vertical de diseño es:

$$
P_{v,Ed} = p_{tot} \tag{5.30}
$$

La fuerza vertical total de diseño sobre cada viga se calcula como:

$$
P_{Ed} = \beta * \left(\frac{D}{2}\right)^2 * P_{v,Ed}
$$
\n
$$
(5.31)
$$

$$
\beta = \frac{\pi}{n_{vigas}}\tag{5.32}
$$

2. Los principales esfuerzos, se calcular de la siguiente manera.

Por un lado, el axil en la viga viene definido, según la norma [12], por:

$$
N_{Ed} = 0.375 * \frac{D}{2 * H_{roof}} * P_{Ed}
$$
\n(5.33)

El momento flector en la viga se obtiene de la siguiente función:

$$
M_{max} = \frac{1}{3} * \left\{ 1 - \left(\frac{x}{\frac{D}{2}}\right)^3 - 1.10 * \left(\frac{\sqrt{R_c^2 - x^2 - (R_c - H_{roof})}}{H_{roof}}\right) \right\} * \frac{D}{2} * P_{Ed}
$$
(5.34)

El momento de inercia mínimo requerido por el perfil vale:

$$
I_{y,min,rig} = \frac{N_{Ed} * \left(\frac{D}{2}\right)^2}{\pi^2 * E} \tag{5.35}
$$

El momento de flexión de diseño también tiene en cuenta los efectos de segundo orden. Para que tenga en cuenta los efectos de segundo orden se debe calcular el factor épsilon:

$$
\epsilon = N_{Ed} * \frac{\left(0.6 * \frac{D}{2}\right)^2}{\pi^2 * E * I_{y, rig}}
$$
(5.36)

Así, finalmente el Momento de diseño será el resultante de la siguiente operación:

$$
M_{Ed} = \frac{M_{\text{max}}}{1 - \epsilon} \tag{5.37}
$$

Finalmente, la tensión máxima de cálculo es debido al acoplamiento entre el esfuerzo axil y el momento flector al que se somete la viga.

$$
\sigma_{\text{max}} = \frac{N_{Ed}}{A_{ef}} + \frac{M_{Ed}}{W_{elast,y}} \tag{5.38}
$$

3. Una vez que se conocen los esfuerzos y las tensiones en nuestra estructura podemos pasar a comprobar si cumple el criterio de pandeo de piezas a flexocompresión según el artículo 35.3 de la EAE.

La comprobación de pandeo se realiza en ambos ejes. En el eje fuerte se considera la longitud de pandeo igual a la longitud total del rigidizador:

$$
L_y = \frac{D}{2} - 0.1 * \frac{D}{2}
$$
\n(5.39)

En el eje débil, la longitud de pandeo está definida por la distancia entre anillos rigidizadores:

$$
L_z = \frac{L_y}{N_{anillos} + 1} \tag{5.40}
$$

Una vez definidas las longitudes de pandeo, podemos pasar a calcular las esbelteces reducidas: Para ello, previamente hay que calcular la esbeltez mecánica.

$$
\lambda_k = \frac{\beta * L_k}{i_k} \tag{5.41}
$$

Suponemos un coeficiente beta de valor la unidad (Empotrado con desplazamiento). Seguidamente calculamos la esbeltez reducida:

$$
\lambda_{ref} = \pi \cdot \sqrt{\frac{E}{F_y}}
$$
\n
$$
\lambda_{red,k} = \frac{\lambda_k}{\lambda_{ref}}
$$
\n(5.42)\n(5.43)

Con las esbelteces reducidas ya podemos calcular el resto de factores que hacen falta en la comprobación de pandeo elástico:

$$
\emptyset_k = 0.5 * (1 + 0.21 * (\lambda_{red,k} - 0.2) + \lambda_{red,k}^2)
$$
\n
$$
\chi_k = \frac{1}{\emptyset_k + \sqrt{\emptyset_k^2 - \lambda_{red,k}^2}}
$$
\n(5.44)

 $-M<sub>-</sub>$ 

$$
\alpha_S = \frac{m_S}{M_{Ed}}\tag{5.46}
$$

$$
C_{my} = 0.1 - 0.8 * \alpha_S \ge 0.4 \tag{5.47}
$$

En las comprobaciones de pandeo por flexocompresión hay que introducir los valores del momento resistente de la sección, así como el axil resistente de la sección. Estos valores dependen de la clase que sea la sección.

$$
N_{rk} = A * F_y
$$
  
\n
$$
M_{y,rk} = W * F_y
$$
\n(5.48)  
\n(5.49)

**Tabla 17.** Valores del momento resistente de la sección.

| <b>CLASE</b> |               | ∸             | ب             |               |
|--------------|---------------|---------------|---------------|---------------|
| A            | $\mathbf{a}$  | A             | $\mathbf{u}$  | $A_{ef}$      |
| W            | $W_{plast,y}$ | $W_{plast,y}$ | $W_{elast,y}$ | $W_{efect,y}$ |

Ya por último solo quedaría calcular los coeficientes de interacción (método 2 del apartado 35.3 de la EAE). Estos coeficientes de interacción también dependen de la clase de sección.

Siendo para secciones clase 1 y 2:

$$
k_{yy} = C_{my} * \left( 1 + \left( \lambda_{red,y} - 0.2 \right) * \frac{N_{Ed}}{\chi_y * N_{rk} / \gamma_{M1}} \right) \le C_{my} * \left( 1 + 0.8 * \frac{N_{Ed}}{\chi_y * N_{rk} / \gamma_{M1}} \right)
$$
  

$$
k_{zy} = 0.6 * k_{yy}
$$
 (5.50)

Y para las secciones 3 y 4:

$$
k_{yy} = C_{my} * \left( 1 + 0.6 * \lambda_{red,y} * \frac{N_{Ed}}{\chi_y * N_{rk} / \gamma_{M1}} \right) \le C_{my} * \left( 1 + 0.6 * \frac{N_{Ed}}{\chi_y * N_{rk} / \gamma_{M1}} \right)
$$
  

$$
k_{zy} = 0.8 * k_{yy}
$$
 (5.51)

Finalmente, con todos estos datos calculados, ya podemos hacer las comprobaciones que se detallaron anteriormente ecuaciones (5.21) y (5.22), y que se vuelven a recordar a continuación:

$$
\frac{N_{Ed}}{\chi_{y} * \frac{A * F_{y}}{\gamma_{M1}}} + k_{yy} * \frac{M_{Ed}}{\frac{W_{y} * F_{y}}{\gamma_{M1}}} \le 1
$$
\n
$$
\frac{N_{Ed}}{\chi_{z} * \frac{A * F_{y}}{\gamma_{M1}}} + k_{zy} * \frac{M_{Ed}}{\frac{W_{y} * F_{y}}{\gamma_{M1}}} \le 1
$$
\n
$$
(5.21)
$$
\n
$$
\frac{N_{Ed}}{\gamma_{M1}} + k_{zy} * \frac{M_{Ed}}{\gamma_{M1}} \le 1
$$
\n
$$
(5.22)
$$

A continuación, se muestra extracto de la hoja de cálculo que calcula esta solución:

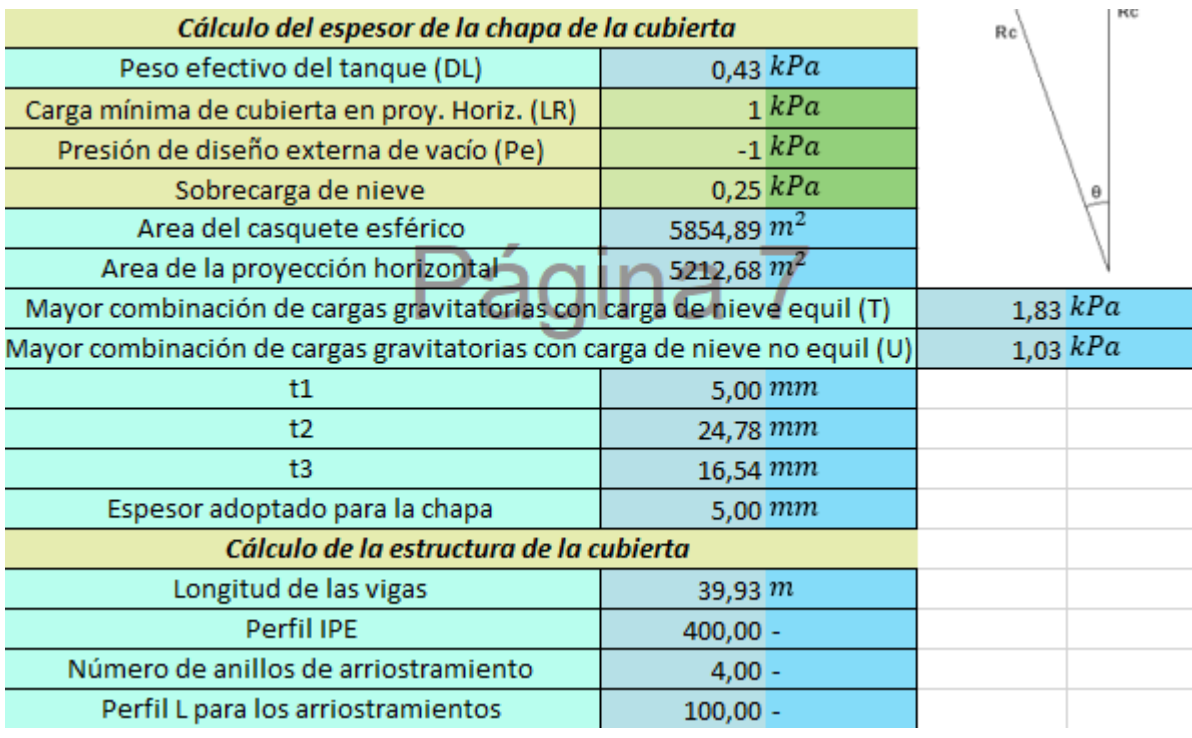

**Tabla 18.** Cálculo del espesor de la chapa de la cubierta.

Además, en el capítulo 9 se expone el algoritmo del cálculo de esta solución basada en estructura rigidizadora combinada con la lámina del casquete esférico.

#### **5.8.5 Anillo rigidizador.**

Por último, queda explicar en esta sección como calcular los anillos rigidizadores de la cubierta. Estos anillos rigidizadores harán la función de riostras para las vigas.

El eurocodigo 3 define una serie de requisitos que deben ser cumplidos en relación con estos elementos estructurales:

- Para cubiertas que excedan un diámetro de 15 metros, al menos se proporcionarán de arriostramientos entre vigas rigidizadoras de cubierta. Los conjuntos de arriostramientos deberán distanciarse igualmente alrededor de la circunferencia del tanque.
- Para cubiertas arriostradas con diámetro entre 15 y 20 metros, se dispondrá de un anillo circunferencial adicional.
- Para cubiertas arriostradas con diámetro supeior a 25 metros, se dispondrán de dos anillos circunferenciales adicionales.

Para el cálculo del sistema de anillos de arriostramiento tendremos en cuenta los efectos de las imperfecciones geométricas equivalentes, según el artículo 22.4 de la EAE:

$$
e_{o,arr} = K_m * \frac{L_{e,e}}{500} \quad (5.52)
$$

$$
K_m = \sqrt{0.5 * \left(1 + \frac{1}{m}\right)} \quad (5.53)
$$

Para el cálculo del ultimo coeficiente hay qu definir el número de arriostrimientos frente a viento que se van a disposicionar en la estructura de la cubierta.

Como mínimo se recomienda hacer una disposición de manera que como mínimo haya una cruz de san andres trabajando a cada viento.

Un número típico en estas construcciones es disponer de una cruz de san Andrés cada 4 vigas:

$$
m = \frac{n_{\text{vigas}}}{4} \quad (5.54)
$$

Seguidamente, se calcula el axil de cada anillo de arriostramiento.

$$
F_2 = K_m * \frac{\sum N_{ed}}{100} \quad (5.55)
$$

A su vez debe cumplirse que:

$$
\frac{F_2}{A_{rr}} \le \sigma_{adm} \quad (5.56)
$$

Además, se comprueba el pandeo de los anillos de arriostramiento: Primeramente, se calcula el axil de pandeo:

$$
\lambda_k = \frac{\beta_{k*} L_{arr}}{i_k} \quad (5.57)
$$

$$
\lambda_{red} = \frac{\lambda_k}{\lambda_{ref}} \quad (5.58)
$$

$$
\lambda_{ref} = \pi * \sqrt{\frac{E}{F_y}} \quad (5.59)
$$

$$
\emptyset = 0.5 * (1 + 0.21 * (\lambda_{red} - 0.2) + \lambda_{red}^2) \quad (5.60)
$$

$$
\chi = \frac{1}{\phi + \sqrt{\phi^2 - \lambda_{red}^2}} \quad (5.61)
$$

$$
N_{ed, arr} = \delta * A_{rr} * \frac{F_y}{\gamma_{Mo}} \quad (5.62)
$$

$$
F_2 \leq N_{ed, arr} \quad (5.63)
$$

## **5.9 Diseño del anillo de compresión (Apartado 5.12 de la norma [1])**

Cuando el techo o el fondo sobre el que descansa el tanque tiene forma conoidal o esferoidal y se unen con el cuerpo del tanque cilíndrico, se producen unas compresiones localizadas en la junta entre ambos elementos que se deben paliar modificando, o bien la geometría para que la tensión no sea localizada solamente en un punto y se distribuya mejor entre ambos elementos, o bien reforzando la zona de la junta con anillos de compresión o cartelas interiores. En adelante, los cambios de geometría que se crean en la junta del cuerpo cilíndrico y el techo (o el fondo) conoidal o esferoidal lo llamaremos región de transición.

La región del anillo de compresión debe ser entendida como la zona del muro del tanque en la que se une el techo (o el fondo) con la pared lateral, incluyendo sus anchos de chapas respectivos.

Los anchos de chapa deben ser calculados con las siguientes ecuaciones:

$$
w_r = 0.6 * \sqrt{R_c * (t_{r, adopt} - CA_r)}
$$
 (5.64)  

$$
w_c = 0.6 * \sqrt{\frac{p}{2} * (t_{\text{última virola}} - CA)}
$$
 (5.65)

Una vez que se tienen los anchos que intervienen en la zona de participación de la unión cuerpo-cubierta, se deben definir también las áreas de participación de cada zona:

$$
A_{p,1} = w_r * (t_{r, adopt} - CA_r) \quad (5.66)
$$
  

$$
A_{p,2} = w_c * (t_{\text{última virola}} - CA) \quad (5.67)
$$

La fuerza de compresión de diseño que debe resistir el anillo de compresión viene definida por: $N_{Ed,c}$  =  $p_{v,Ed}*(\frac{D}{2})$  $\frac{D}{2}$ <sup>2</sup>

2∗tan $(\theta)$ (5.68)

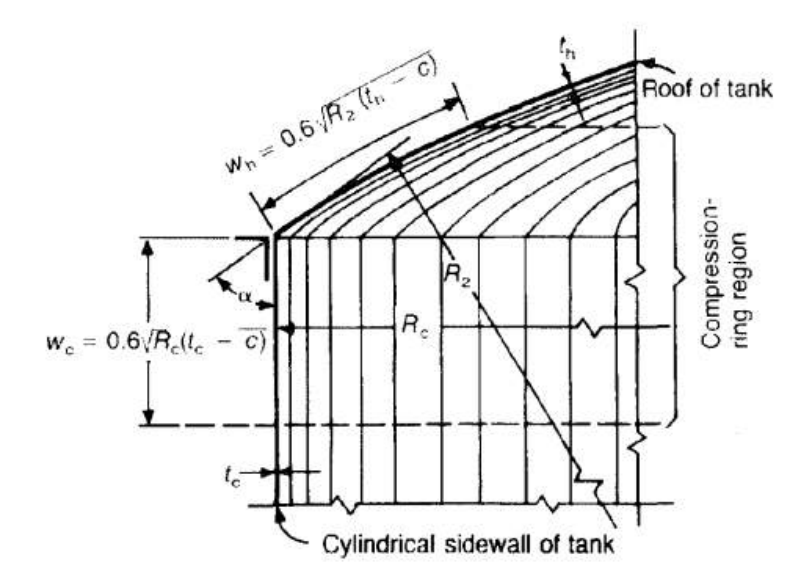

**Figura 16. Zonas de trabajo del anillo de compresión**

El área que debe haber para el anillo de refuerzo superior debe ser:

$$
A_{nec} = \frac{N_{Ed,c}}{\frac{2}{3} \frac{F_{yr}}{\gamma_{mo}}} \quad (5.69)
$$

Debemos tener en cuenta que en esta área necesaria están incluidas las áreas de participación tanto de la cubierta como del cuerpo. Por ello que para el cálculo del área del anillo de compresión requerido, hay que descontar estas áreas. Finalmente, el área requerida para el anillo de compresión es:

$$
F_{req} = A_{nec} - A_{p,1} - A_{p,2} \quad (5.70)
$$

En los anexos se dispondrá un documento en el que se muestran los perfiles en L y el algoritmo en visual Basic que calcula el perfil del anillo de compresión.

Equation Chapter (Next) Section 1

Para la verificación del efecto del viento es necesario conocer el peso total del tanque. Para ello en la misma hoja de cálculo de la verificación del efecto del viento se presenta el desglose de pesos del tanque:

| <b>DESGLOSE DE PESOS</b>                  |              |
|-------------------------------------------|--------------|
| Peso del fondo del tanque                 | 1486671 $kg$ |
| Peso del tanque interno                   | 2613712 $kg$ |
| Peso del aislante                         | 1046811 $kg$ |
| Peso del tanque externo                   | 5925692 $kg$ |
| Peso total del techo colgante             | 368629 $kg$  |
| Peso de la cubierta del tanque            | 1477159 kg   |
| PESO TOTAL DEL TANQUE (VACÍO)             | 12919 $Tn$   |
| PESO TOTAL DEL TANQUE (GNL)               | $143985$ Tn  |
| PESO TOTAL DEL TANQUE (PRUEBA HIDRÁULICA) | 275052 Tn    |

**Tabla 19.** Desglose de pesos

Seguidamente, una vez que se conoce el peso del tanque hay que definir las cargas que actúan sobre el tanque. Por un lado, tenemos la presión dinámica de diseño del viento sobre el cuerpo del tanque (apartado 5.2.1 de la norma [13]):

$$
p_{din, cuerpo} = 0.86 * \left(\frac{v}{190}\right)^2 \quad (6.1)
$$

Esta presión se ejercerá sobre el área proyectada verticalmente de la superficie del cuerpo del tanque:

$$
A_{w, cuerpo} = D * H \quad (6.2)
$$

Por otro lado, debemos tener en cuenta la presión dinámica de levantamiento sobre la cubierta:

$$
p_{din,cubierta} = 1.44 \left(\frac{v}{190}\right)^2 \quad (6.3)
$$

Esta presión se ejercerá sobre sobre el área proyectada horizontalmente de la cubierta:

$$
A_{w,cubierta} = \frac{\pi \cdot b^2}{4} \quad (6.4)
$$

El momento que ejerce el viento sobre el conjunto del tanque será la suma de los momentos de la cubierta y el cuerpo del tanque:

$$
M_{w} = M_{v, cuerpo} + M_{v, cubic, (6.5)}
$$
  

$$
M_{v, cuerpo} = p_{din, cuerpo} * A_{w, cuerpo} * \frac{H}{2} \quad (6.6)
$$

$$
M_{\nu,cubierta} = p_{din,cubierta} * A_{w,cubierta} * \frac{D}{2} \quad (6.7)
$$

A su vez hay que tener en cuenta el momento que se genera alrededor de la unión cuerpo-fondo debido a:

- La presión de diseño interna:

$$
M_{pi} = P_{di} * \frac{D}{2} * \frac{\pi * D^2}{4} \quad (6.8)
$$

- Peso nominal del cuerpo y la estructura soporte de la cubierta:

$$
M_{dl} = W_{S_{\perp}r} * g * \frac{b}{2} \quad (6.9)
$$

- Peso del líquido:

$$
M_f = W_w * \frac{D}{2} \quad (6.10)
$$

- Peso de la chapa de la cubierta:

$$
M_{DLR} = W_4 * g * \frac{b}{2} \quad (6.11)
$$

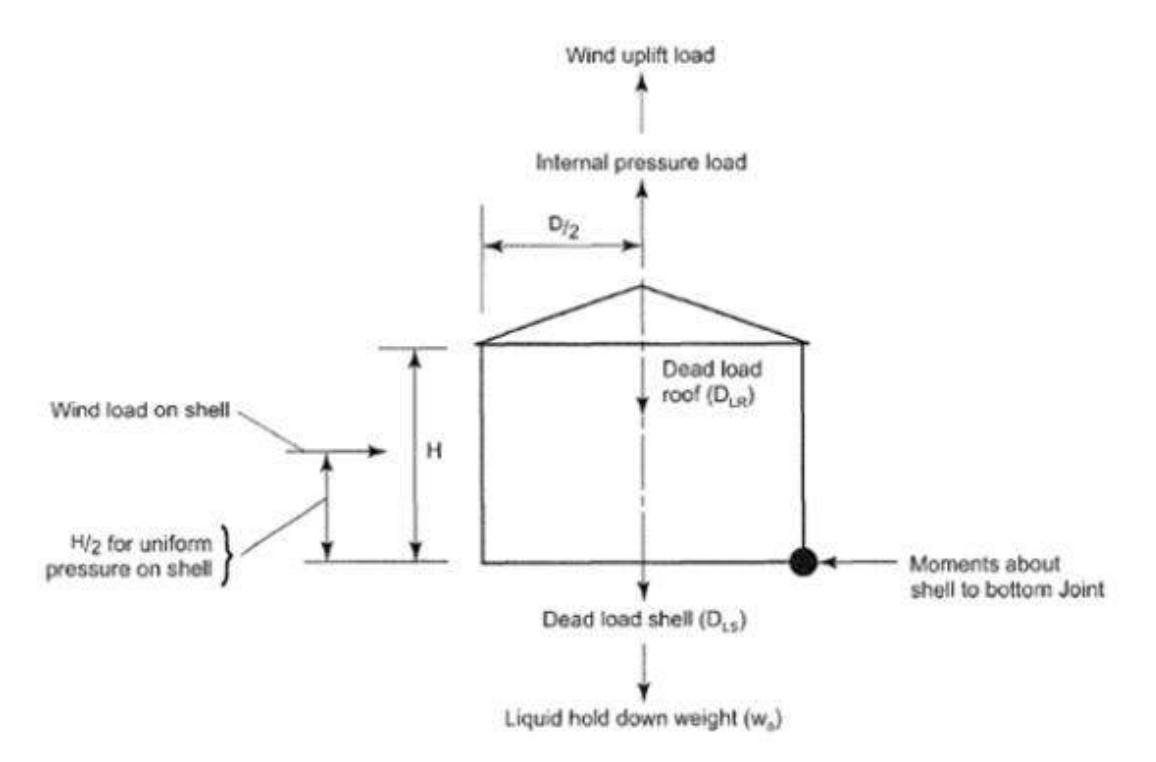

**Figura 17. Esquema de fuerzas aplicadas en el tanque** [6]

En principio, hacemos la comprobación suponiendo que el tanque no está anclado. El anlaje se definirá posteriormente en el capítulo 8 (en caso que fuese necesario).

Los tanques sin anclar deben satisfacer las siguientes expresiones:

$$
0.6 * M_w + M_{pi} < \frac{M_{dl}}{1.5} + M_{DLR} \quad (6.12)
$$
\n
$$
M_w + 0.4 * M_{pi} < \frac{M_{dl} + M_f}{2} + M_{DLR} \quad (6.13)
$$

A continuación, se muestra un extracto de la hoja de cálculo que chequea las comprobaciones de estabilidad frente a viento:

| Presión dinámica en el cuerpo                            |                | $1$ $kPa$ |                    |
|----------------------------------------------------------|----------------|-----------|--------------------|
| Área proyectada verticalmente del cuerpo                 | 4342 $m2$      |           |                    |
| Presión dinámica en la cubierta                          |                | $1$ $kPa$ |                    |
| Área proyectada horizontalmente de la cubierta           | 5213 $m^2$     |           |                    |
| Presión de diseño interna                                |                | $2$ $kPa$ |                    |
| Momento de vuelco, acción del viento con el cuerpo       | 62026 $N m$    |           | $M_{\nu,cuerpo}$   |
| Momento de vuelco, acción del viento con la cubierta     | 190570 $N m$   |           | $M_{\nu,cubierta}$ |
| Momento de vuelco total                                  | 252596 $N m$   |           | $M_w$              |
| Momento debido a la presión de diseño interna            | 424665 $N m$   |           | $M_{pi}$           |
| Momento alrededor de la unión cuerpo-fondo. Peso del T.  | 4476389600 N m |           | $M_{dl}$           |
| Momento alrededor de la unión cuerpo-fondo. Peso del Líq | 5338856024 N m |           | $M_f$              |
| Momento alrededor de la unión cuerpo-fondo. Peso chapa.  | 91829618 $N m$ |           | $M_{DLR}$          |
|                                                          |                |           |                    |
| <b>COMPROBACIÓN 1</b>                                    | ОΚ             |           |                    |
| <b>COMPROBACIÓN 2</b>                                    | OK             |           |                    |

**Tabla 20.** Comprobaciones de estabilidad del viento.

Equation Chapter (Next) Section 1

En el apéndice L de la API 620 y en los apendices E y EC de la API 650 se muestra el diseño sísmico de tanques para el almacenamiento de GNL.

Este apéndice establece requerimientos básicos de diseño para tanques de GNL sujetos a cargas sísmicas.

Aunque los factores Z, I y S pueden aplicar a cualquier estructura, los requerimientos de este apéndice están destinados a tanques de fondo plano apoyados directamente en el suelo, no para tanques elevados soportados sobre columnas o faldones.

El diseño sísmico requiere la determinación de la masa hidrodinámica asociada a cada modo de vibración (impulsivo y convectivo) y la fuerza lateral y el momento de vuelco aplicados asociado al cuerpo del tanque, que son provocados como respuesta al movimiento lateral del contenido del tanque.

Las provisiones de este apéndice aseguran la estabilidad del cuerpo del tanque frente al vuelco y frente al pandeo debido a los sfuerzos de compresión longitudinales.

En cuanto a las cargas de diseño, el momento de vuelco aplicado en el borde inferior de la pared del tanque debido a las fuerzas sísmicas se determinada usando la siguiente ecuación:

$$
M = Z \times I \times (C_i \times W_s \times X_s + C_i \times W_r \times H_t + C_i \times W_i \times X_i + C_c \times W_c \times X_c) \quad (7.1)
$$

Donde:

Z es el factor de zona sísmico. Es el valor de la aceleración horizontal del sismo.

I es el factor de importancia. Su valor es 1. Se recomienda que este valor no supere a 1.25. Este valor máximo se utiliza para tanques que almacenen sustancias tóxicas o explosivas cuya ubicación sea tal que un vertido accidental de producto puede provocar daños en la población.

Ws es el peso total de la pared del tanque, incluyendo aislamiento, en libras.

Xs es la altura desde el fondo del tanque hasta el centro de gravedad de la pared del tanque.

Wr es el peso total de la cubierta del tanque.

Ht es la altura total del tanque.

Las variables Ci, Cc, Wi, Wc, Xi y Xc se explican a continuación:

Las masas efectivas de los contenidos del tanque, Wi y Wc, pueden ser determinadas multiplicando el peso del producto almacenado en el tanque, Wp, por los ratios Wi/Wp y Wc/Wp respectivamente. Estos ratios se obtienen de la siguiente gráfica en función del ratio D/H, donde D es el diámetro del tanque y H la máxima altura de producto en la situación de diseño:

Estos ratios se obtienen de la siguiente gráfica:

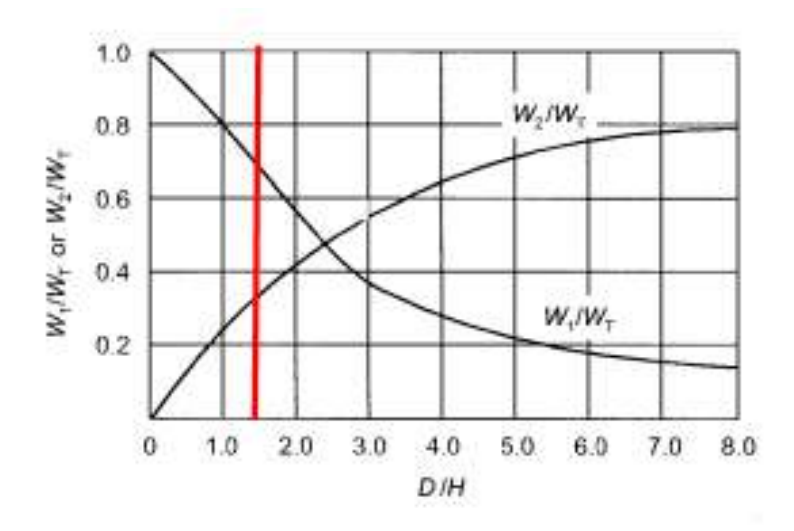

**Figura 18. Gráfica de cálculo de las masas impulsivas y convectivas**

Además, el apéndice L de la API650 contiene fórmulas para calcular Wi/Wp y Wc/Wp de forma analítica.

Las ecuaciones de las curvas se introducen a continuación:

Por un lado, la masa efectiva asociada al movimiento unísono del producto con el tanque (masa impulsiva) puede adquirir los siguientes valores dependiendo del valor del ratio D/H:

Si el valor del ratio D/H es mayor o igual a 1.333, la masa efectiva Wi se expresa como:

$$
W_i = \frac{\tanh\left(0.866\frac{D}{H}\right)}{0.866\frac{D}{H}}W_p\tag{7.2}
$$

Si de lo contrario el valor de D/H es menor que 1.333, se expresa como sigue:

$$
W_i = \left[1.0 - 0.218 \frac{D}{H}\right] W_p \tag{7.3}
$$

Por otro lado, la masa efectiva asociada al movimiento convectivo del producto almacenado se calcula como sigue:

$$
W_c = 0.230 \frac{D}{H} \tanh\left(\frac{3.67H}{D}\right) W_p \tag{7.4}
$$

En cuanto a las alturas desde el fondo del tanque hasta el punto de acción de las fuerzas sísmicas laterales aplicadas por Wi y Wc, los valores Xi y Xc, se obtienen de manera similar al caso anterior. La API 620 facilita una gráfica, en la cual en el eje de abscisas aparece el ratio D/H y en el eje de ordenadas aparece el valor de los ratios Xi/H y Xc/H. A su vez, se puede calcular analíticamente con las fórmulas del apéndice L de la API 650, como se explica a continuación:

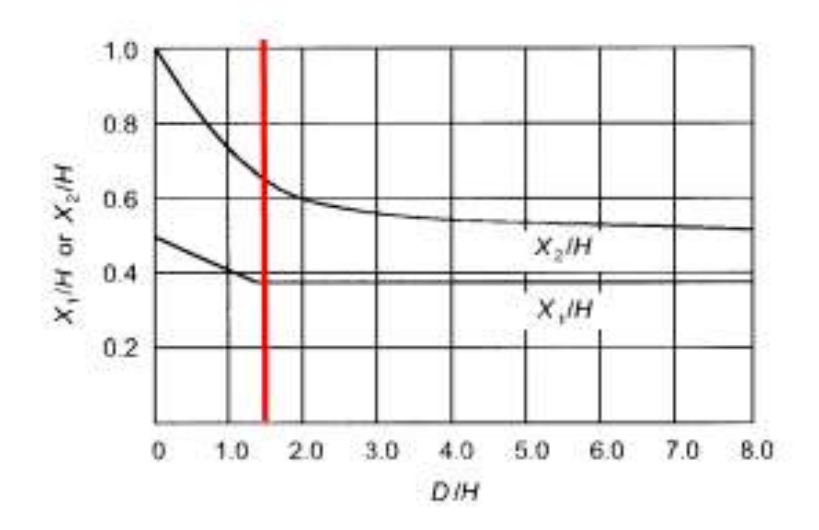

**Figura 19. Gráfica de cálculo de alturas de aplicación de masas impulsiva y convectiva**

Al igual que con las masas efectivas, las alturas de aplicación de las fuerzas sísmicas dependen del ratio D/H. Por un lado, la altura Xi se expresa como sigue cuando D/H Es mayor o igual a 1.333:

$$
X_i = 0.375H\tag{7.5}
$$

Si D/H es menor que 1.333:

$$
X_i = \left[0.5 - 0.094 \frac{D}{H}\right] H\tag{7.6}
$$

Por otro lado, la altura Xc, se determina con la expresión siguiente:

$$
X_c = \left[ 1.0 - \frac{\cosh\left(\frac{3.67H}{D}\right) - 1}{\frac{3.67H}{D}\sinh\left(\frac{3.67H}{D}\right)} \right] H
$$
\n(7.7)

Una vez que se calculan los coeficientes asociados a las masas efectivas y las alturas asociadas a estas masas efectivas, podemos pasar a explicar el cálculo de los coeficientes Ci y Cc, llamados coeficientes de fuerzas laterales.

El valor de Ci debe valer 0.6 según la norma [1].

El coeficiente de fuerza lateral del modo convectivo, Cc, debe ser determinado en función del periodo natural del primer modo de chapoteo, T, y de las condiciones del suelo donde se situará el tanque.

El periodo natural del primer modo de chapoteo, en segundos, se obtiene de la siguiente ecuación:

$$
T = K_s * D^{0.5} \quad (7.8)
$$

Donde el coeficiente K<sub>s</sub> se puede obtener de la figura siguiente, o de la fórmula del apartado E.4.5.2 de la API 650:

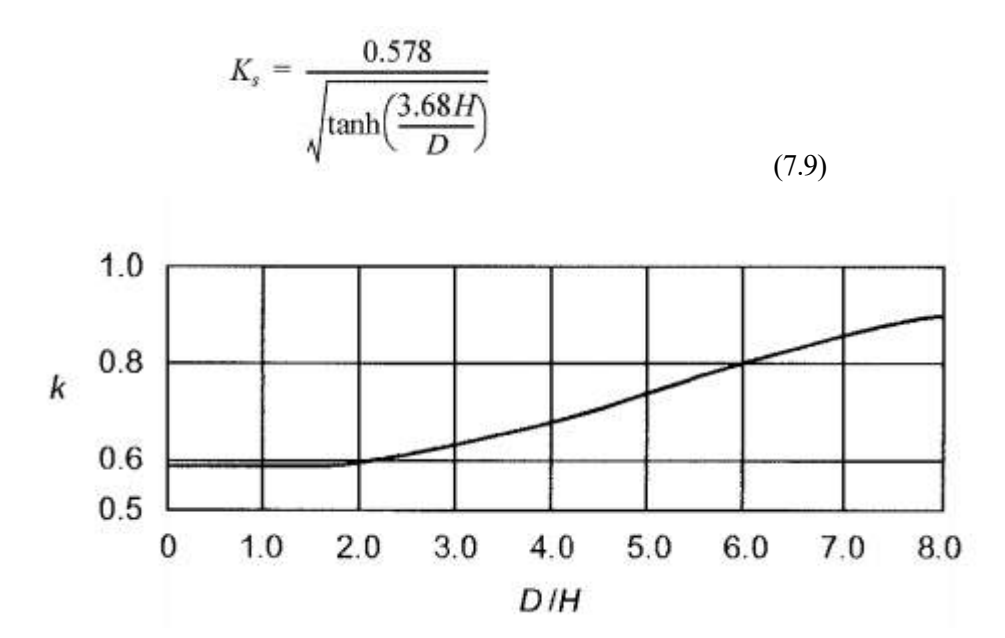

**Figura 20. Gráfica del coeficiente k=Ks frente a ratio D/H**

Cuando T es menor o igual que 4.5, se debe aplicar la siguiente ecuación para calcular Cc:

$$
C_c = \frac{0.75 * S}{T} \quad (7.10)
$$

El valor de S se puede obtener de la siguiente tabla:

| Type  | Description                                                                                                    | S Factor |
|-------|----------------------------------------------------------------------------------------------------|----------|
| $S_1$ | A soil profile with either:                                                                                                    | 1.0      |
|       | (a) A rock-like material character-<br>ized by a shear-wave velocity<br>greater than 2,500 ft per second or<br>by other suitable means of classi-<br>fication, or |          |
|       | (b) Stiff or dense soil condition<br>where the soil depth is less than<br>200 ft                                                                                  |          |
| $S_2$ | A soil profile with dense or stiff<br>soil conditions, where the soil<br>depth exceeds 200 ft                                                                     | 1.2      |
| $S_3$ | A soil profile 70 ft or more in<br>depth and containing more than<br>20 ft of soft to medium stiff clay<br>but not more than 40 ft of soft<br>clay.               | 1.5      |
| $S_4$ | A soil profile containing more<br>than 40 ft of soft clay character-<br>ized by a shear wave velocity less<br>than 500 ft per second.                             | 2.0      |

**Tabla 21.** Tipo de suelo.

Si el valor de T es superior a 4.5, se debe aplicar la siguiente ecuación:

 $\overline{a}$ 

$$
C_c = \frac{3.375 \cdot S}{T^2} \quad (7.11)
$$

Alternativamente, los factores de fuerza lateral Z·I·Ci y Z·I·Cc se pueden calcular usando un espectro de respuesta específico para la ubicación concreta donde se construirá el tanque, como se indica en el L.3.3.3. Estos espectros se calcularán con unos amortiguamientos del 2% y del 0.5% del amortiguamiento crítico, respectivamente. Esta opción de cálculo no se ha incluido en este trabajo.

Una vez calculados todos los coeficientes ya se puede calcular el momento de vuelco:

$$
M = Z \times I \times (C_i \times W_s \times X_s + C_i \times W_r \times H_t + C_i \times W_i \times X_i + C_c \times W_c \times X_c) \tag{7.12}
$$

A continuación, se muestra un extracto de la hoja de cálculo del momento de vuelco debido a sismo.

## **Tabla 22.** Datos de partida.

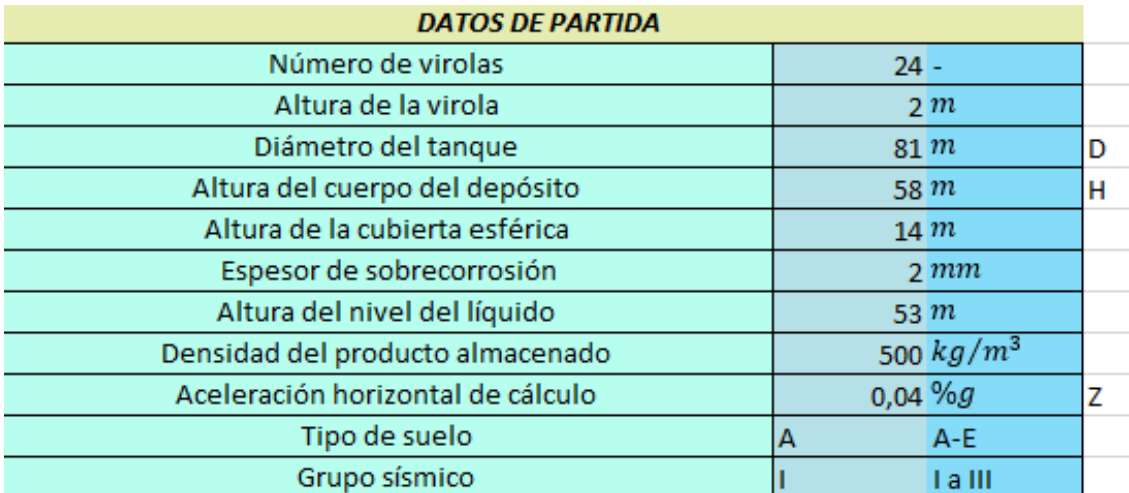

### **Tabla 23.** Cálculos.

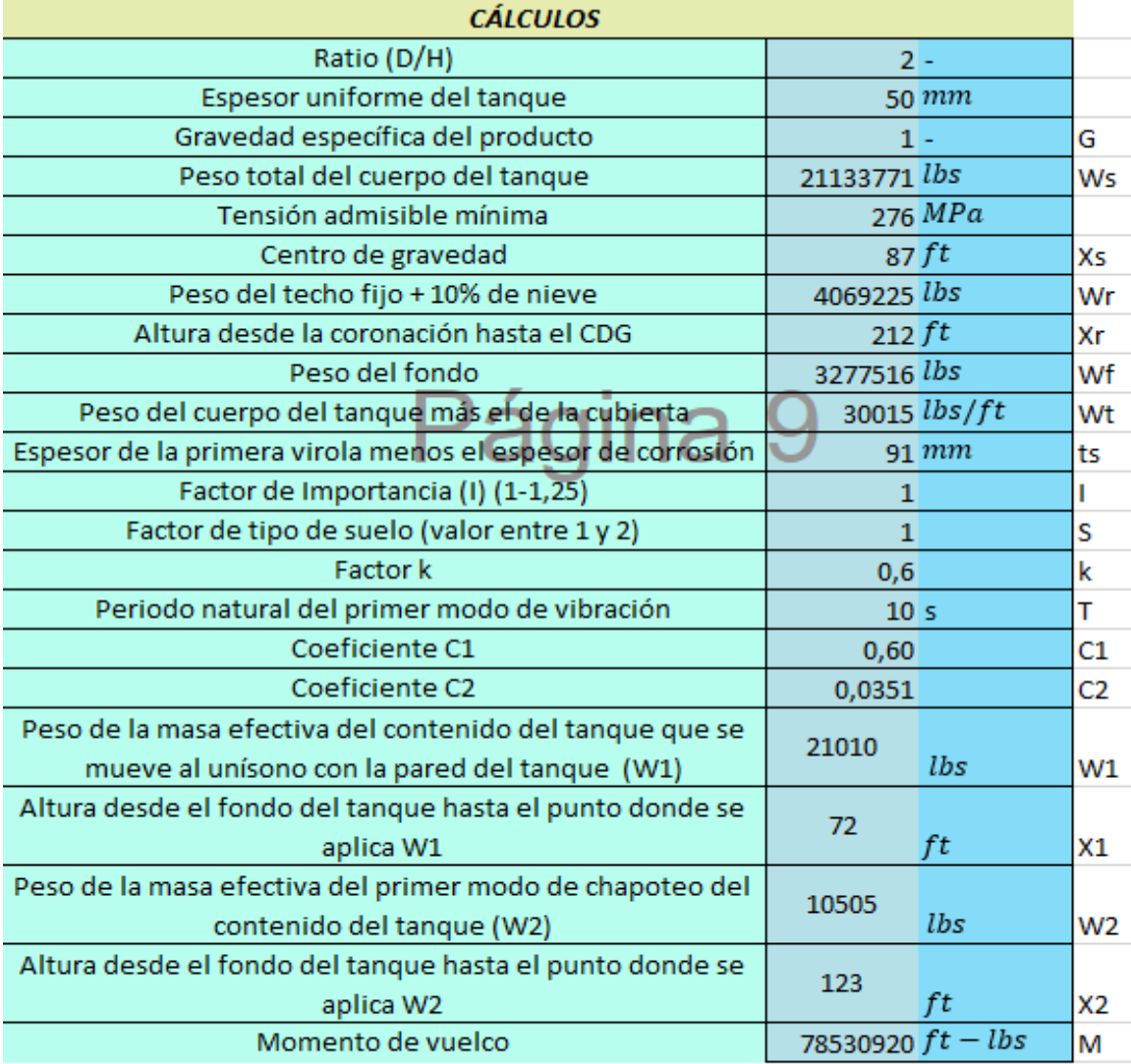

Para comprobar si el tanque es estable a este momento de vuelco hay que calcular la resistencia al vuelco.

Para tanques no anclados, hay que calcular la máxima porción de peso contenido del tanque que puede ser utilizado para resistir el vuelco:

$$
W_L = 7.9 * t_b * \sqrt{(F_{by} * G * H)} \quad (7.13)
$$

Donde tb es el espesor de la primera virola menos el espesor de corrosión. El valor de Wl no puede superar el valor de 1.25 G H D.

Además, el espesor de la chapa del fondo, tb, no puede exceder el máximo entre el valor del espesor de la virola más cercana al fondo y 7 mm.

La resistencia a vuelco se halla con la siguiente expresión:

$$
M_r = D^2 * (W_t + W_L)
$$
 (7.14)

Una vez que se ha calculado la resistencia de vuelco hay que pasar a calcular las compresiones en el cuerpo del tanque.

La máxima fuerza de compresión logitudinal al fondo del cuerpo del tanque se debe calcular tal y como sigue:

Cuando la relación momento de vuelco – resistencia de vuelco,  $M/M_r$  es igual o menor que 0.785, la máxima fuerza longitudinal de compresión se calcula con la siguiente expresión:

$$
b = W_t + \frac{1.273M}{D^2} \tag{7.15}
$$

Donde:

 $b =$  máxima fuerza longitudinal de compresión.

 $W_t$  = peso del cuerpo del tanque y la cubierta.

 $M =$  momento de vuelco.

 $D =$  diámetro del tanque.

Cuando  $M/M_r$  es mayor que 0.785, pero menor que 1.5, el valor de la fuerza máxima longitudinal de compresión se debe obtener de la siguiente gráfica. La gráfica se obtiene del apéndice L de la norma [1].

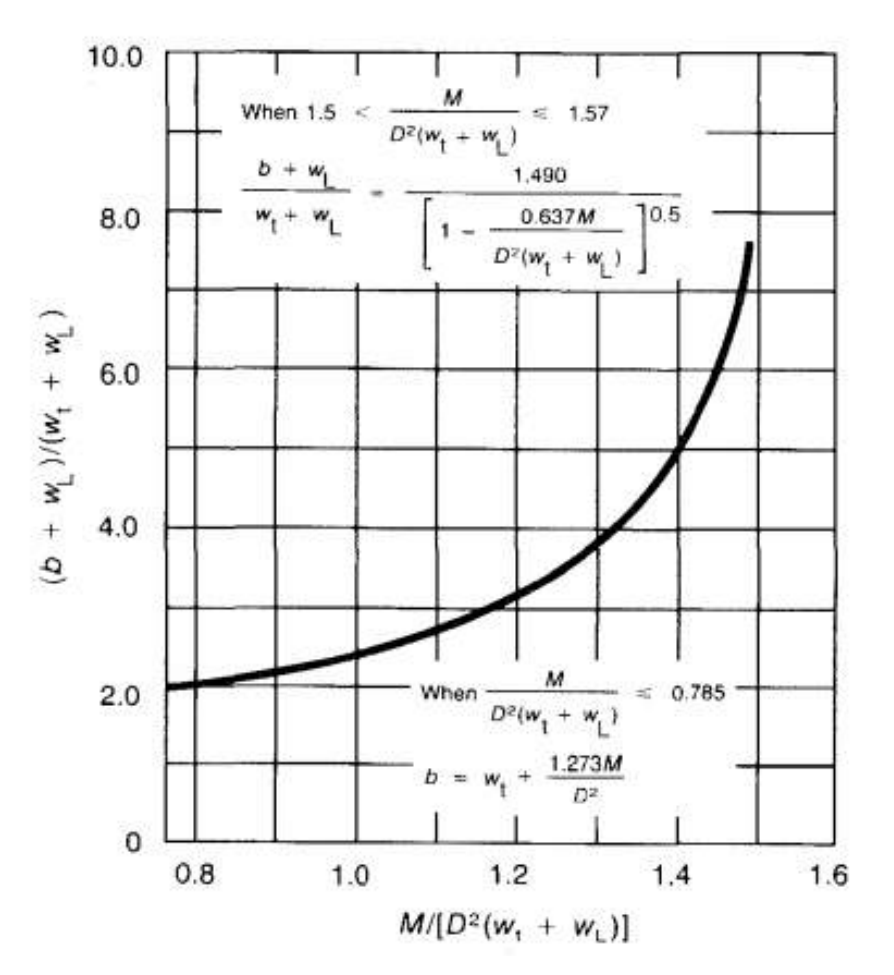

**Figura 21. Fuerza longitudinal de compresión.**

Como no tenemos expresión analítica para poder automatizar el cálculo, se opta por aproximar la curva mediante un polinomio de cuarto grado. Para ello utilizamos Matlab.

Tras usar la función polyfit de Matlab y dándole 8 puntos de precisión a la función, obtenemos el siguiente polinomio:

$$
\frac{b+W_l}{W_t+W_l} = 95.1409 \left(\frac{M}{M_r}\right)^4 - 395.0528 \left(\frac{M}{M_r}\right)^3 + 612.7070 \left(\frac{M}{M_r}\right)^2 - 417.3432 \left(\frac{M}{M_r}\right) + 107.0391
$$
\n(7.16)

Para la obtención de este polinomio, se ha utilizado el siguiente script en Matlab:

```
clear all
clc
clear figure 1
x=[0.785 0.9 1 1.1 1.2 1.3 1.4 1.5]:
y=[2 2.2 2.5 2.7 3.2 3.9 5 8];
n=4;p=polyfit(x,y,n)
xp=0.7:0.1:1.5;
yp=polyval(p,xp);
plot(x,y,'ro')
hold on
plot (xp,yp,'b','linewidth',1)
hold off
```
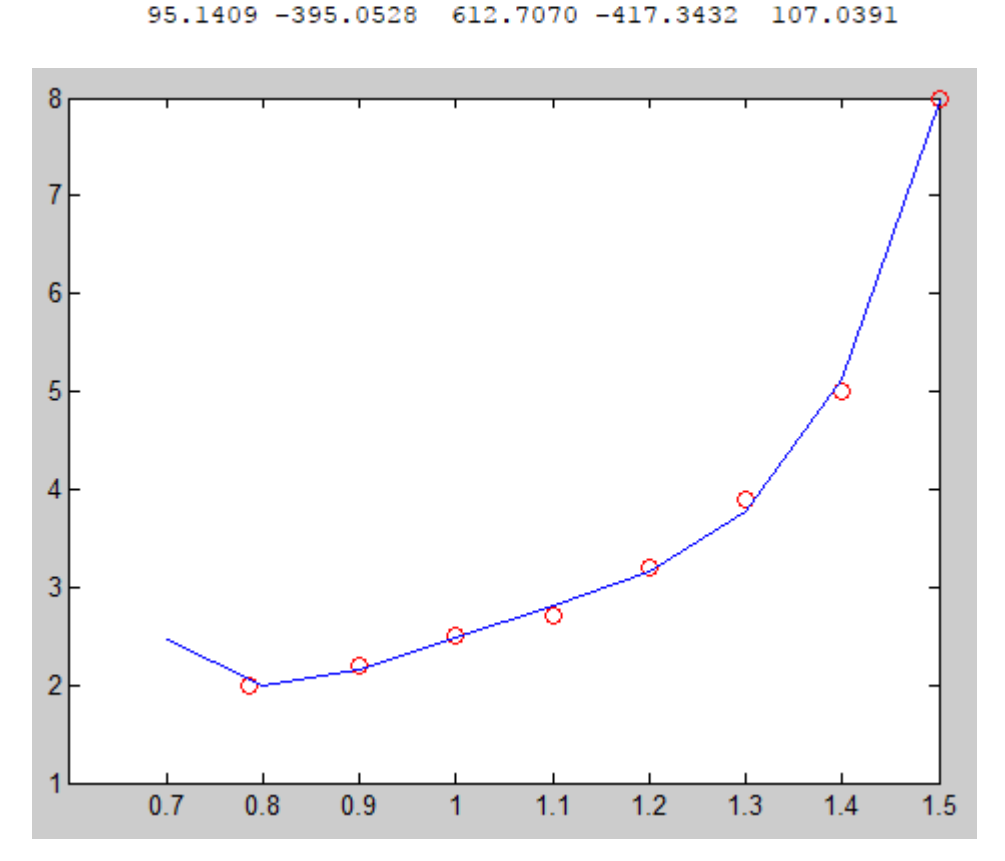

**Figura 22. Aproximación con Matlab de la curva para hallar la fuerza longitudinal de compresión.**

Seguidamente, cuando el valor del ratio  $M/M_r$  está entre 1.5 y 1.57, hay que aplicar la siguiente expresión:

quidamente, cuando el valor del ratio 
$$
M/M_r
$$
 está entre 1.5 y 1.57, hay que aplic  
 $(b+W_l)/(W_t+W_l) = 1.490/[1-(0.637*M)/(D^2*(W_t+W_l))]^{0.5}$  (7.17)

Calculado por un lado la máxima fuerza longitudinal de compresión que se da en la virola del fondo es necesario calcular también la tensión de compresión máxima admisible,  $F_a$ .

Las siguientes expresiones que calculan este valor ya tienen en cuenta el efecto de la presión interna debido al contenido del tanque.

El valor de  $F_a$  dependerá del valor de la expresión  $\,G\,H\,D^2$  $\mathcal{N}_{t^2}$ . Si esta expresión es mayor o igual a 1 000 000:

$$
F_a = \frac{1000000*t}{D} \tag{7.18}
$$

De lo contrario:

$$
F_a = \frac{1000000*t}{2.5*D} + \sqrt{G*H} \tag{7.19}
$$

 $p =$ 

Por último, si el ratio  $M/M_r$  es mayor que 1.57 o la máxima tensión longitudinal de compresión es mayor que  $F_a$ , el tanque es estructuralmente inestable. Una de las siguientes medidas debe ser tomada:

- 1. Incrementar el espesor del anillo anular del fondo del cuerpo del tanque, para incrementar Wl.
- 2. Incrementar el espesor del cuerpo del tanque.
- 3. Cambiar las proporciones del tanque, es decir aumentar el diámetro y reducir la altura.
- 4. Anclar el tanque a la cimentación.

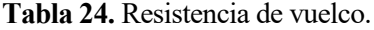

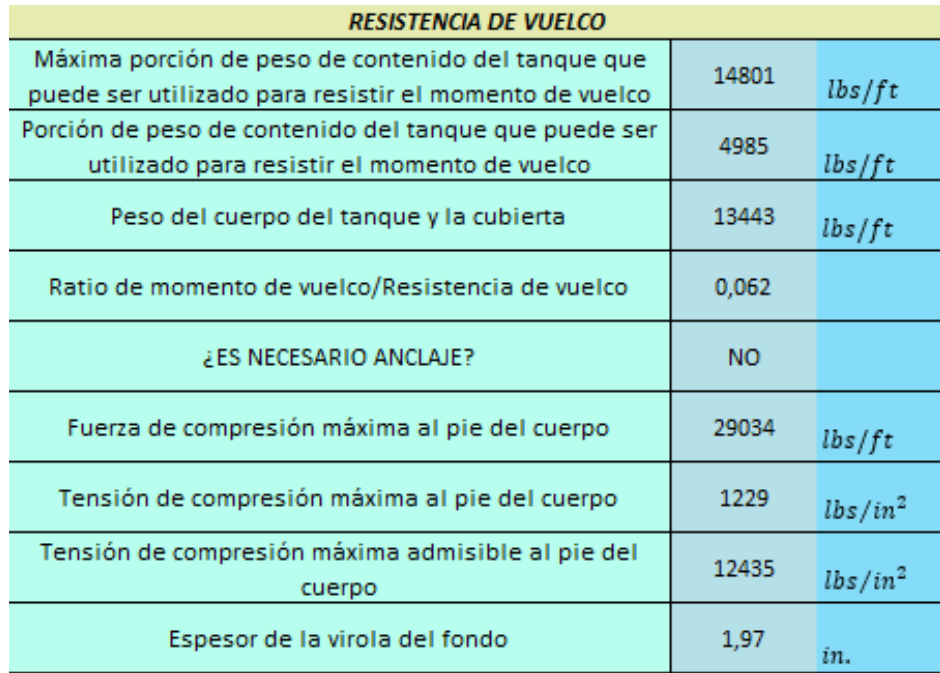

De las soluciones presentadas se opta por anclar mecánicamente el tanque.

Según el apartado L.5.3 de la norma [1], cuando se considera necesario el anclaje. Éste debe ser diseñado para que se dote al tanque de una resistencia de anclaje en  $lbs/ft$  de:

$$
\frac{1.273M}{D^2} = w_t \tag{7.20}
$$

Esta resistencia se debe repartir entre todos los anclajes del tanque.

El apéndice E de la norma [6] establece que la distancia máxima de separación entre anclajes no puede superar tres metros. A su vez, esta norma estableque que el diámetro mínimo del perno debe ser de 25 mm y que la tensión máxima admisible debe ser 170 MPa.

Obteniendo la resistencia de anclaje de la ecuación (7.20), podemos calcular la carga de diseño de anclaje mediante la siguiente ecuación:

$$
P_{anclaje} = W_t * \left(\frac{\pi * D}{n_{anclajes}}\right) \tag{7.21}
$$

A su vez el número de anclajes se obtiene de dividir el perímetro del tanque entre 3 metros:

$$
n_{anclajes} = \frac{\pi \cdot D}{3} \quad (7.22)
$$

Una vez que se conoce la carga de diseño de anclaje y sabiendo que la tensión máxima admisible debe ser 170 MPa obtenemos el área de anclaje. Finalmente, del área de anclaje obtenemos el diámetro del perno.

$$
A_{anclaje} = \frac{P_{anclaje}}{170} \quad (7.23)
$$

$$
D_{perno} = \max\left(25 \, mm, \sqrt{\frac{4 * A_{anclaje}}{\pi}}\right) \tag{7.24}
$$

Definidos los anclajes, queda definido también el cálculo de la verificación sísmica.

Con la realización de este trabajo se han logrado cumplir los objetivos que habían sido impuestos al comienzo de este.

En primer lugar, se ha llegado a desarrollar un procedimiento de diseño general para el dimensionamiento de tanques de gas natural licuado, cilíndricos, verticales y a presión atmosférica con una tipología estructural basada en pared integrada en base a las normas [1] [6] [4], sin entrar en el diseño de bocas de entrada y salida del GNL, tuberías, plataformas, escaleras para el acceso a la parte superior del tanque, cálculo de la cimentación, protección contra incendios, urbanización del entorno del tanque y equipos auxiliares del tanque de gas natural licuado. Se dimensionan las paredes del tanque, aislamiento, cubierta, anillo rigidizador, elementos de regidización frente a viento y se calcula la estabilidad del conjunto frente a viento y sismo.

En segundo lugar, se ha realizado de forma satisfactoria un programa en Visual Basic for Applications que realiza el algoritmo mencionado anteriormente de forma automática, el cual permite dimensionar tanques cilíndricos de cualquier tamaño en función de opciones de diseño específicas elegidas entre varias posibilidades que describe la norma.

Sub calculo\_estructural**()** Sheets**(**"CÁLCULO ESTRUCTURAL"**).**Select '---------------------------------------------------------------------------- '----------------------------CÁLCULO DE GEOMETRÍA---------------------------- '---------------------------------------------------------------------------- ' se utiliza solver para hallar la geometría del tanque a partir del volumen Range**(**"C23"**).**Select SolverOk SetCell**:=**"\$B\$24"**,** MaxMinVal**:=3,** ValueOf**:=0,** ByChange**:=**"\$C\$23"**,** Engine  $\mathcal{L}(\mathcal{L})$ **:=1,** EngineDesc**:=**"GRG Nonlinear" SolverOk SetCell**:=**"\$B\$24"**,** MaxMinVal**:=3,** ValueOf**:=0,** ByChange**:=**"\$C\$23"**,** Engine **:=1,** EngineDesc**:=**"GRG Nonlinear" SolverSolve UserFinish**:=**True '---------------------------------------------------------------------------- ' limpiamos la hoja de cálculos anteriores Range**(**"E4:J48"**).**Select Selection.ClearContents Range**(**"U20:Z49"**).**Select Selection.ClearContents Range**(**"AB22:AD49"**).**Select Selection.ClearContents

```
'----------------------------------------------------------------------------
'----------------------------CÁLCULO DE ESPESORES T.INT----------------------
'----------------------------------------------------------------------------
' cálculo de los espesores mínimos para el tanque interior
Dim radio As Double
Dim tmin As Double
Dim CA As Integer
CA = Sheets("CÁLCULO ESTRUCTURAL").Range("L41").Value
radio = Sheets("CÁLCULO ESTRUCTURAL").Range("C45").Value * 3.28084 ' en pies 1 
metro = 3.28084 \text{ pies}If radio <= 25 Then
     tmin = (3 / 16) * 25.4 ' una pulgada son 25.4 mm
End If
If radio > 25 And radio <= 60 Then
     tmin = (1 / 4) * 25.4 ' una pulgada son 25.4 mm
End If
If radio > 60 And radio <= 100 Then
     tmin = (5 / 16) * 25.4 ' una pulgada son 25.4 mm
End If
If radio > 100 Then
     tmin = (3 / 8) * 25.4 ' una pulgada son 25.4 mm
End If
' hay que habilitar las filas en función de las virolas
Dim filas As Integer
Dim i As Integer
Dim htotal As Double
Dim wchapa As Double
Dim prof As Double
Dim symin As Double
Dim nchapas As Integer
Dim vol As Double
Dim t As Double
Dim rho acero As Double
Dim sum_peso As Double
filas = Sheets("CÁLCULO ESTRUCTURAL").Range("C40").Value
For i = 1 To filas
     Sheets("CÁLCULO ESTRUCTURAL").Cells(3 + i, 5).Value = filas
     filas = filas - 1
Next i
' una vez habilitadas las filas hay que calcular las alturas de las chapas en 
el
' punto donde se va a calcular el espesor del muro interior.
filas = Sheets("CÁLCULO ESTRUCTURAL").Range("C40").Value
htotal = Sheets("CÁLCULO ESTRUCTURAL").Range("C42").Value
wchapa = Sheets("CÁLCULO ESTRUCTURAL").Range("C37").Value
For i = 1 To filas
     Sheets("CÁLCULO ESTRUCTURAL").Cells(3 + i, 6).Value = htotal - wchapa
     htotal = htotal - wchapa
Next i
' una vez calculadas las alturas del pie de las chapas, se ha de calcular a que
' profundidad se encuentran dichos pies de chapas
htotal = Sheets("CÁLCULO ESTRUCTURAL").Range("C42").Value
For i = 1 To filas
     Sheets("CÁLCULO ESTRUCTURAL").Cells(3 + i, 7).Value = htotal -
Sheets("CÁLCULO ESTRUCTURAL").Cells(3 + i, 6).Value - 0.5
Next i
' ahora tenemos que calcular el espesor tanto el de la api 650 como el teorico 
de
' Barlow. Comenzamos con el de la API 650
radio = Sheets("CÁLCULO ESTRUCTURAL").Range("C45").Value
```

```
If (2 / 3 * Sheets("CÁLCULO ESTRUCTURAL").Range("C18").Value) < (2 / 5 *
Sheets("CÁLCULO ESTRUCTURAL").Range("C19").Value) Then
     symin = (2 / 3 * Sheets("CÁLCULO ESTRUCTURAL").Range("C18").Value)
Else
     symin = (2 / 5 * Sheets("CÁLCULO ESTRUCTURAL").Range("C19").Value)
End If
Sheets("CÁLCULO ESTRUCTURAL").Range("H49").Value = symin
For i = 1 To filas
     prof = Sheets("CÁLCULO ESTRUCTURAL").Cells(3 + i, 7).Value
     Sheets("CÁLCULO ESTRUCTURAL").Cells(3 + i, 8).Value = (4.9 * 2 * radio *
(prof - 0.3) * 0.5) / symin
Next i
' ya hemos calculado el espesor de la api650
' ahora calculamos el espesor elegido
For i = 1 To filas
     If (Sheets("CÁLCULO ESTRUCTURAL").Cells(3 + i, 8).Value < tmin) Then
         If Round(tmin) < tmin Then
             Sheets("CÁLCULO ESTRUCTURAL").Cells(3 + i, 9).Value = Round(tmin)
+ 1 + CA
         Else
             Sheets("CÁLCULO ESTRUCTURAL").Cells(3 + i, 9).Value = Round(tmin)
+ CA
         End If
     Else
         If Round(Sheets("CÁLCULO ESTRUCTURAL").Cells(3 + i, 8).Value) -
Sheets("CÁLCULO ESTRUCTURAL").Cells(3 + i, 8).Value < 0 Then
             Sheets("CÁLCULO ESTRUCTURAL").Cells(3 + i, 9).Value =
Round(Sheets("CÁLCULO ESTRUCTURAL").Cells(3 + i, 8).Value) + 1 + CA
        Else<br>Sheets ("CÁLCULO
                               Sheets("CÁLCULO ESTRUCTURAL").Cells(3 + i, 9).Value =
Round(Sheets("CÁLCULO ESTRUCTURAL").Cells(3 + i, 8).Value) + CA
         End If
     End If
Next i
' una vez calculado el espesor elegido, ya podemos calcular el peso de la virola
' el peso de la virola será útil cuando queramos diseñar la cimentación
rho_acero = Sheets("CÁLCULO ESTRUCTURAL").Range("H50").Value
sum_peso = 0
For i = 1 To filas
     t = Sheets("CÁLCULO ESTRUCTURAL").Cells(3 + i, 9).Value
     vol = (t / 1000) * wchapa * 2 * 3.141592 * radio
     Sheets("CÁLCULO ESTRUCTURAL").Cells(3 + i, 10).Value = vol * rho_acero
     sum_peso = sum_peso + Sheets("CÁLCULO ESTRUCTURAL").Cells(3 + i, 10).Value
Next i
Sheets("CÁLCULO ESTRUCTURAL").Range(Cells(4, 5), Cells(3 + filas, 10)).Select
Selection.Font.Bold = False
Sheets("CÁLCULO ESTRUCTURAL").Cells(3 + filas + 1, 9).Value = "Total Peso (kg)"
Sheets("CÁLCULO ESTRUCTURAL").Cells(3 + filas + 1, 10).Value = sum_peso
Sheets("CÁLCULO ESTRUCTURAL").Range("AV5").Value = sum_peso
Sheets("CÁLCULO ESTRUCTURAL").Cells(3 + filas + 1, 9).Select
Selection.Font.Bold = True
Sheets("CÁLCULO ESTRUCTURAL").Cells(3 + filas + 1, 10).Select
Selection.Font.Bold = True
' ya se ha calculado el peso de todas las virolas, damos por cerrado el cálculo 
de los
' espesores del cuerpo del tanque
'----------------------------------------------------------------------------
' previamente al cálculo del techo calcularé los aislamientos en el cuerpo del 
tanque
```
'---------------------------------------------------------------------------- '----------------------------CÁLCULO DE AISLAMIENTOS EN EL MURO-------------- '---------------------------------------------------------------------------- ' no vamos a tener en cuenta la entrada de calor por el techo y fondo. ' Se consideran las paredes como anillos infinitos (sin bordes) ' Para la transferencia de calor solamente se tiene en cuenta el muro exterior y el ' aislante elegido ' se desprecia la transferencia de calor por convección y radiación ' se considera la vaporización del GNL uniforme en el tiempo (día y año) ' se calcula con el solver ' le digo que el valor con el que comenzar a iterar es el mismo que el radio de operación Sheets**(**"CÁLCULO ESTRUCTURAL"**).**Range**(**"O18"**).**Value **=** Sheets**(**"CÁLCULO ESTRUCTURAL"**).**Range**(**"C45"**).**Value SolverOk SetCell**:=**"\$N\$18"**,** MaxMinVal**:=3,** ValueOf**:=0,** ByChange**:=**"\$O\$18"**,** Engine  $\overline{a}$ **:=1,** EngineDesc**:=**"GRG Nonlinear" SolverOk SetCell**:=**"\$N\$18"**,** MaxMinVal**:=3,** ValueOf**:=0,** ByChange**:=**"\$O\$18"**,** Engine **:=1,** EngineDesc**:=**"GRG Nonlinear" SolverSolve UserFinish**:=**True SolverOk SetCell**:=**"\$N\$18"**,** MaxMinVal**:=3,** ValueOf**:=0,** ByChange**:=**"\$O\$18"**,** Engine **:=1,** EngineDesc**:=**"GRG Nonlinear" SolverOk SetCell**:=**"\$N\$18"**,** MaxMinVal**:=3,** ValueOf**:=0,** ByChange**:=**"\$O\$18"**,** Engine **:=1,** EngineDesc**:=**"GRG Nonlinear" SolverSolve UserFinish**:=**True

```
'----------------------------------------------------------------------------
'----------------------------CÁLCULO DE ESPESORES T.EXT----------------------
'----------------------------------------------------------------------------
' cálculo de los espesores mínimos para el tanque interior
CA = Sheets("CÁLCULO ESTRUCTURAL").Range("L41").Value
radio = Sheets("CÁLCULO ESTRUCTURAL").Range("O18").Value * 3.28084 ' en pies 1 
metro = 3.28084 \text{ pies}If radio <= 25 Then
     tmin = (3 / 16) * 25.4
End If
If radio > 25 And radio <= 60 Then
    tmin = (1 / 4) * 25.4End If
If radio > 60 And radio <= 100 Then
     tmin = (5 / 16) * 25.4
End If
If radio > 100 Then
    \text{tmin} = (3 / 8) * 25.4End If
filas = Sheets("CÁLCULO ESTRUCTURAL").Range("Y14").Value
For i = 1 To filas
     Sheets("CÁLCULO ESTRUCTURAL").Cells(19 + i, 21).Value = filas
     filas = filas - 1
Next i
' una vez habilitadas las filas hay que calcular las alturas de las chapas en 
el
' punto donde se va a calcular el espesor del muro interior.
filas = Sheets("CÁLCULO ESTRUCTURAL").Range("Y14").Value
htotal = Sheets("CÁLCULO ESTRUCTURAL").Range("Y16").Value
wchapa = Sheets("CÁLCULO ESTRUCTURAL").Range("Y11").Value
For i = 1 To filas
     Sheets("CÁLCULO ESTRUCTURAL").Cells(19 + i, 22).Value = htotal - wchapa
     htotal = htotal - wchapa
Next i
' una vez calculadas las alturas del pie de las chapas, se ha de calcular a que
' profundidad se encuentran dichos pies de chapas
htotal = Sheets("CÁLCULO ESTRUCTURAL").Range("Y16").Value
For i = 1 To filas
     Sheets("CÁLCULO ESTRUCTURAL").Cells(19 + i, 23).Value = htotal -
Sheets("CÁLCULO ESTRUCTURAL").Cells(19 + i, 22).Value - 0.5
Next i
' ahora tenemos que calcular el espesor tanto el de la api 650 como el teorico 
de
' Barlow. Comenzamos con el de la API 650
radio = Sheets("CÁLCULO ESTRUCTURAL").Range("Y15").Value
If (2 / 3 * Sheets("CÁLCULO ESTRUCTURAL").Range("Y5").Value) < (2 / 5 *
Sheets("CÁLCULO ESTRUCTURAL").Range("Y6").Value) Then
     symin = (2 / 3 * Sheets("CÁLCULO ESTRUCTURAL").Range("Y5").Value)
Else
     symin = (2 / 5 * Sheets("CÁLCULO ESTRUCTURAL").Range("Y6").Value)
End If
Sheets("CÁLCULO ESTRUCTURAL").Range("Y50").Value = symin
For i = 1 To filas
     prof = Sheets("CÁLCULO ESTRUCTURAL").Cells(19 + i, 23).Value
     ' método del pie
     Sheets("CÁLCULO ESTRUCTURAL").Cells(19 + i, 24).Value = (4.9 * 2 * radio *
(prof - 0.3) * 0.5) / symin
Next i
' ya hemos calculado el espesor de la api650
' ahora calculamos el espesor elegido
For i = 1 To filas
```

```
 If (Sheets("CÁLCULO ESTRUCTURAL").Cells(19 + i, 24).Value < tmin) Then
         If Round(tmin) - tmin < 0 Then
             Sheets("CÁLCULO ESTRUCTURAL").Cells(19 + i, 25).Value = Round(tmin)
+ 1 + CA
         Else
             Sheets("CÁLCULO ESTRUCTURAL").Cells(19 + i, 25).Value = Round(tmin)
+ CA
         End If
     Else
         If Round(Sheets("CÁLCULO ESTRUCTURAL").Cells(19 + i, 24).Value) -
Sheets("CÁLCULO ESTRUCTURAL").Cells(19 + i, 24).Value < 0 Then
             Sheets("CÁLCULO ESTRUCTURAL").Cells(19 + i, 25).Value =
Round(Sheets("CÁLCULO ESTRUCTURAL").Cells(19 + i, 24).Value) + 1 + CA
         Else
             Sheets("CÁLCULO ESTRUCTURAL").Cells(19 + i, 25).Value =
Round(Sheets("CÁLCULO ESTRUCTURAL").Cells(19 + i, 24).Value) + CA
         End If
     End If
Next i
' una vez calculado el espesor elegido, ya podemos calcular el peso de la virola
' el peso de la virola será útil cuando queramos diseñar la cimentación
rho_acero = Sheets("CÁLCULO ESTRUCTURAL").Range("H50").Value
sum peso = 0For i = 1 To filas
     t = Sheets("CÁLCULO ESTRUCTURAL").Cells(19 + i, 25).Value
     vol = (t / 1000) * wchapa * 2 * 3.141592 * radio
     Sheets("CÁLCULO ESTRUCTURAL").Cells(19 + i, 26).Value = vol * rho_acero
     sum_peso = sum_peso + Sheets("CÁLCULO ESTRUCTURAL").Cells(19 + i, 26).Value
Next i
Sheets("CÁLCULO ESTRUCTURAL").Range(Cells(20, 21), Cells(19 + filas,
26)).Select
Selection.Font.Bold = False
Sheets("CÁLCULO ESTRUCTURAL").Cells(19 + filas + 1, 25).Value = "Total Peso 
(kg)"
Sheets("CÁLCULO ESTRUCTURAL").Cells(19 + filas + 1, 26).Value = sum_peso
Sheets("CÁLCULO ESTRUCTURAL").Range("AV7").Value = sum_peso
Sheets("CÁLCULO ESTRUCTURAL").Cells(19 + filas + 1, 25).Select
Selection.Font.Bold = True
Sheets("CÁLCULO ESTRUCTURAL").Cells(19 + filas + 1, 26).Select
Selection.Font.Bold = True
' ya se ha calculado el peso de todas las virolas, damos por cerrado el cálculo 
de los
' espesores del cuerpo del tanque
```

```
'----------------------------------------------------------------------------
'------------------SISTEMA 1 DE RIGIDIZACIÓN DEL T.EXT-----------------------
'------------------INSTALACIÓN DE VIGUETAS RIGIDIZADORAS---------------------
'----------------------------------------------------------------------------
Dim w As Double
Dim wtran As Double
Dim sumwtran As Double
Dim htran As Double
Dim hmax As Double
Dim tuni As Double
Dim Diam As Double
Dim speedw As Double
Diam = Sheets("CÁLCULO ESTRUCTURAL").Range("AF9").Value
tuni = Sheets("CÁLCULO ESTRUCTURAL").Range("AF7").Value
speedw = Sheets("CÁLCULO ESTRUCTURAL").Range("AF3").Value
hmax = 6 * 100 * tuni * (Sqr(((100 * tuni) / (Diam)) ^ 3)) * (((100) / (speedw))
^ 2)
Sheets("CÁLCULO ESTRUCTURAL").Range("AF11").Value = hmax
w = Sheets("CÁLCULO ESTRUCTURAL").Range("Y11").Value
filas = Sheets("CÁLCULO ESTRUCTURAL").Range("Y14").Value
sumwtran = 0
For i = 1 To filas
     wtran = w * 3.28 * Sqr((Sheets("CÁLCULO ESTRUCTURAL").Range("Y20").Value /
Sheets("CÁLCULO ESTRUCTURAL").Cells(19 + i, 24)) ^ 5)
     sumwtran = sumwtran + wtran
Next i
Sheets("CÁLCULO ESTRUCTURAL").Range("AF13").Value = sumwtran
```

```
'----------------------------------------------------------------------------
'------------------SISTEMA 2 DE RIGIDIZACIÓN DEL T.EXT-----------------------
'------------------AUMENTO DEL ESPESOR DE LAS VIROLAS------------------------
'----------------------------------------------------------------------------
' lo primero que hacemos es escribir los espesores de las virolas en el espacio 
de
' trabajo
For i = 1 To filas
     ' n de virolas
     Sheets("CÁLCULO ESTRUCTURAL").Cells(21 + i, 28).Value = Sheets("CÁLCULO 
ESTRUCTURAL").Cells(19 + i, 21).Value
     ' espesor elegido
     Sheets("CÁLCULO ESTRUCTURAL").Cells(21 + i, 29).Value = Sheets("CÁLCULO 
ESTRUCTURAL").Cells(19 + i, 25).Value
     ' peso de la virola
     Sheets("CÁLCULO ESTRUCTURAL").Cells(21 + i, 30).Value = Sheets("CÁLCULO 
ESTRUCTURAL").Cells(19 + i, 26).Value
Next i
' lo siguiente es aplicar el algoritmo de aumento de espesor
' el aumento de espesor se va a hacer de manera que se intente uniformizar el
' espesor de la pared
Dim cociente As Double
Dim seguidor As Integer
i = 1
cociente = sumwtran / hmax
Do While cociente > 1 ' es decir, se necesita rigidizador intermedio
     If Sheets("CÁLCULO ESTRUCTURAL").Cells(21 + i, 29).Value < Sheets("CÁLCULO 
ESTRUCTURAL").Cells(21 + i + 1, 29).Value Then
         Sheets("CÁLCULO ESTRUCTURAL").Cells(21 + i, 29).Value = Sheets("CÁLCULO 
ESTRUCTURAL").Cells(21 + i, 29).Value + 1
         seguidor = i
         ' cálculo de sumwtran
         sumwtran = 0
        For i = 1 To filas
             wtran = w * 3.28 * Sqr((Sheets("CÁLCULO 
ESTRUCTURAL").Range("Y20").Value / Sheets("CÁLCULO ESTRUCTURAL").Cells(21 + i,
29)) ^ 5)
             sumwtran = sumwtran + wtran
        Next i
         ' cálculo de hmax
         tuni = Sheets("CÁLCULO ESTRUCTURAL").Range("AF7").Value
         hmax = 6 * 100 * tuni * (Sqr(((100 * tuni) / (Diam)) ^ 3)) * (((100) /
(speedw)) ^ 2)
         cociente = sumwtran / hmax
         i = seguidor
         i = 1
         Sheets("CÁLCULO ESTRUCTURAL").Range("AF23").Value = cociente
     Else
         i = i + 1
     End If
Loop
' calculamos el peso nuevo de la pared lateral del muro externo
wchapa = Sheets("CÁLCULO ESTRUCTURAL").Range("Y11").Value
rho_acero = Sheets("CÁLCULO ESTRUCTURAL").Range("H50").Value
radio = Sheets("CÁLCULO ESTRUCTURAL").Range("Y15").Value
sum_peso = 0
For i = 1 To filas
     t = Sheets("CÁLCULO ESTRUCTURAL").Cells(21 + i, 29).Value
     vol = (t / 1000) * wchapa * 2 * 3.141592 * radio
     Sheets("CÁLCULO ESTRUCTURAL").Cells(21 + i, 30).Value = vol * rho_acero
     sum_peso = sum_peso + Sheets("CÁLCULO ESTRUCTURAL").Cells(21 + i, 30).Value
```
Next i Sheets**(**"CÁLCULO ESTRUCTURAL"**).**Cells**(21 +** filas **+ 1, 30).**Value **=** sum\_peso Sheets**(**"CÁLCULO ESTRUCTURAL"**).**Cells**(21 +** filas **+ 1, 29).**Value **=** "Total peso (kg)" Sheets**(**"CÁLCULO ESTRUCTURAL"**).**Range**(**Cells**(22, 28),** Cells**(21 +** filas**, 30)).**Select Selection.Font.Bold **=** False Sheets**(**"CÁLCULO ESTRUCTURAL"**).**Cells**(21 +** filas **+ 1, 29).**Select Selection.Font.Bold **=** True Sheets**(**"CÁLCULO ESTRUCTURAL"**).**Cells**(21 +** filas **+ 1, 30).**Select Selection.Font.Bold **=** True ' diferencia de pesos Sheets**(**"CÁLCULO ESTRUCTURAL"**).**Range**(**"AF30"**).**Value **=** Sheets**(**"CÁLCULO ESTRUCTURAL"**).**Cells**(21 +** filas **+ 1, 30).**Value **-** Sheets**(**"CÁLCULO ESTRUCTURAL"**).**Cells**(19 +** filas **+ 1, 26).**Value

'---------------------------------------------------------------------------- '---------CÁLCULO DE LA ESTRUCTURA RIGIDIZADORA DE LA CUBIERTA DEL TANQUE---- '---------------------------------------------------------------------------- Dim cumple As Integer Dim clase seccion As Integer Dim Iymin As Double Dim Fy As Double Dim nvigas As Integer Dim gvigas As Double Dim n anillos As Integer Dim Qc As Double Dim Lvigas As Double Dim gR As Double Dim gH As Double Dim d As Double Dim tradopt As Double Dim Ac As Double Dim Ah As Double Dim LR As Double Dim DL As Double Dim p1**,** p2**,** p**,** ptot**,** Pe As Double Dim Snow As Double Dim beta As Double Dim Ped As Double Dim Nd As Double Dim alfa\_s As Double Dim Nedv As Double Dim Pved\_i As Double Dim Hroof As Double Dim paso As Double Dim j As Integer Dim n As Integer Dim X**(380)** As Double Dim m**(380)** As Double Dim Mmax As Double Dim Mmin As Double Dim ns As Integer Dim sigma\_adm As Double Dim Pved**(18)** As Double Dim Aef**,** Welast**,** Iy**,** iiy**,** EPS As Double Dim Mii**(18),** Ms**(18),** Ned**(18),** sigma\_max**(18),** nvigas\_perfil**(18),** peso\_perfiles**(18),** num\_rig\_max**(18)** As Double Dim Ly**,** Lz As Double Dim iiz**,** We**,** Wp**,** A As Double Dim esb\_mec\_y**,** esb\_mec\_z**,** esb\_ref**,** esb\_red\_y**,** esb\_red\_z**,** phi\_y**,** phi\_z**,** Xy**,** Xz As Double Dim Cmy As Double Dim Nrk**,** Myrk As Double Dim kyy**,** kzy As Double Dim A\_red**,** Wef As Double Dim comp1**,** comp2 As Double Dim Mom**,** Iy\_cat As Double Dim cam As Double Fy **=** Sheets**(**"CÁLCULO ESTRUCTURAL"**).**Range**(**"Y5"**).**Value Rc **=** Sheets**(**"CÁLCULO ESTRUCTURAL"**).**Range**(**"AM14"**).**Value Hroof **=** Sheets**(**"CÁLCULO ESTRUCTURAL"**).**Range**(**"AM17"**).**Value tradopt **=** Sheets**(**"CÁLCULO ESTRUCTURAL"**).**Range**(**"AM31"**).**Value E **= 210000** '[MPa]

sigma\_adm **=** Sheets**(**"CÁLCULO ESTRUCTURAL"**).**Range**(**"Y50"**).**Value

Página | 69

```
Ac = Sheets("CÁLCULO ESTRUCTURAL").Range("AM24").Value
Ah = Sheets("CÁLCULO ESTRUCTURAL").Range("AM25").Value
d = Sheets("CÁLCULO ESTRUCTURAL").Range("AF8").Value
Lvigas = Sheets("CÁLCULO ESTRUCTURAL").Range("AM33").Value
paso = 0.1
X(1) = 0For j = 2 To 380<br>X(j) = X(j - 1) + paso
                             X(j) = X(j - 1) + paso ' vector de coordenada x, eje de la viga
Next i
Pe = Sheets("CÁLCULO ESTRUCTURAL").Range("AM22").Value
Snow = Sheets("CÁLCULO ESTRUCTURAL").Range("AM23").Value
For i = 1 To 18 ' tenemos 18 perfiles IPE. Desde IPE 80 hasta 600
     cumple = 0
     Iymin = 10000000#
    nvigas = 1 While cumple = 0
         gvigas = Sheets("CATÁLOGO DE PERFILES IPE").Cells(2 + i, 9).Value
         Qc = nvigas * gvigas * Lvigas * 9.81
         ' cargas muertas
         gR = (Qc / 1000) / ((3.141592 * d ^ 2) / 4)
         gH = 7850 * (tradopt / 1000) * (Ac / Ah) * (9.81 / 1000)
         ' cargas segun API 650 apéndice R
        LR = 1DL = qH p1 = DL + Max(LR, Snow) + 0.4 * Abs(Pe)
         p2 = DL + Pe + 0.4 * Max(LR, Snow)
         p = Max(p1, p2)
         ptot = p + gR
         ' carga total
         Pved_i = ptot
         ' fuerzas primarias y momentos
         beta = 3.141592 / nvigas
         Ped = beta * ((d / 2) ^ 2) * Pved_i
         Nedv = 0.375 * (d / (2 * Hroof)) * Ped
         For j = 1 To 380
            m(j) = ((1 / 3) * (1 - ((X(j) / d * 2) ^ 3) - 1.1 * ((Sqr)(Rc ^ 2))- (X(j) ^ 2)) - (Rc - Hroof)) / Hroof)) * Ped * d / 2)
         Next j
         Mmax = Max_vector(Abs_vector(m))
         Mmin = Max_vector(m)
         ' momento de inercia requerido para vigas a 0.5r del centro del techo
         Iymin = ((Nedv * 1000 * (d * 100 / 2) ^ 2) / ((3.141592 ^ 2) * E *
100)) / nvigas
         Iy_cat = Sheets("CATÁLOGO DE PERFILES IPE").Cells(2 + i, 10).Value
         If Iymin <= Iy_cat Then
            Pved(i) = Pved i ' efecto de segundo orden
             Aef = Sheets("CATÁLOGO DE PERFILES IPE").Cells(2 + i, 8).Value
             Welast = Sheets("CATÁLOGO DE PERFILES IPE").Cells(2 + i, 11).Value
             Iy = Sheets("CATÁLOGO DE PERFILES IPE").Cells(2 + i, 10).Value
             EPS = (Nedv * 1000 * (0.6 * (d * 100 / 2)) ^ 2) / ((3.141592 ^ 2)
* E * 100 * Iy)
             Mii(i) = Mmax / (1 - EPS)
             Ms(i) = Mmin / (1 - EPS)
             Ned(i) = Nedv
             sigma_max(i) = ((Nedv * 10) / Aef) + ((Mii(i) * 1000) / Welast)
             ' si no cumple la condición de límite elástico mínimo
             If sigma_max(i) > sigma_adm Then
                 nvigas = nvigas + 1
             Else
                 cumple = 1
                 nvigas_perfil(i) = nvigas
```

```
 peso_perfiles(i) = Sheets("CATÁLOGO DE PERFILES IPE").Cells(2
+ i, 9).Value * Lvigas
                 num_rig_max(i) = 3.141592 * d * 0.1 / (2 * Sheets("CATÁLOGO DE 
PERFILES IPE").Cells(2 + i, 3).Value / 100)
             End If
         Else
             nvigas = nvigas + 1
         End If
     Wend
Next i
' restricción geométrica y constructiva del soporte central
i = 1Do While nvigas_perfil(i) > num_rig_max(i)
    i = i + 1
Loop
' separación entre rigidizadores en el punto de conexión con la pared del tanque 
impuesta a 3.25 m
n = (2 * 3.141592 * (d / 2)) / (3.25)
ns = n
If ns < n Then
     ns = ns + 1
End If
' comprobación del pandeo elástico
' número mínimo de anillos de arriostramiento según EC-3
If d >= 15 Then
     n_anillos = 2
     If d < 25 Then
         n_anillos = n_anillos + 1
     Else
         n_anillos = n_anillos + 2
    End If
Else
    n anillos = 1End If
Ly = (d / 2) - 0.1 * (d / 2)Lz = Ly / (n anillos + 1)
cumple = 0
Do While cumple = 0
     If nvigas_perfil(i) < ns Then
         nvigas = ns
         gvigas = Sheets("CATÁLOGO DE PERFILES IPE").Cells(2 + i, 9).Value
         Qc = nvigas * gvigas * Lvigas * 9.81
         gR = (Qc / 1000) / ((3.141592 * d ^ 2) / 4)
         gH = 7850 * (tradopt / 1000) * (Ac / Ah) * (9.81 / 1000)
         p1 = DL + Max(LR, Snow) + 0.4 * Abs(Pe)
         p2 = DL + Pe + 0.4 * Max(LR, Snow)
         p = Max(p1, p2)
         ptot = p + gR
         beta = 3.141592 / nvigas
         Ped = beta * ((d / 2) ^ 2) * ptot
         Nd = 0.375 * (d / (2 * Hroof)) * Ped
         For j = 1 To 380
```

```
m(j) = ((1 / 3) * (1 - ((X(j) / d * 2) ^ 3) - 1.1 * ((Sgr((Rc ^ 2)- (X(j) ^ 2)) - (Rc - Hroof)) / Hroof)) * Ped * d / 2)
         Next j
         Mmax = Max_vector(Abs_vector(m))
         Mmin = Max_vector(m)
         EPS = (Nedv * 1000 * (0.6 * (d * 100 / 2)) ^ 2) / ((3.141592 ^ 2) * E 
* 100 * Iy)
         Med = Mmax / (1 - EPS)
         Mom = Mmin / (1 - EPS)
     Else
         nvigas = nvigas_perfil(i)
         Nd = Ned(i)
         Med = Mii(i)
         Mom = Ms(i)
     End If
     iiy = Sheets("CATÁLOGO DE PERFILES IPE").Cells(2 + i, 12).Value * 10 '[mm]
     iiz = Sheets("CATÁLOGO DE PERFILES IPE").Cells(2 + i, 15).Value * 10 '[mm]
     We = Sheets("CATÁLOGO DE PERFILES IPE").Cells(2 + i, 11).Value * 1000 
'[mm<sup>\land</sup>3]
     Wp = Sheets("CATÁLOGO DE PERFILES IPE").Cells(2 + i, 16).Value * 1000 
'[mm<sup>\land3]</sup>
     A = Sheets("CATÁLOGO DE PERFILES IPE").Cells(2 + i, 8).Value * 100 '[mm^2]
     ' coeficiente de pandeo
     beta = 1
     esb_mec_y = (beta * Ly * 1000) / iiy
     esb_mec_z = (beta * Lz * 1000) / iiz
     esb_ref = 3.141592 * Sqr(E / Fy)
     esb_red_y = esb_mec_y / esb_ref
    esb red z = esb mec z / esb ref
     phi_y = 0.5 * (1 + 0.21 * (esb_red_y - 0.2) + (esb_red_y ^ 2))
    phi z = 0.5 * (1 + 0.21 * (esb) red z - 0.2) + (esb) red z \uparrow 2)
     Xy = 1 / (phi_y + Sqr((phi_y ^ 2) - (esb_red_y ^ 2)))
    Xz = 1 / (\text{phi } z + \text{Sqr}((\text{phi } z \wedge 2) - (\text{esb } \text{red } z \wedge 2))) ' coeficientes de flexo-compresión
     clase_seccion = clase_seccion_IPE(A, Nd, Fy, i)
    alfa s = -Mom / Med
    Cmy = 0.1 - 0.8 * a1fa If (Cmy < 0.4) Then
         Cmy = 0.4
     End If
     If ((clase_seccion = 1) Or (clase_seccion = 2)) Then
        Nrk = A * FyMyrk = Wp * Fy kyy = Cmy * (1 + (esb_red_y - 0.2) * Nd * 1000) / (Xy * Nrk / 1.05)
         If (kyy > (Cmy * (1 + (0.8 * Nd * 1000) / (Xy * Nrk / 1.05)))) Then
             kyy = Cmy * (1 + (0.8 * Nd * 1000) / (Xy * Nrk / 1.05))
         End If
        kzy = 0.6 * kyy Else
         If (clase_seccion = 3) Then
            Nrk = A * Fy Myrk = We * Fy
         Else
             A_red = area_reducida_clase4(Fy, 1)
             Wef = area_reducida_clase4(Fy, 2)
             Nrk = A_red * Fy
             Myrk = Wef * Fy
```

```
 End If
         kyy = Cmy * (1 + ((0.6 * esb_red_y * Nd * 1000) / (Xy * Nrk / 1.05)))
         If (kyy > (Cmy * (1 + (0.6 * Nd * 1000) / (Xy * Nrk / 1.05)))) Then
            kyy = Cmy * (1 + (0.6 * Nd * 1000) / (Xy * Nrk / 1.05))
         End If
       kzy = 0.8 * kyy End If
     ' comprobaciones de flexo-compresión
     comp1 = (((Nd * 1000) / (Xy * Nrk / 1.05)) + ((kyy * Med * (10 ^ 6)) / (1
* Myrk / 1.05)))
    comp2 = (((Nd * 1000) / (Xz * Nrk / 1.05)) + ((kzy * Med * (10 ^ 6)) / (1
* Myrk / 1.05)))
     If ((comp1 <= 1) And (comp2 <= 1)) Then
        cumple = 1
     Else
        i = i + 1
     End If
Loop
cam = i
' se muestran datos
Sheets("CÁLCULO ESTRUCTURAL").Range("AM34").Value = Sheets("CATÁLOGO DE 
PERFILES IPE").Cells(2 + i, 1).Value
Sheets("CÁLCULO ESTRUCTURAL").Range("AM35").Value = n_anillos
```

```
'----------------------------------------------------------------------------
'-------------------COMPROBACIÓN DE PANDEO DE LA CUBIERTA UNIFORME-----------
'----------------------------------------------------------------------------
Dim PB As Double
Dim tadopt, tadopt2 As Double
tadopt = Sheets("CÁLCULO ESTRUCTURAL").Range("AM11").Value
gH = 7850 * (tadopt / 1000) * (Ac / Ah) * (9.81 / 1000)
PB = 0.05 * (1.25 * E * ((tadopt / 1000) / Rc) ^ 2) * 1000
Sheets("CÁLCULO ESTRUCTURAL").Range("AO5").Value = PB
If (PB >= gH * 1.4) Then
     Sheets("CÁLCULO ESTRUCTURAL").Range("AO7").Value = "OK"
     Sheets("CÁLCULO ESTRUCTURAL").Range("AO9").Value = "-"
Else
    \text{tadopt2} = \text{Sqr}(( (1000 * \text{Rc}) ^ 2) / (0.05 * 1.25 * \text{E} * 1000)) * q\text{H} * 1.4) Sheets("CÁLCULO ESTRUCTURAL").Range("AO9").Value = tadopt2
End If
```

```
'----------------------------------------------------------------------------
'------------------------CÁLCULO DE LOS ANILLOS RIGIDIZADORES----------------
'----------------------------------------------------------------------------
Dim s, k, y, L_arr As Double
Dim Km, eo, q, mm As Double
Dim A_arr, N_arr, N_arr_max As Double
Dim flag As Integer
' coeficientes
s = ((d / 2) - 0.1 * (d / 2)) / (n_anillos + 1)
k = (2 * Pi * (d / 2)) / nvigas_perfil(i)
j = (2 * Pi * ((d / 2) - s)) / nvigas_perfil(i)
y = (k + j) / 2
L_arr = Sqr((s ^ 2) + (y ^ 2))
' comprobación según imperfecciones geométricas equivalentes
mm = (nvigas_perfil(i) / 4)
Km = Sqr(0.5 * (1 + (1 / mm)))
eo = Km * (Lvigas / 500)
q = Ned(i) * mm * 8 * (eo / (Lvigas ^ 2))
N_arr = Km * ((Ned(i) * 1000 * mm) / 100)
A_arr = N_arr / 275 'mm^2
N_arr_max = N_arr
' comprobación del pandeo elástico
flag = 0
i = 1
While flag = 0
   iiy = Sheets("CATÁLOGO DE PERFILES L").Cells(2 + i, 7).Value
    beta = 1
    esb_mec = (beta * L_arr * 1000) / iiy
    If (esb_mec > 250) Then
       i = i + 1 Else
         A_arr = Sheets("CATÁLOGO DE PERFILES L").Cells(2 + i, 5).Value
         flag = comprueba_pandeo(esb_mec, A_arr, E, Fy, N_arr_max)
         If flag = 1 Then
            Sheets("CÁLCULO ESTRUCTURAL").Range("AM36").Value =
Sheets("CATÁLOGO DE PERFILES L").Cells(2 + i, 1).Value
         Else
             i = i + 1
         End If
    End If
Wend
```

```
'----------------------------------------------------------------------------
'------------------------CÁLCULO DEL PESO DE LA CUBIERTA---------------------
'----------------------------------------------------------------------------
Dim peso_cubierta As Double
Dim peso_casq As Double
Dim peso_vigas As Double
Dim peso_anillos As Double
Dim dist As Double
Dim rad_anillo As Double
peso_casq = Ac * (tradopt / 1000) * 7850
peso_vigas = nvigas * Lvigas * (Sheets("CATÁLOGO DE PERFILES IPE").Cells(2 +
cam, 7).Value / 10000) * 7850
peso_anillos = 0
dist = radio / n_anillos
rad_anillo = radio - dist
For j = 1 To n anillos
peso_anillos = peso_anillos + 2 * 3.141592 * rad_anillo * (Sheets("CATÁLOGO DE 
PERFILES L").Cells(2 + i, 5).Value / 10000) * 7850
rad_anillo = rad_anillo - dist
Next j
peso_cubierta = peso_casq + peso_vigas + peso_anillos
Sheets("CÁLCULO ESTRUCTURAL").Range("AM43").Value = peso_cubierta
Sheets("CÁLCULO ESTRUCTURAL").Range("AM44").Value = peso_casq
```
Sheets**(**"CÁLCULO ESTRUCTURAL"**).**Range**(**"AM45"**).**Value **=** peso\_vigas **+** peso\_anillos

```
'----------------------------------------------------------------------------
'------------------------CÁLCULO DEL ANILLO DE COMPRESIÓN--------------------
'----------------------------------------------------------------------------
Dim anillo_min, gamma As Double
Dim wr, wc, F1, F2 As Double
Dim ñ As Integer
Dim ang, ang2 As Double
If (d <= 11) Then
     anillo_min = 6 + 2
Else
     If ((d > 11) And (d <= 18)) Then
         anillo_min = 7 + 2
     Else
        anillo_min = 12 + 2
     End If
End If
gamma = 1
ang = Sheets("CÁLCULO ESTRUCTURAL").Range("AM15").Value * (3.141592 / 180)
ang2 = Sheets("CÁLCULO ESTRUCTURAL").Range("AM16").Value * (3.141592 / 180)
Nedc = (Pved(cam) * (d / 2) ^ 2) / (2 * Tan(ang - ang2))
wr = 0.6 * Sqr(Rc * 1000 * (tradopt - CA))
wc = 0.6 * Sqr((d * 1000 / 2) * (tuni * 25.4 - CA))
F1 = wr \star (tradopt - CA)
F2 = wc * (tuni * 25.4 - CA)
Aef = (Nedc * 1000) / ((2 / 3) * Fy / gamma)
Freq = Aef - F1 - F2
If (Freq <= 0) Then
     Sheets("CÁLCULO ESTRUCTURAL").Range("AM40").Value = Sheets("CATÁLOGO DE 
PERFILES L").Cells(anillo_min, 2).Value
     Sheets("CÁLCULO ESTRUCTURAL").Range("AN40").Value = Sheets("CATÁLOGO DE 
PERFILES L").Cells(anillo_min, 3).Value
     Sheets("CÁLCULO ESTRUCTURAL").Range("AO40").Value = Sheets("CATÁLOGO DE 
PERFILES L").Cells(anillo_min, 4).Value
Else
     ñ = 1
     While (Sheets("CATÁLOGO DE PERFILES L").Cells(ñ, 5).Value < Freq)
         ñ = ñ + 1
     Wend
     If ñ <= 22 Then
         If (ñ < anillo_min) Then
             Sheets("CÁLCULO ESTRUCTURAL").Range("AM40").Value =
Sheets("CATÁLOGO DE PERFILES L").Cells(anillo_min, 2).Value
             Sheets("CÁLCULO ESTRUCTURAL").Range("AN40").Value =
Sheets("CATÁLOGO DE PERFILES L").Cells(anillo_min, 3).Value
             Sheets("CÁLCULO ESTRUCTURAL").Range("AO40").Value =
Sheets("CATÁLOGO DE PERFILES L").Cells(anillo_min, 4).Value
         Else
             Sheets("CÁLCULO ESTRUCTURAL").Range("AM40").Value =
Sheets("CATÁLOGO DE PERFILES L").Cells(ñ, 2).Value
             Sheets("CÁLCULO ESTRUCTURAL").Range("AN40").Value =
Sheets("CATÁLOGO DE PERFILES L").Cells(ñ, 3).Value
             Sheets("CÁLCULO ESTRUCTURAL").Range("AO40").Value =
Sheets("CATÁLOGO DE PERFILES L").Cells(ñ, 4).Value
        End If
     Else
         Sheets("CÁLCULO ESTRUCTURAL").Range("AM40").Value = "MAYOR"
```

```
 Sheets("CÁLCULO ESTRUCTURAL").Range("AN40").Value = "MAYOR"
         Sheets("CÁLCULO ESTRUCTURAL").Range("AO40").Value = "MAYOR"
    End If
End If
End Sub
```

```
'----------------------------------------------------------------------------
'------------------------FUNCIÓN CLASE SECCIÓN IPE---------------------------
   '----------------------------------------------------------------------------
Function clase_seccion_IPE(A, Ned, Fy, i) As Integer
Dim h As Double
Dim b As Double
Dim tf As Double
Dim tw As Double
Dim d As Double
Dim c As Double
Dim EPS As Double
Dim fi As Double
Dim clase seccion ala As Integer
Dim clase seccion alma As Integer
' geometría de la sección
h = Sheets("CATÁLOGO DE PERFILES IPE").Cells(2 + i, 2).Value * 10
b = Sheets("CATÁLOGO DE PERFILES IPE").Cells(2 + i, 3).Value * 10
tf = Sheets("CATÁLOGO DE PERFILES IPE").Cells(2 + i, 5).Value * 10
tw = Sheets("CATÁLOGO DE PERFILES IPE").Cells(2 + i, 4).Value * 10
d = h - (2 * tf)
' clasificación de la sección para perfiles sometidos a flexo-compresión
     ' se supone agotamiento plástico en el ala:
c = (b - tw) / 2
EPS = Sqr(235 / Fy)
If (c / tf) <= (9 * EPS) Then
     clase_seccion_ala = 1
Else
     If (c / tf) <= (10 * EPS) Then
         clase_seccion_ala = 2
     Else
         If (c / tf) <= (10 * EPS) Then
             clase_seccion_ala = 3
         Else
             clase_seccion_ala = 4
         End If
     End If
End If
     ' se supone agotamiento plástico en el alma:
alfa = 0.5 + ((Ned * 1000) / (2 * d * tw * Fy))
fi = ((2 * Abs(Ned)) / (A * Fy)) - 1
If alfa > 0.5 Then
     If (d / tw) <= ((396 * EPS) / ((13 * alfa) - 1)) Then
         clase_seccion_alma = 1
     Else
         If (d / tw) <= ((456 * EPS) / ((13 * alfa) - 1)) Then
             clase_seccion_alma = 2
         Else
              If fi > -1 Then
                  If (d / tw) <= ((42 * EPS) / (0.67 + (0.33 * fi))) Then
```

```
 clase_seccion_alma = 3
                 Else
                     clase_seccion_alma = 4
                 End If
             Else
                  If ((d / tw) <= (62 * EPS * (1 - fi) * Sqr(-fi))) Then
                     clase_seccion_alma = 3
                  Else
                     clase_seccion_alma = 4
                 End If
             End If
         End If
     End If
Else
     If ((d / tw) <= ((36 * EPS) / alfa)) Then
         clase_seccion_alma = 1
     Else
         If ((d / tw) <= ((41.5 * EPS) / alfa)) Then
             clase_seccion_alma = 2
         Else
             If fi > -1 Then
                  If ((d / tw) <= ((42 * EPS) / (0.67 + (0.33 * fi)))) Then
                     clase_seccion_alma = 3
                  Else
                     clase_seccion_alma = 4
                 End If
             Else
                  If ((d / tw) <= (62 * EPS * (1 - fi) * Sqr(-fi))) Then
                     clase_seccion_alma = 3
                 Else
                     clase_seccion_alma = 4
                 End If
             End If
         End If
     End If
End If
clase_seccion_IPE = Max(clase_seccion_ala, clase_seccion_alma)
End Function
```

```
'----------------------------------------------------------------------------
'------------------------FUNCIÓN ÁREA REDUCIDA CLASE 4-----------------------
'----------------------------------------------------------------------------
Function area_reducida_clase4(Fy, i) As Double
Dim h As Double
Dim b As Double
Dim tf As Double
Dim tw As Double
Dim d As Double
Dim phi, K_aboll, EPS, esb_red_p, ro, br_ala, br_alma, br1, br2 As Double
Dim A_red, Wef, zg_ef, Ief1, Ief2, Ief3, Ief4, Ief As Double
Dim vreturn(2) As Double
' área reducida de perfiles con sección de clase 4
h = Sheets("CATÁLOGO DE PERFILES IPE").Cells(2 + i, 2).Value * 10
b = Sheets("CATÁLOGO DE PERFILES IPE").Cells(2 + i, 3).Value * 10
tf = Sheets("CATÁLOGO DE PERFILES IPE").Cells(2 + i, 5).Value * 10
tw = Sheets("CATÁLOGO DE PERFILES IPE").Cells(2 + i, 4).Value * 10
d = h - (2 * tf)
' ala superior:
phi = 1
K_aboll = 0.43
EPS = Sqr(235 / Fy)esb_red_p = (b / (2 * tf)) / (28.4 * EPS * Sqr(K_aboll))
If (esb_red_p > 0.748) Then
     ro = (esb_red_p - 0.188) / (esb_red_p ^ 2)
     If ro > 1 Then
        r \circ = 1 End If
Else
    \mathbf{r} \circ \mathbf{r} = \mathbf{1}End If
br ala = ro * b
' alma:
phi = -1
K_aboll = 23.9
esb_red_p = (d / tw) / (28.4 * EPS * Sqr(K_aboll))
If (esb_red_p > (0.5 + Sqr(0.085 - 0.055 * phi))) Then
     ro = (esb_red_p - 0.055 * (3 + phi)) / (esb_red_p ^ 2)
     If (ro > 1) Then
        r \circ = 1 End If
Else
    \mathbf{r} \circ \mathbf{r} = \mathbf{1}End If
br_alma = (d / 2) * (1 + ro)
br1 = (d / 2) * ro * 0.4
br2 = (d / 2) * ro * 0.6
' área reducida del perfil
A_red = 2 * (br_ala * tf) + (br_alma * tw)
' centro de gravedad efectivo
```

```
zg_ef = ((b * tf * (tf / 2)) + (br_ala * tf * ((tf / 2) + d + tf)) + (br1 * tw 
* (d - (br1 / 2) + tf) + (hr2 + (d / 2)) * tw * (tf + (br2 + (d / 2)) / 2)2)))) / ((b * tf) + (br_ala * tf) + ((br1 + br2 + (d / 2)) * tw))
' momento de inercia efectivo
Ief1 = ((br_ala * (tf ^ 3)) / 12) + (br_ala * tf * ((d + tf + (tf / 2) - zg_ef)
^ 2))
Ief2 = ((tw * (br1 * 3)) / 12) + (br1 * tw * ( (d + tf - (br1 / 2) - zg ef) )2))
Ief3 = ((tw * ((br2 + (d / 2)) ^ 3)) / 12) + ((br2 + (d / 2)) * tw * ((tf + 12)) )((br2 + (d / 2)) / 2) - zg_ef) ^ 2))
Ief4 = ((b * (tf * 3)) / 12) + (b * tf * ((tf / 2) - zg ef) * 2))Ief = Ief1 + Ief2 + Ief3 + Ief4
' módulo resistente efectivo
Wef = \text{If } / (h - zgef)vreturn(1) = A_red
vreturn(2) = Wef
area_reducida_clase4 = vreturn
End Function
```

```
Function Max(num1, num2) As Double
If num1 > num2 Then
 Max = num1Else
 Max = num2End If
End Function
```

```
'----------------------------------------------------------------------------
'------------------------FUNCIÓN MAX_VECTOR----------------------------------
'----------------------------------------------------------------------------
Function Max_vector(vector) As Double
Dim n As Integer
Dim i As Integer
n = UBound(vector)
For i = 1 To n
     If vector(i) > vector(i - 1) Then
        Max_vector = vector(i)
    End If
Next i
End Function
```

```
'----------------------------------------------------------------------------
'------------------------FUNCIÓN ABS_VECTOR----------------------------------
'----------------------------------------------------------------------------
Function Abs_vector(vector) As Double()
Dim n As Integer
Dim i As Integer
n = UBound(vector)
For i = 1 To n
     If vector(i) < 0 Then
        vector(i) = -1 * vector(i)
     End If
Next i
Abs_vector = vector
End Function
```

```
'----------------------------------------------------------------------------
'------------------------FUNCIÓN COMPRUEBA PANDEO----------------------------
'----------------------------------------------------------------------------
Function comprueba_pandeo(esb_mec, A_arr, E, Fy, N_arr_max) As Integer
Dim esb_ref, esb_red, phi, X, Axil As Double
esb_ref = 3.141592 * Sqr(E / Fy)
\overline{\phantom{a}} esb<sup>\overline{\phantom{a}}</sup> red = esb mec / esb ref
phi = 0.5 * (1 + 0.21 * (esb red - 0.2) + (esb red * 2))X = 1 / (phi + Sqr ((phi \sim 2) – (esb_red \sim 2)))
Axil = X * A_arr * (Fy / 1.05)
If N_arr_max <= Axil Then
     comprueba_pandeo = 1
Else
     comprueba_pandeo = 0
End If
End Function
```
## **BIBLIOGRAFÍA**

- [1] American Petroleum Institute, API 620: Design and Construction of Large Welded Low Pressure Storage tanks, Washington, D.C: API Publishing Services, 2002.
- [2] "British Petroleum," [Online]. Available: http://www.bp.com/. [Accessed 24 05 2017].
- [3] G. Pita, «Introducción al Gas Natural Licuado,» 2006.
- [4] Comité Europeo de Normalización, UNE-EN 14620. Diseño y Fabricación de tanques de acero cilíndricos, verticales y de fondo plano, construidos en el lugar de emplazamiento para el almacenamiento de gases licuados refrigerados con temperaturas de servicio entre 0 ºC y -165 ºC, Madrid: AENOR, 2008.
- [5] Kobe Steel Ltd., «Kobelco's Welding Consumables for LNG Storage Tanks Made of 9% Ni Steel,» 2011. [En línea]. Available: http://www.kobelco-welding.jp/espanol/education-center/technical-highlight/vol02.html.
- [6] American Petroleum Institute, API 650 : Welded steel tanks for oil storage, Washington, D.C: API Publishing Services, 2007.
- [7] Ebara España Bombas S.A, «Ebara. Tarifa Catálogo,» 2017. [En línea]. Available: http://ebara.es//wpcontent/uploads/2015/01/tarifa\_catalogo.pdf.
- [8] M. Thomé de Guezala y M. Quivrin, «Consideraciones de Diseño de Tanques de GNL,» *Informes de la construcción,* vol. 40, nº 400, pp. 13-20, 1989.
- [9] B. Long y B. Garner, Guide to Storage Tanks and Equipment, Bury St Edmunds (UK): Professional Engineering Publishing, 2004.
- [10] Sofregaz, «Large Cryogenic above ground LNG Full Containment Tank (9% inner wall + Pre-stressed concrete outer wall), 4 Marzo 2011. [En línea]. Available: https://indico.cern.ch/event/124959/contributions/95665/attachments/75939/108929/CRYOGENIC\_TANK\_-\_TYPICAL\_CONSTRUCTION\_SEQUENCE.pdf.
- [11] A. J. López Latorre, «Tanque de Almacenamiento de GNL para planta de Regasificación de Barcelona,» Barcelona, 2013.
- [12] Comité Europeo de Normalización, EN 1993-4-2. Eurocode 3 Design of steel structures Part 4-2: Tanks, Bruselas, 2007.
- [13] C. Jódar Arce, «Diseño automático de tanques de acero con techo fijo, según API 650,» Sevilla, 2015.
- [14] «Gas natural fenosa,» [En línea]. Available: http://www.gasnaturalfenosa.com.co/co/hogar/el+gas+natural/1297102453941/que+es.html. [Último acceso: 22 05 2017].
- [15] «Gas technology Institute,» [En línea]. Available: http://www.gastechnology.org/Pages/default.aspx. [Último acceso: 05 2017].
- [16] J. Marcelo Arias, «Gas natural licuado. Tecnología y Mercado.,» Instituto Argentino de la Energía "General Mosconi", 2006. [En línea]. Available: http://www.iae.org.ar/archivos/educ\_gnl.pdf .